# **UNIVERSIDAD DE PAMPLONA**

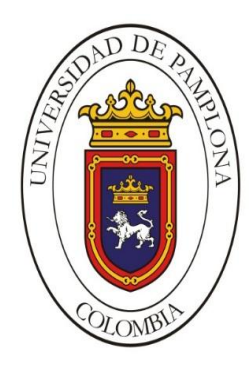

# FACULTAD DE INGENIERIAS Y ARQUITECTURA

# PROGRAMA DE INGENIERIA EN TELECOMUNICACIONES

### **ANCHA A LA SEDE PRINCIPAL DEL COLEGIO MUNICIPAL LUZ DE LA ESPERANZA Y A LA ESCUELA RURAL BERLÍN DEL CORREGIMIENTO DE BERLÍN. DISEÑO DE RADIOENLACES PARA PROPORCIONAR INTERNET BANDA**

# **Holmes Hernán Guerrero Rojas**

# TRABAJO DE GRADO PARA OPTAR POR EL TITULO DE INGENIERO EN TELECOMUNICACIONES

# **Director: Ing. Edwin Mauricio Sequeda Arenas**

**Director del programa: M. Sc. William Villamizar Rozo**

**Pamplona, Colombia**

**Julio 2016**

# **UNIVERSIDAD DE PAMPLONA**

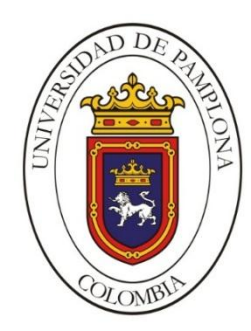

# FACULTAD DE INGENIERIAS Y ARQUITECTURA

PROGRAMA DE INGENIERIA EN TELECOMUNICACIONES

#### **DISEÑO DE RADIOENLACES PARA PROPORCIONAR INTERNET BANDA ANCHA A LA SEDE PRINCIPAL DEL COLEGIO MUNICIPAL LUZ DE LA ESPERANZA Y A LA ESCUELA RURAL BERLÍN DEL CORREGIMIENTO DE BERLÍN.**

Trabajo de Grado para Optar por el Título de Ingeniero en Telecomunicaciones.

### **FECHA DE INICIO DEL TRABAJO:** Septiembre de 2013 **FECHA DE TERMINACIÓN DEL TRABAJO:** Julio de 2016

NOMBRES Y FIRMAS DE AUTORIZACIÓN PARA LA SUSTENTACIÓN:

#### \_\_\_\_\_\_\_\_\_\_\_\_\_\_\_\_\_\_\_\_\_\_\_\_\_\_\_\_\_\_\_\_\_\_\_\_\_\_\_ HOLMES HERNÁN GUERRERO ROJAS **AUTOR**

\_\_\_\_\_\_\_\_\_\_\_\_\_\_\_\_\_\_\_\_\_\_\_\_\_\_ \_\_\_\_\_\_\_\_\_\_\_\_\_\_\_\_\_\_\_\_\_\_\_\_\_\_\_ ING. EDWIN MAURICIO SEQUEDA ARENAS M.Sc. WILLIAM VILLAMIZAR ROZO **DIRECTOR DIRECTOR DE PROGRAMA**

**JURADO CALIFICADOR:**

\_\_\_\_\_\_\_\_\_\_\_\_\_\_\_\_\_\_\_\_\_\_\_\_\_\_\_\_\_\_ \_\_\_\_\_\_\_\_\_\_\_\_\_\_\_\_\_\_\_\_\_\_\_\_ M.Sc. WILLIAM VILLAMIZAR ROZO M.Sc. JORGE HERRERA RUBIO **JURADO 1 JURADO 2**

\_\_\_\_\_\_\_\_\_\_\_\_\_\_\_\_\_\_\_\_\_\_\_\_\_\_\_\_\_\_\_\_ M.Sc. LUIS ENRIQUE MENDOZA **JURADO 3**

> Pamplona, Colombia Julio 2016

### **DEDICATORIA**

A Dios y a mis padres por su apoyo incondicional.

Enseñar no es transferir conocimiento, sino crear las posibilidades para su producción o su construcción. Quien enseña aprende al enseñar y quien enseña aprende a aprender.

Paulo Freire

### **AGRADECIMIENTOS**

A mi familia por su apoyo y colaboración.

A cada uno de los compañeros que compartió conmigo en los salones de clase durante este largo tiempo por este objetivo.

A los profesores de la universidad de Pamplona por su enseñanza y en especial a los de ingeniería en telecomunicaciones.

A la empresa Insitel S.A. y sus excelentes trabajadores por su enseñanza y por permitirme iniciar mi vida laboral en la rama de las telecomunicaciones.

<span id="page-4-0"></span>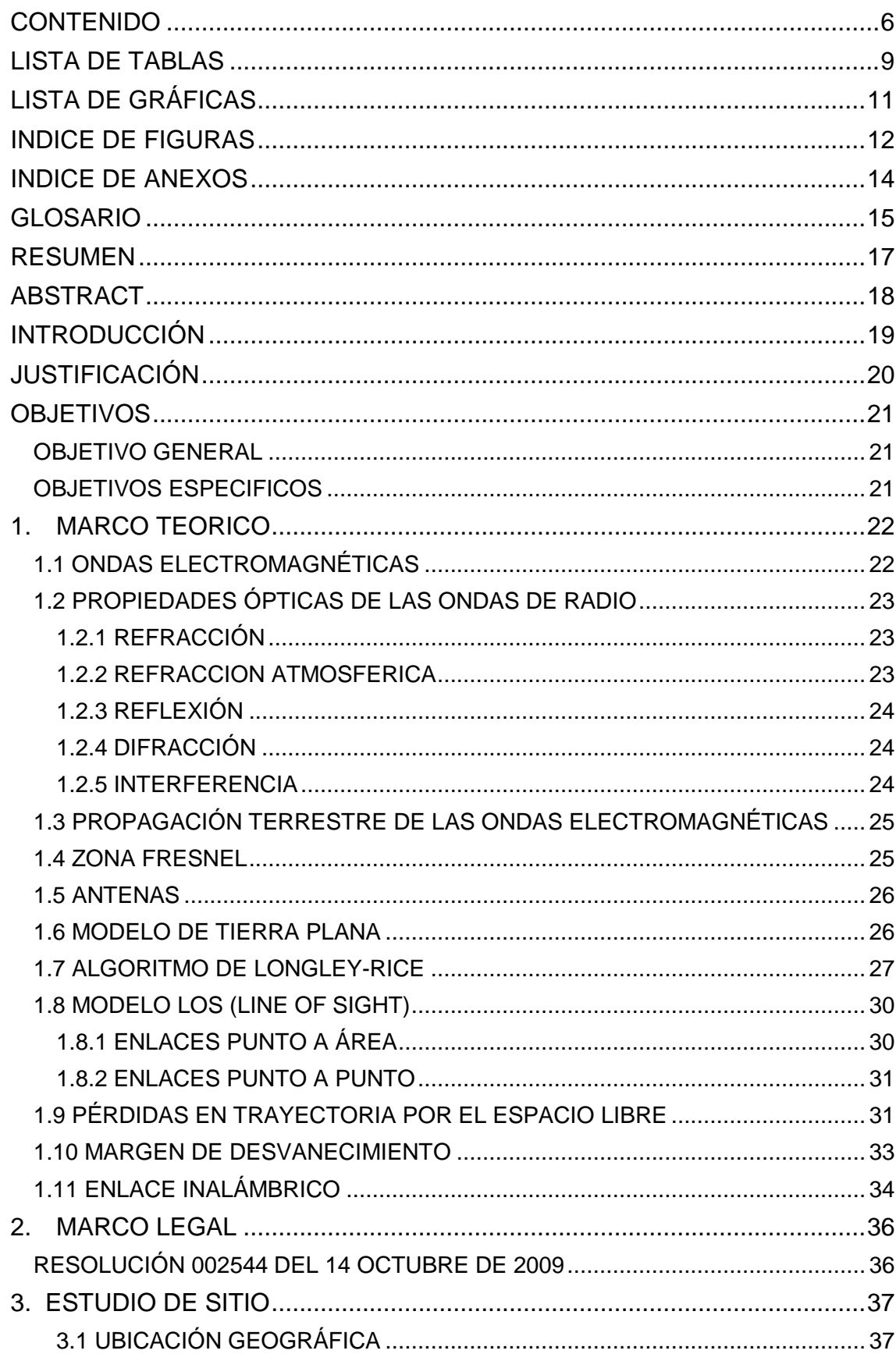

# **CONTENIDO**

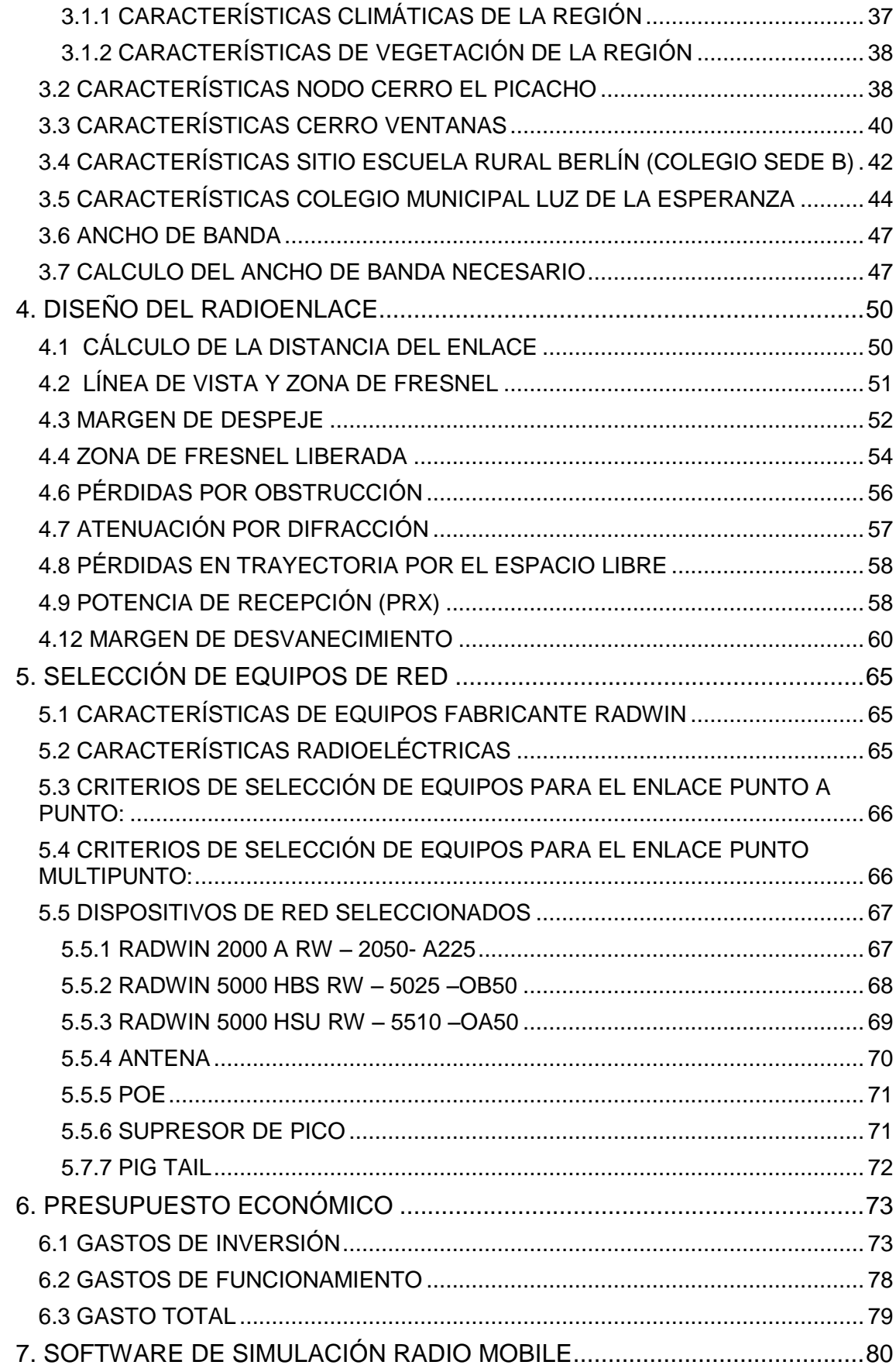

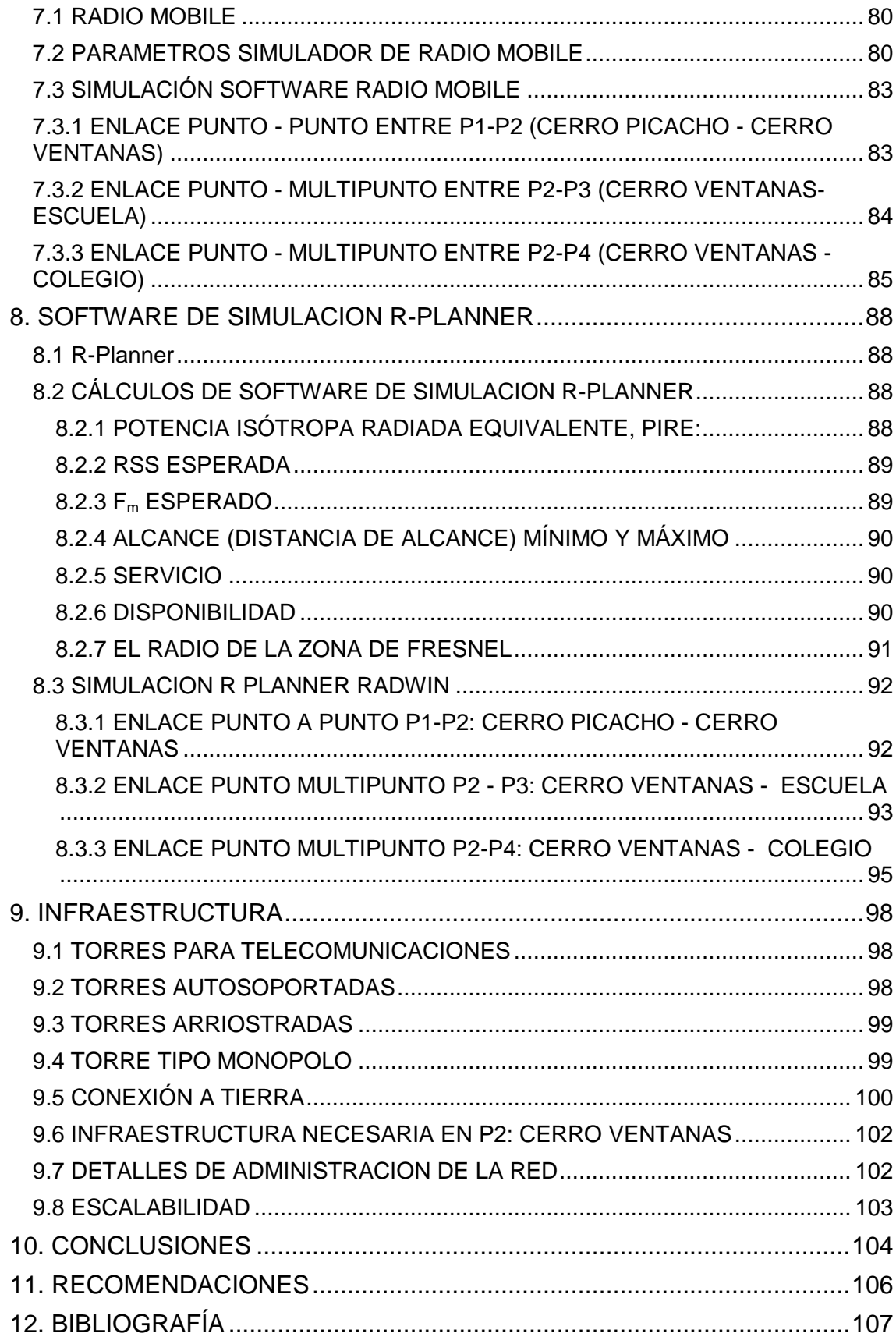

# **LISTA DE TABLAS**

<span id="page-7-0"></span>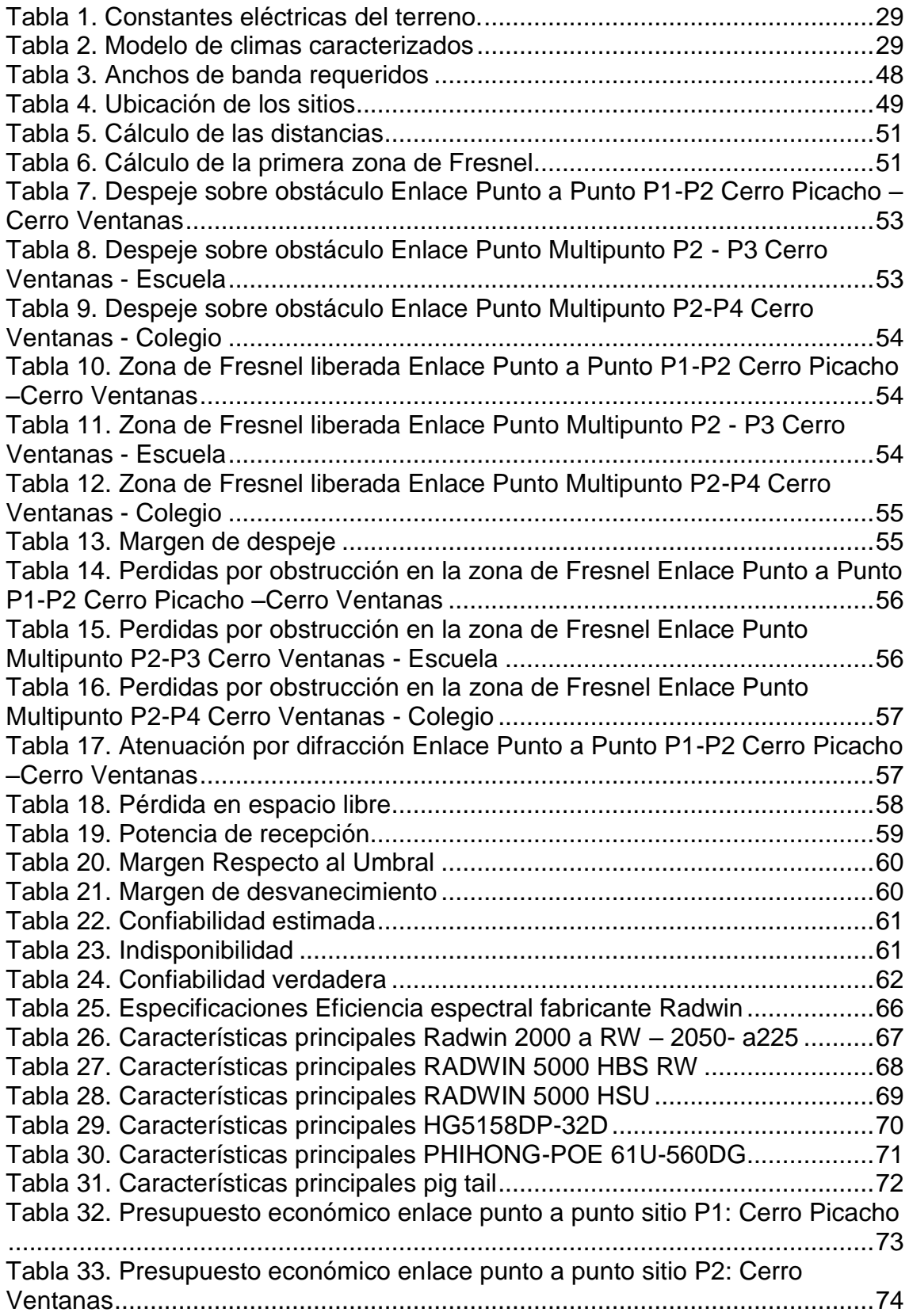

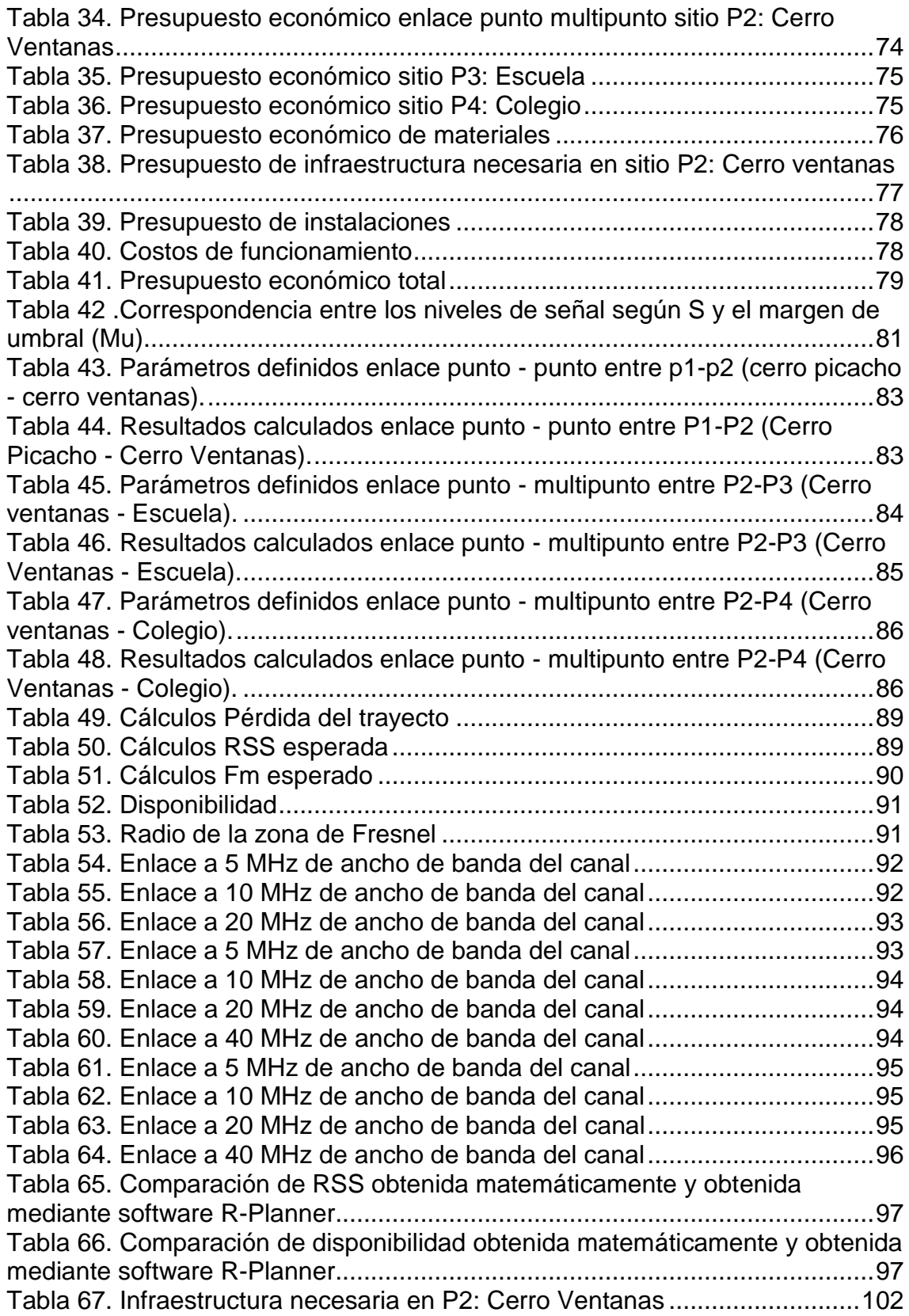

# **LISTA DE GRÁFICAS**

<span id="page-9-0"></span>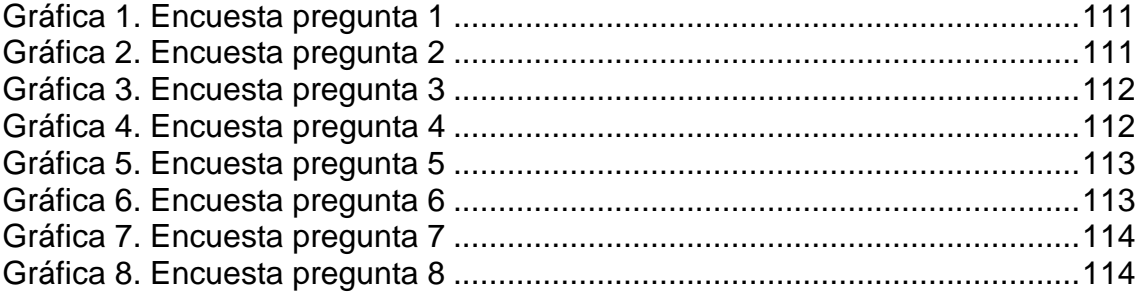

# **INDICE DE FIGURAS**

<span id="page-10-0"></span>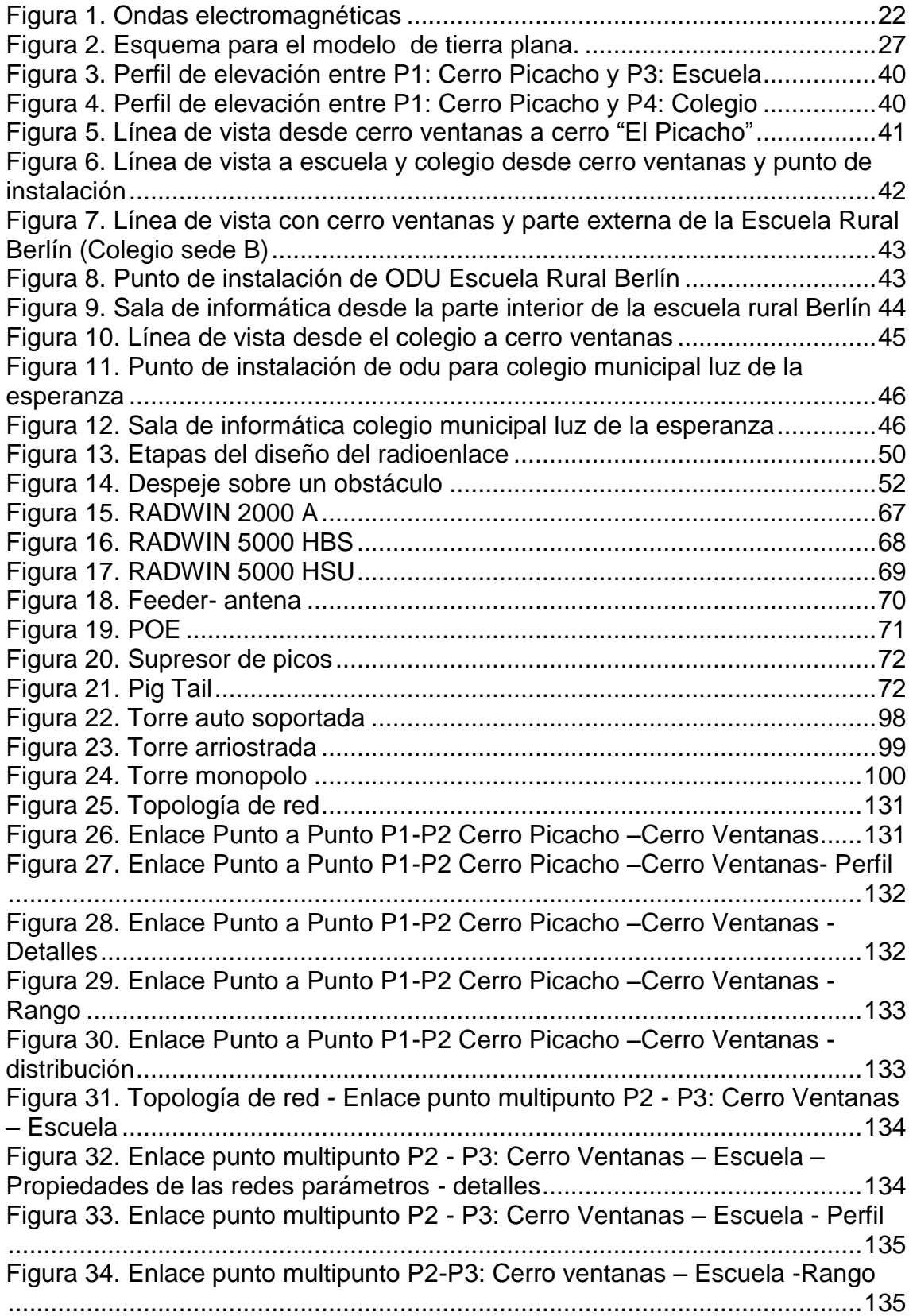

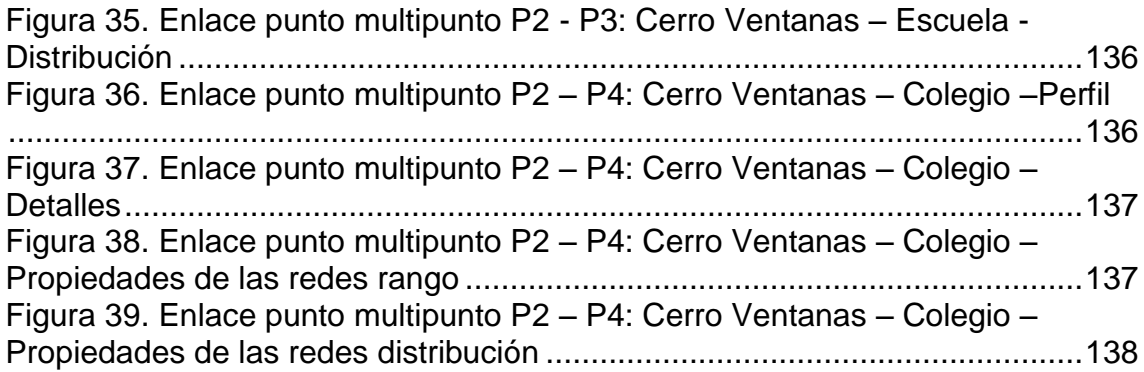

# **INDICE DE ANEXOS**

<span id="page-12-1"></span><span id="page-12-0"></span>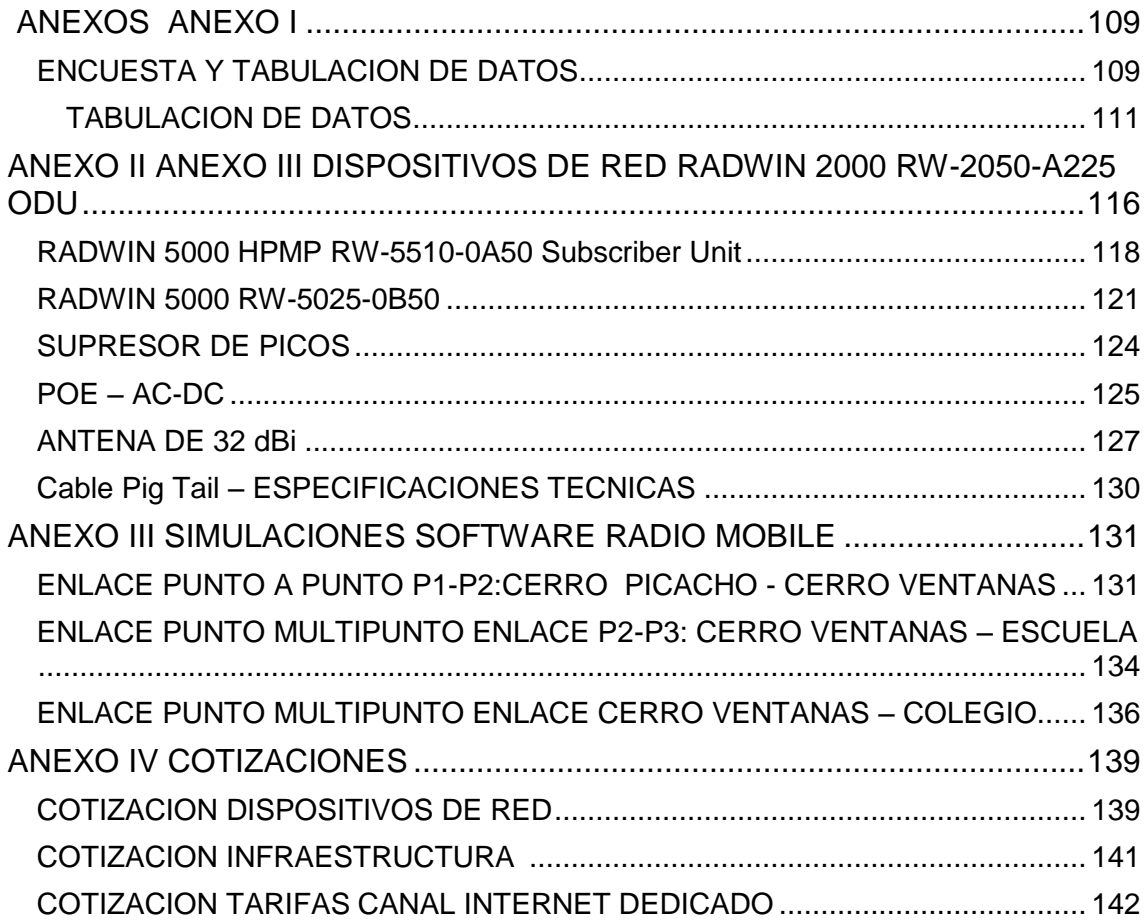

### **GLOSARIO**

dB: decibel, una medida utilizada para expresar la proporción que relacionan dos valores, usualmente la potencia de señales eléctricas, ópticas o acústicas, igual a 10 veces el logaritmo del cociente de las dos niveles de potencia expresados en vatios (W).

DESVANECIMIENTO: término usado en la propagación de señales de radiofrecuencia que describe la pérdida temporal de una señal debido a cambios en las condiciones atmosféricas.

EIRP: potencia isotrópica efectiva radiada, se define como la potencia equivalente de transmisión.

ETHERNET: protocolo por el cual se comunican las computadoras en un entorno local de red.

IEEE: Institute of Electrical and Electronics Engineers. Instituto de Ingenieros Electrónicos y Electricistas. Organización internacional dedicada al mejoramiento profesional de la especialidad. Entre otras publicaciones, también emite estándares.

IMPEDANCIA: es una magnitud que establece la relación entre la tensión y la intensidad de corriente. Tiene especial importancia si la corriente varía en el tiempo, en cuyo caso, esta, la tensión y la propia impedancia se notan con números complejos o funciones del análisis armónico.

ISP (Internet Service Provider) Proveedor de servicios de internet

ITU: unión internacional de Telecomunicaciones, es el organismo especializado de las Naciones Unidas encargado de regular las telecomunicaciones, a nivel internacional, entre las distintas Administraciones y Empresas Operadoras.

MICROONDAS: parte del espectro electromagnético entre el infrarrojo y las ondas de radio.

MIMO (Multiple Input Multiple Output, "Múltiple entrada múltiple salida") Es una tecnología que usa múltiples antenas transmisoras y receptoras para mejorar el desempeño del sistema, permitiendo manejar más información que al utilizar una sola antena.

OMNIDIRECCIONAL: dícese de la antena que transmite en todas direcciones del plano horizontal con la misma ganancia.

OFDM (Orthogonal Frequency Division Multiplexing) modulación multiportadora, donde múltiples datos se envían paralelamente utilizando diferentes subportadoras con banda de frecuencias solapadas ortogonalmente.

PATRÓN DE RADIACIÓN: representación gráfica de la energía radiada por una antena.

PERMITIVIDAD: es una constante física que describe como un campo eléctrico afecta y es afectado por un medio. La permitividad del vacío  $(\epsilon = 8.8541878176x10^{-12} F/m)$ .

POLARIZACIÓN: característica que poseen las ondas transversales y los rayos luminosos. Consiste en que todas las vibraciones de la onda se producen sobre direcciones perpendiculares a la de propagación, realizándose preferiblemente sobre un solo plano determinado.

RADIO PROPAGACIÓN: Conjunto de fenómenos físicos que permiten intercambiar información entre el transmisor y el receptor a nivel de ondas electromagnéticas de radio.

SOFTWARE: conjunto de programas, instrucciones y procedimientos necesarios que forman parte de un sistema de cómputo, permitiendo aprovechar todos los recursos que el computador u ordenador tiene, de manera que pueda resolver gran cantidad de problemas y tareas específicas.

SRTM: misión topográfica radar shuttle, es una misión para obtener un modelo digital de elevación de la zona del globo terráqueo entre 56 °S a 60 °N, de modo de generar una completa base de cartas topográficas digitales de alta resolución de la tierra.

### **RESUMEN**

<span id="page-15-0"></span>El propósito de este proyecto fue el diseño de tres radioenlaces, para brindar conectividad de Internet banda ancha a la sede principal del Colegio Municipal Luz de la Esperanza y a la Escuela Rural Berlín del corregimiento de Berlín en el municipio de Tona (Santander).

Para realizar este diseño inicialmente fueron necesarios una serie de datos característicos como lo son la población a beneficiar, su ubicación geográfica, la topología del terreno, el entorno social del corregimiento y de las dos instituciones encargadas de la formación en básica primaria y bachillerato del corregimiento.

<span id="page-15-1"></span>En el diseño se definieron los lugares con las mejores condiciones, para la ubicación de los dispositivos de red que se seleccionaron para realizar los radioenlaces, se realizaron los cálculos necesarios y la posterior comparación de los resultados obtenidos en las simulaciones con los software de simulación R-Planner y Radio Mobile. También se calcularon los costos de implementación y funcionamiento de los tres radioenlaces.

### **ABSTRACT**

The purpose of this project is the design of three radio links to provide broadband Internet to the headquarters of the Municipal Light of Hope College and the School of Rural Berlin district of Berlin in the town of Tona (Santander).

To make this design were initially required a series of characteristic data such as the population benefit, its geographical location, the topology of the terrain, the social environment of the township and the two institutions responsible for training elementary school and high school students from the district .

<span id="page-16-0"></span>In designing the places with the best conditions for the location of network devices that were selected to perform radio links defined, the necessary calculations and subsequent comparison of the results obtained in the simulations with the software simulation performed R- Planner and Radio Mobile. Implementation costs of the three radio links were also calculated.

# **INTRODUCCIÓN**

Este proyecto de diseño de red muestra los lineamientos a seguir para la posterior implementación de una red de conectividad mediante radioenlaces, para llevar Internet banda ancha a las instituciones educativas del corregimiento de Berlín en el municipio de Tona Santander.

En este diseño se detallaron las características que tiene cada institución y la necesidad para acceder a la conectividad por medio de internet banda ancha, se ubica el nodo con más posibilidades para interconectar las instituciones y se realiza el estudio para la ubicación de los dispositivos que pueden realizar este diseño de la red de radioenlaces.

Se seleccionaron los dispositivos de red del fabricante Radwin para posibilitar el diseño lo más adaptado a la realidad posible, se realizaron simulaciones con los software de simulación radio mobile y con el software R-Planner para encontrar los posibles inconvenientes que se pueden dar por las condiciones topográficas y atmosféricas de la región.

Se realizaron cálculos matemáticos para de esta forma comprobar y tener nociones básicas de los resultados obtenidos en los dos software de simulación.

<span id="page-17-0"></span>También se realizó un estudio económico para detallar los costos que implicaría la implementación del diseño de los tres radioenlaces propuestos.

# **JUSTIFICACIÓN**

El municipio de Tona cuenta con cerca de 7000 habitantes según datos del DANE de los cuales cerca de 5000 están asentados en el corregimiento de Berlín y según las cifras del Ministerio de las Tecnologías de la Información y las Comunicaciones (MINTIC) del primer trimestre de 2013, el índice de penetración de Internet fue de solo 0.07 %, siendo de los más bajos del departamento.(MINTIC,2013)

Además, por no ser cabecera municipal, este corregimiento no fue incluido en el proyecto de conectividad con fibra óptica.

Mediante la realización de este proyecto se quiere dar una alternativa para proporcionar Internet banda ancha, por medio del uso de radioenlaces, a las principales instituciones educativas de primaria y secundaria del corregimiento de Berlín y por ende a la comunidad de la región.

Para la sede principal del Colegio Municipal Luz de la Esperanza y la Escuela Rural Berlín, es de gran prioridad tener conectividad a Internet banda ancha, para agilizar los procesos educativos y administrativos, y proporcionar una nueva fuente de información tanto a las asignaturas que están enfocadas al uso de medios tecnológicos, como a las que no tienen este enfoque pero en las que continuamente se logran avances.

<span id="page-18-0"></span>En estas instituciones se adelantan procesos formativos y educativos enfocados a la comunidad en general como son: el bachillerato en jornada nocturna y cursos con apoyo del Servicio Nacional de Aprendizaje -SENA- por lo que estos también se verán beneficiados, contribuyendo a la disminución de la brecha digital de esta región.

# **OBJETIVOS**

#### <span id="page-19-0"></span>**OBJETIVO GENERAL**

Diseñar tres enlaces digitales de microondas, para proporcionar Internet banda ancha a las instituciones educativas sede principal del Colegio Municipal Luz de la Esperanza y Escuela Rural Berlín.

#### <span id="page-19-1"></span>**OBJETIVOS ESPECIFICOS**

Realizar un estudio de campo para identificar los puntos de suministro de Internet que están ubicados en la región y determinar los requerimientos en cuanto a ancho de banda y volumen de transferencia de las instituciones educativas.

Calcular los parámetros necesarios para diseñar los tres enlaces microondas, eligiendo el modelo de propagación que se adapte más a las características de cada uno de ellos y teniendo en cuenta los factores que pueden dificultar la conexión entre los diferentes sitios.

Seleccionar los equipos de red necesarios para la implementación de los tres radioenlaces, basados en sus características y precios.

Determinar los gastos de inversión y funcionamiento que se requieren para implementar los tres radioenlaces.

Simular los tres radioenlaces con el software R-Planner y Radio Mobile, utilizando los datos característicos de los dispositivos de red seleccionados, para comparar los resultados obtenidos con los datos calculados.

#### **ACOTACIONES**

El diseño será elaborado para la empresa Insitel S.A. y estará limitado solo a las instituciones educativas sede principal del Colegio Municipal Luz de la Esperanza y a la Escuela Rural Berlín ya que son las que tienen la mayor cantidad de estudiantes y en ellas se enfoca el desarrollo educativo y social del corregimiento, siendo estas las más allegadas a la comunidad, sin desconocer que otras instituciones presentes en el corregimiento necesitan de conectividad a Internet banda ancha.

# **1. MARCO TEORICO**

# <span id="page-20-0"></span>**1.1 ONDAS ELECTROMAGNÉTICAS**

<span id="page-20-1"></span>Una onda electromagnética es la interacción de un campo eléctrico y un campo magnético que se propaga en el espacio. El campo eléctrico y el campo magnético son independientes entre si cuando viajan. Pero para ser creados uno depende del otro, es decir, un campo eléctrico variable en el tiempo implica necesariamente un campo magnético correspondiente en el tiempo.

<span id="page-20-2"></span>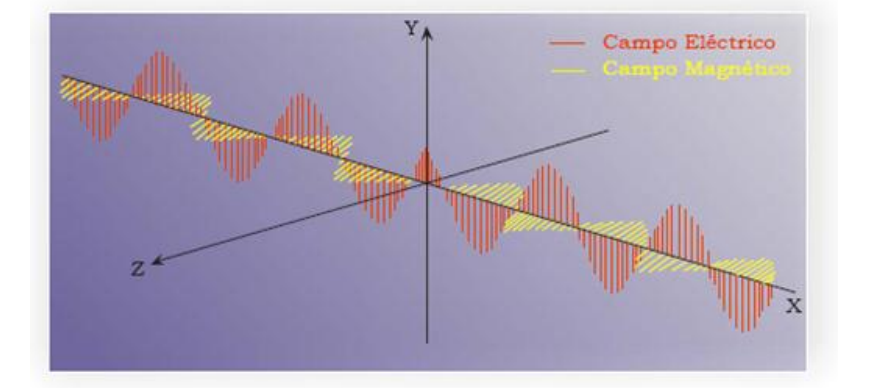

# **Figura 1. Ondas electromagnéticas**

Fuente: Diseño De Un Enlace De Microondas Dedicado Entre La Msc De Pachuca Hidalgo Y Las Bts"s De Ixmiquilpan Y Alfajayucan, ESPINOSA VILLALOBOS, Massiel,2008

La denominación electromagnética se debe a que esta clase de ondas está formada por un campo eléctrico y un campo magnético asociado, y la propagación se hace a frecuencias mucho más elevadas que las del sonido sin que sea necesario un soporte material para las mismas. (LEÓN,2010)

Las ondas electromagnéticas se clasifican según su frecuencia de oscilación. En orden creciente de frecuencia se dividen en: ondas de radio, rayos infrarrojos, luz visible, rayos ultravioleta y rayos x. Al aumentar la frecuencia disminuye la longitud de onda, que se obtiene como la velocidad de propagación en el medio y la frecuencia. La velocidad de propagación es una constante para todas las frecuencias y en el espacio su valor es de  $c =$ 300.000.000 m/s, es decir, la velocidad de la luz. (TOMASI, 2003)

La relación entre longitud de onda y frecuencia queda expresada por:

$$
=\frac{\nu}{f}
$$
 ec. (1.1)

Donde:

 $\lambda =$  Longitud de onda (m).

 $f =$  Frecuencia (MHz).

<span id="page-21-0"></span> $V =$  Velocidad de propagación en el vacío, 300.000.000 m/seg.

### **1.2 PROPIEDADES ÓPTICAS DE LAS ONDAS DE RADIO**

 $\lambda$ 

En la atmósfera terrestre, la propagación de frentes de ondas y rayos puede diferir del comportamiento en el espacio libre, debido a efectos ópticos, como refracción, reflexión, difracción e interferencia. Se dice que la refracción, la reflexión, la difracción y la interferencia son propiedades ópticas porque se observaron primero en la ciencia de la óptica, que estudia el comportamiento de las ondas luminosas. Como las ondas luminosas son ondas electromagnéticas de alta frecuencia, parece razonable que las propiedades ópticas también se apliquen a la propagación de las ondas de radio. (TOMASI, 2003)

#### **1.2.1 REFRACCIÓN**

<span id="page-21-1"></span>La refracción electromagnética es el cambio de dirección de un rayo al pasar en dirección oblicua de un medio a otro con distinta velocidad de propagación. La velocidad a la que se propaga una onda electromagnética es inversamente proporcional a la densidad del medio en el que lo hace. Por consiguiente, hay refracción siempre que una onda de radio pasa de un medio a otro de distinta densidad

También se presenta la refracción cuando un frente de onda se propaga en un medio que tiene un gradiente de densidad, perpendicular a la dirección de propagación, es decir, paralelo al frente de onda.

### **1.2.2 REFRACCION ATMOSFÉRICA**

<span id="page-21-2"></span>Bajo condiciones atmosféricas normales las ondas de radio no se propagan en una línea recta, en realidad se curvan ligeramente. Esto se debe a la refracción en la atmosfera la cual afecta la propagación horizontal de las ondas de radio. Para tomar esta curvatura en cuenta, se desarrollan todos los cálculos de los enlaces usando el valor más grande del radio de la tierra, tal cual se pueda considerar la propagación de las ondas de radio como si fuera línea recta.

# **1.2.3 REFLEXIÓN**

<span id="page-22-0"></span>La reflexión electromagnética ocurre cuando una onda incidente choca con una barrera existente entre dos medios y parte de la potencia incidente no penetra el segundo material. Las ondas que no penetran al segundo material se reflejan. Debido a que todas las ondas reflejadas permanecen en el mismo medio que las ondas incidentes, sus velocidades son iguales, y por lo tanto el ángulo de reflexión es igual al ángulo de incidencia sin embargo, la intensidad del campo de voltaje es menor que la del campo incidente.

La reflexión también ocurre cuando la superficie reflejante es irregular o áspera. Sin embargo, una superficie así puede destruir la forma del frente de onda. Cuando el frente de onda incidente golpea una superficie irregular, se dispersa aleatoriamente en muchas direcciones. Este tipo de condición se llama reflexión difusa, mientras que la reflexión de una superficie perfectamente lisa se llama reflexión especular. Las superficies que están entre lisas e irregulares se llaman superficies semiasperas, las cuales causan una combinación de reflexión difusa y especular. Una superficie semiaspera no destruirá por completo la forma del frente de onda, pero reduce la potencia transmitida.

# **1.2.4 DIFRACCIÓN**

<span id="page-22-1"></span>Se define a la difracción como la modulación o redistribución de la energía dentro de un frente de onda, al pasar cerca de la orilla de un objeto opaco. La difracción es el fenómeno que permite que las ondas luminosas o de radio se propaguen en torno a esquinas.

# **1.2.5 INTERFERENCIA**

<span id="page-22-2"></span>La interferencia de ondas de radio se produce siempre que se combinan dos o más ondas electromagnéticas de tal manera que se degrada el funcionamiento del sistema.

La interferencia está sujeta al principio de la superposición lineal de las ondas electromagnéticas, y se presenta siempre que dos o más ondas ocupan el mismo punto del espacio en forma simultánea. El principio de la superposición lineal establece que la intensidad total de voltaje en un punto dado en el espacio es la suma de los vectores de onda individuales. Ciertos tipos de medios de propagación tienen propiedades no lineales; sin embargo, en un medio ordinario, como la atmósfera terrestre, es válida la superposición lineal.

En la propagación por el espacio libre, puede existir una diferencia de fases sólo porque difieran las polarizaciones electromagnéticas de las dos ondas. Según los ángulos de fase de los dos vectores, puede suceder una suma o una resta. Esto implica simplemente que el resultado puede ser mayor o menor que cualquiera de los vectores, porque las dos ondas electromagnéticas se pueden reforzar o se pueden anular. (TOMASI, 2003)

# <span id="page-23-0"></span>**1.3 PROPAGACIÓN TERRESTRE DE LAS ONDAS ELECTROMAGNÉTICAS**

Las ondas electromagnéticas de radio que viajan dentro de la atmósfera terrestre se llaman ondas terrestres, y las comunicaciones entre dos o más puntos de la Tierra se llaman radiocomunicaciones terrestres. Las ondas terrestres se ven influidas por la atmósfera y por la Tierra misma. En las radiocomunicaciones terrestres, las ondas se pueden propagar de varias formas, que dependen de la clase del sistema y del ambiente.

Las ondas electromagnéticas también viajan en línea recta, excepto cuando la Tierra y su atmósfera alteran sus trayectorias. En esencia, hay tres formas de propagación de ondas electromagnéticas dentro de la atmósfera terrestre: onda terrestre, onda espacial (que comprende ondas directas y reflejadas en el suelo) y ondas celestes o ionosféricas. (TOMASI, 2003)

# <span id="page-23-1"></span>**1.4 ZONA FRESNEL**

Las zonas de Fresnel forman una serie de círculos concéntricos imaginarios entre el transmisor y receptor, debido a que las ondas electromagnéticas se expanden al viajar en el espacio libre. Dicha expansión puede provocar reflexiones y cambios de fase al pasar sobre un obstáculo produciendo un aumento o disminución en el nivel de intensidad de la señal.

Para lograr realizar un enlace de forma efectiva, sin que se vea afectada la recepción de señal, se requiere que la primera Zona de Fresnel debe de tener un 60 % libre de obstáculos , es decir que el obstáculo no debe ser mayor al 40% de dicha zona.

Si existen obstáculos dentro de la primera zona de Fresnel el radioenlace presentará perdidas por obstrucción. De tal manera que es fundamental liberar la primera zona de Fresnel para tener el mejor rendimiento del enlace.

### <span id="page-24-0"></span>**1.5 ANTENAS**

Una antena es un sistema conductor metálico capaz de radiar y capturar ondas electromagnéticas.

Las antenas de transmisión deben poder manejar potencias grandes y, en consecuencia, deben ser de materiales que soporten altos voltajes y grandes potencias, Una antena es un dispositivo recíproco porque las características y el desempeño de transmisión y de recepción son idénticas, como la ganancia, directividad, frecuencia de operación, ancho de banda, resistencia de radiación, eficiencia.

Un diagrama de radiación es un diagrama o gráfica polar que representa intensidades de campo o densidades de potencia en diversas posiciones angulares en relación con una antena. (TOMASI, 2003)

# <span id="page-24-1"></span>**1.6 MODELO DE TIERRA PLANA**

Este modelo es absolutamente teórico y uno de los que justifican las primeras aproximaciones utilizadas en la propagación de señales electromagnéticas. Este modelo es aplicable para distancias inferiores a 20 km donde se pueden despreciar la curvatura terrestre.

En el desarrollo del modelo se considera en el camino entre el trasmisor y el receptor un rayo incidente directo (RD) y uno relejado (RR), de acuerdo con la teoría óptica intuitiva más básica.

$$
\text{Ángulo de incidencia} = \Psi = \tan^{-1}\left(\frac{h_t + h_r}{R}\right) \qquad \text{ec. (1.2)}
$$

Al receptor llega el rayo directo, cuya intensidad de campo eléctrico en unidades naturales será  $e_0$ . El valor del coeficiente de reflexión R será diferente si se trata de una señal polarizada de una manera o de otra.

El modelo de tierra plana se diferencia del de espacio libre por tener en cuenta las reflexiones con la tierra. También hay que tener en cuenta que este modelo únicamente tiene validez si las alturas de las antenas transmisoras (ht) y receptora (hr) son más pequeñas que la distancia entre antenas; ht, hr<R, que el ángulo (Ψ) de la onda reflejada es próximo a cero y si la distancia entre antenas (R) es lo suficientemente pequeña como para despreciarse la curvatura terrestre. (SENDÍN ESCALONA, 2004)

**Figura 2. Esquema para el modelo de tierra plana.**

<span id="page-25-1"></span>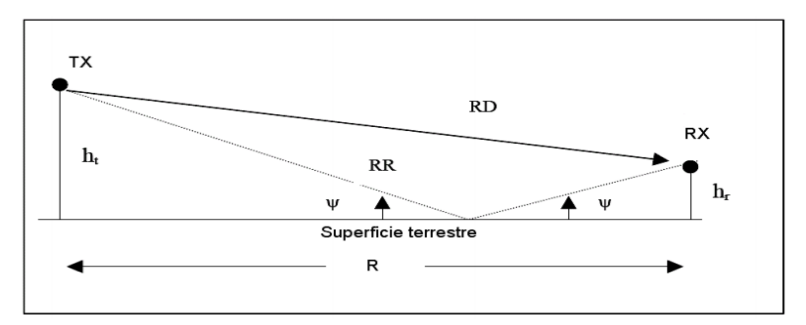

Fuente. Fundamentos de los sistemas de comunicaciones móviles pág. 64

$$
\text{Angulo de incidenceia} = \Psi = \tan^{-1}\left(\frac{h_t + h_r}{R}\right) \qquad \qquad \text{ec. (1.3)}
$$

$$
RD = \sqrt{(h_t - h_r)^2 + d^2}
$$
 \tec. (1.4)

$$
RR = \sqrt{(h_t + h_r)^2 + d^2} \quad \text{; } d \gg h_t \text{ o } h_r \qquad \qquad \text{ec. (1.5)}
$$

La pérdida básica de propagación

$$
lb = \frac{\frac{4\pi d}{\lambda}}{1 + |R|^2 + 2|R|\cos(B+\Delta)}
$$
ec. (1.6)

### <span id="page-25-0"></span>**1.7 ALGORITMO DE LONGLEY-RICE**

Este modelo de propagación también es conocido como Modelo de Terreno Irregular (ITM, Irregular Terrain Model), el cual se basa en principios electromagnéticos y análisis estadísticos de las características de terreno y de los parámetros del radio enlace, adaptándose a diferentes ambientes: Rural, suburbano y Urbano.

El modelo original fue desarrollado a finales de los años 60 como resultado de la necesidad de mejorar los sistemas móviles de radio y transmisión de televisión. Fue escrito en forma de algoritmo de tal manera de facilitar la programación de software de procesamiento de datos.

Entrega como resultado el valor medio de la atenuación de la señal de radio como una función de la distancia y la variabilidad de la señal en el tiempo y espacio, permitiendo estimar las características de recepción de la señal necesarias en un radio enlace determinado sobre terreno irregular.

Permite operar en dos modalidades:

- Modo de predicción de área que sirve para generar una proyección del área de cobertura de un terminal, sin embargo, no trabaja sobre un trayecto de propagación determinista, si no que genera una proyección del área de cobertura de un terminal dado en función de las características de cada terminal y las irregularidades del terreno.
- Modo punto a punto es capaz de predecir estadísticamente las pérdidas de propagación sobre un trayecto de propagación determinista a partir de los datos característicos de radio y del entorno.

Este modelo funciona en un amplio rango de frecuencia de 20 MHz a 20 GHz, la distancia entre el transmisor y el receptor puede estar entre 1 Km y 2000 Km, tiene en cuenta la polarización horizontal o vertical y utiliza parámetros del entorno como: variable de terreno irregular Δh (rugosidad promedio) dependiente de la forma del terreno, características eléctricas del terreno (permitividad y conductividad) según el tipo de suelo y finalmente refractividad de la superficie (Ns) en función del clima. (PIJO PÉREZ, 2013)

En otros modelos el parámetro de refractividad atmosférica, puede introducirse como la curvatura efectiva de la tierra, típicamente 4/3.

En el modelo de Longley-Rice, se puede introducir el valor de refractividad de superficie directamente, así:

- Una curvatura efectiva de la tierra de 4/3 (=1.333), corresponde a una refractividad de superficie de valor aproximadamente 301 (N-units). Valor recomendado para condiciones atmosféricas promedio.
- La relación entre los parámetros "k" y "N", se define como:

$$
N = 179.3 * ln \left[ \frac{1}{0.046665} \left( 1 - \frac{1}{k} \right) \right]
$$
ec. (1.7)  
Dónde: N= refractividad (N-units)

*K*= 4/3

Los parámetros de entorno del modelo de Longley-Rice, se resume a continuación.

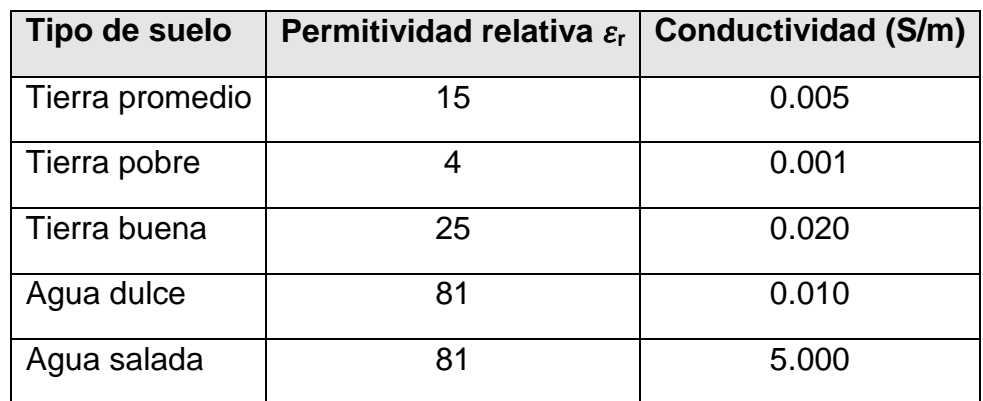

<span id="page-27-0"></span>Tabla 1. Constantes eléctricas del terreno.

<span id="page-27-1"></span>Tabla 2. Modelo de climas caracterizados

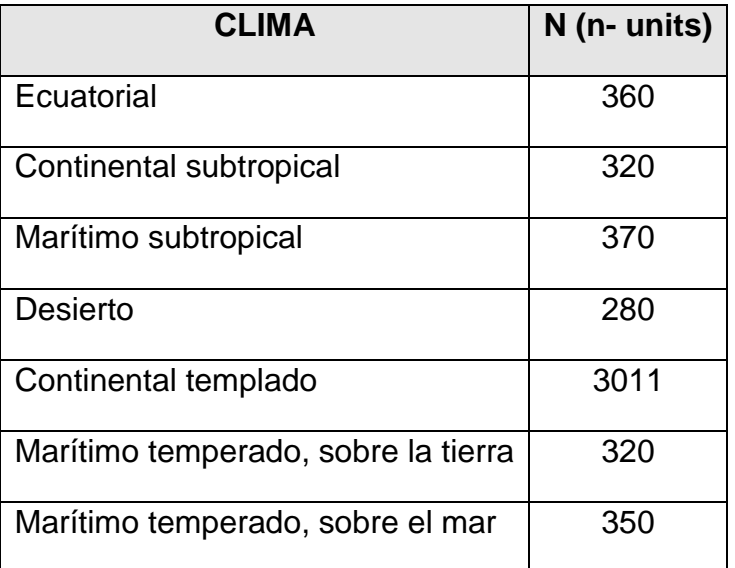

# <span id="page-28-0"></span>**1.8 MODELO LOS (LINE OF SIGHT)**

El modelo LOS (modelo line-of-sight) describe el canal de propagación como aquél en el cuál, dado un transmisor y un receptor situado a una distancia dada, se transmite una señal radioeléctrica a través de espacio libre. El modelo asume un escenario sin obstrucciones físicas entre el transmisor y el receptor, además de considerar que la señal se propaga a lo largo de una línea recta entre ambos extremos. Si existen obstáculos en el trayecto de propagación, la señal recibida es cero. En otras palabras, el modelo no tiene en cuenta efectos de difracción.

En realidad el trayecto seguido por el rayo es curvo, debido a las variaciones en el índice de refracción de la troposfera. Para lograr una representación del trayecto en términos de una propagación rectilínea, se emplea el concepto de radio efectivo de la Tierra, empleando el factor k con un valor típico de 4/3, aunque puede también utilizarse cualquier otro valor especificado por el diseñador del radioenlace. El factor k es un valor constante para cada trayecto en particular, que permite modificar el radio de la Tierra y modelar así la curvatura en la trayectoria de la señal radioeléctrica.

El modelo LOS requiere que la visibilidad entre transmisor y receptor sea completa y libre de obstáculos. Este análisis puede llevarse a cabo analizando el perfil del terreno a lo largo del cual se extiende el trayecto de propagación, en el cual debe verificarse que existe línea de vista directa entre ambos extremos del enlace.

Si el trayecto entre transmisor y receptor está bloqueado, se asume que el nivel de señal recibida es nulo. En caso contrario, la propagación en condiciones de espacio libre se calcula, de acuerdo con alguna de las expresiones recomendadas por el UIT-R en su Rec. P. 525-2**.** (XIRIO).

#### **1.8.1 Enlaces punto a área**

<span id="page-28-1"></span>La intensidad de campo, e, en un punto situado a una cierta distancia del transmisor, se calcula mediante la expresión:

$$
e = \sqrt{30} \frac{\sqrt{p}}{d} \qquad \qquad \text{ec. (1.8)}
$$

e= intensidad de campo eficaz [V/m]

p= potencia isótropa radiada equivalente (PIRE) del transmisor en la dirección del punto considerado [W]

d= distancia del transmisor al punto considerado [m]

La ecuación (1.8) se puede expresar en unidades logarítmicas dBu (dBµV/m) de la siguiente manera:

$$
E(dBu) = 74.8 + P(dBW) - 20 log d (km) \qquad \text{ec. (1.9)}
$$

#### **1.8.2 Enlaces punto a punto**

<span id="page-29-0"></span>La pérdida de espacio libre,  $l_{hf}$ , es función de la frecuencia y la distancia del transmisor al punto de referencia (receptor), y viene dada por:

$$
l_{bf} = \left(\frac{4\pi d}{\lambda}\right)^2
$$
ec. (1.10)

Esta ecuación puede expresarse en unidades logarítmicas de la siguiente manera:

$$
L_{bf}(dB) = 32,45 + 20 \log f(MHz) + 20 \log d (km) \qquad \qquad \text{ec. (1.11)}
$$

#### <span id="page-29-1"></span>**1.9 PÉRDIDAS EN TRAYECTORIA POR EL ESPACIO LIBRE**

La pérdida en trayectoria por el espacio libre se suele definir como la pérdida sufrida por una onda electromagnética al propagarse en línea recta por un vacío, sin absorción ni reflexión de energía en objetos cercanos. En realidad no se pierde energía alguna; tan sólo se reparte al propagarse alejándose de la fuente, y se produce una menor densidad de potencia en determinado punto a determinada distancia de la fuente. En consecuencia, un término más adecuado para definir el fenómeno es pérdida por dispersión. La pérdida por dispersión se debe simplemente a la ley del cuadrado inverso. (TOMASI, 2003)

Estas pérdidas están relacionadas directamente con la distancia del radioenlace y la frecuencia de funcionamiento.

La ecuación que define a la pérdida en trayectoria por el espacio libre es

$$
L_P = \left(\frac{4\pi D}{\lambda}\right)^2 = \left(\frac{4\pi Df}{c}\right)^2
$$
ec. (1.12)

Siendo

 $L<sub>P</sub>$  = Pérdida en trayectoria por el espacio libre (adimensional)

 $D =$  Distancia (kilómetros)

 $f =$  Frecuencia (hertz)

 $\lambda =$  Longitud de onda (metros)

 $\mathbf{c}$  =Velocidad de la luz en el espacio libre (3 x 10<sup>8</sup> metros por segundo)

Expresada en decibeles, esta ecuación es

$$
L_{P(dB)} = 20 log(\frac{4\pi fD}{c}) = 20 log \frac{4\pi}{c} + 20 log f + 20 log D
$$
ec. (1.13)

Cuando la frecuencia se expresa en MHz y la distancia en km

$$
L_{P(dB)} = 20 \log \left( \frac{4\pi (10)^6 (10)^3}{3 \times 10^8} \right) + 20 \log f (MHz) + 20 \log D (km) \qquad \text{ec. (1.14)}
$$

$$
L_P = 32.44 + 20 \log f (MHz) + 20 \log D (km)
$$
 \tec. (1.15)

Cuando la frecuencia se expresa en GHz y la distancia en km

$$
L_P = 92.4 + 20 \log f (GHz) + 20 \log D (km)
$$
 \t\t\tec. (1.16)

### <span id="page-31-0"></span>**1.10 MARGEN DE DESVANECIMIENTO**

Las radiocomunicaciones entre lugares remotos, sean de tierra a tierra o de tierra a satélite, requieren la propagación de señales electromagnéticas por el espacio libre. Al propagarse una onda electromagnética por la atmósfera terrestre, la señal puede tener pérdidas intermitentes de intensidad, además de la pérdida normal en la trayectoria. Esas pérdidas de pueden atribuir a diversos fenómenos, que incluyen efectos de corto y de largo plazo. Esta variación en la pérdida de la señal se llama desvanecimiento y se puede atribuir a perturbaciones meteorológicas como lluvia, nieve, granizo, etc.; a trayectorias múltiples de transmisión y a una superficie terrestre irregular. Para tener en cuenta el desvanecimiento temporal, se agrega una pérdida adicional de transmisión a la pérdida en trayectoria normal. A esta pérdida se le llama margen de desvanecimiento. En esencia, el margen de desvanecimiento es un "factor espurio" que se incluye en la ecuación de ganancia del sistema para considerar las características no ideales y menos predecibles de la propagación de las ondas de radio, como por ejemplo la propagación por trayectorias múltiples (pérdida por trayectorias múltiples) y la sensibilidad del terreno. Estas características causan condiciones atmosféricas temporales y anormales que alteran la pérdida por trayectoria en el espacio libre, y suelen ser perjudiciales para la eficiencia general del sistema. El margen de desvanecimiento también tiene en cuenta los objetivos de confiabilidad del sistema. Así, el margen de desvanecimiento se incluye en la ecuación de ganancia de un sistema como una pérdida.

Al resolver las ecuaciones de confiabilidad de Barnett-Vignant para una disponibilidad anual especificada en un sistema no protegido sin diversidad se obtiene la siguiente ecuación. (TOMASI, 2003)

$$
F_m = 30 \log D + 10 \log (6ABf) - 10 \log(1 - R) - 70 \qquad \text{ec (1.17)}
$$

Efecto de trayectoria simple = 30  $log D$ 

Sensibilidad del terreno =  $10 \log (6ABf)$ 

Objetivos de confiabilidad =  $10 log (1 - R)$ 

Constante = **70**

Objetivos de constante trayectoria múltiple del terreno confiabilidad

Siendo

 $F_m$  = margen de desvanecimiento (decibeles)

 $D =$  distancia (kilómetros)

 $f =$  frecuencia (gigahertz)

 $R =$  confiabilidad en tanto por uno (es decir, 99.99% 0.9999 de confiabilidad)

 $1 - R$  = objetivo de confiabilidad para una ruta de 400 km en un sentido

 $A =$  factor de rugosidad

4 = sobre agua o sobre un terreno muy liso

1 = sobre un terreno promedio

0.25 = sobre un terreno muy áspero y montañoso

 $B =$  factor para convertir la peor probabilidad mensual en una probabilidad anual

- = 1 para pasar una disponibilidad anual a la peor base mensual
- = 0.5 para áreas calientes y húmedas
- = 0.25 para áreas continentales promedio
- = 0.125 para áreas muy secas o montañosas

Para que un radioenlace cumpla con el objetivo de calidad que recomienda la UIT se debe cumplir con la siguiente condición:

$$
Mu \geq F_m \qquad \qquad \text{ec (1.18)}
$$

# <span id="page-32-0"></span>**1.11 ENLACE INALÁMBRICO**

Un enlace inalámbrico se construye de acuerdo con un método muy simple, cada nodo está equipado con una antena, la cual funciona simultáneamente como transmisor y receptor de ondas electromagnéticas. Dichas ondas se propagan a través de la atmósfera o en el vacío a una velocidad de 3  $\times$  10<sup>8</sup> m/seg.

Las ondas electromagnéticas pueden propagarse en todas direcciones (omnidireccionales) o dentro de un sector específico (direccional). El tipo de propagación depende de la clase de antena.

Un medio de transmisión inalámbrico a menudo recibe el nombre de no guiado, en contraste con el medio guiado, donde el conductor (alambre de cobre o fibra óptica) define estrictamente la dirección de propagación de la señal.

Para transmitir información discreta utilizando un canal inalámbrico, es necesario modular oscilaciones electromagnéticas del transmisor empleando el flujo de bits que se transmiten. (OLIFER, 2009)

# **2. MARCO LEGAL**

### <span id="page-34-1"></span><span id="page-34-0"></span>**RESOLUCIÓN 002544 DEL 14 OCTUBRE DE 2009**

MINISTERIO DE LAS TECNOLOGIAS Y LA INFORMACION REPUBLICA DE **COLOMBIA** 

Por la cual se atribuyen unas bandas de frecuencias para su libre utilización dentro del territorio nacional, mediante sistemas de acceso inalámbrico y redes inalámbricas de área local, que utilicen tecnologías de espectro ensanchado y modulación digital, de banda ancha y baja potencia, y se dictan otras disposiciones.

### **3. ESTUDIO DE SITIO**

# <span id="page-35-0"></span>**3.1 UBICACIÓN GEOGRÁFICA**

<span id="page-35-1"></span>En la zona a desarrollar este diseño está ubicado en el corregimiento de Berlín municipio de Tona, a 3200 y 3500 m. sobre el nivel del mar aproximadamente y a 63 km de la ciudad capital del departamento (Bucaramanga) sobre la vía que de Bucaramanga conduce a Cúcuta, con una población de 5.000 habitantes y una tendencia de crecimiento demográfico del 6% anual, teniendo en cuenta su situación económica y ubicación geográfica en que se encuentra. Sus límites a nivel de corregimiento son: por el norte con el municipio de Vetas, el oriente con el Municipio de Silos (Norte de Santander), por el occidente con la vereda Tembladal y por el sur con el municipio de Santa Bárbara.

#### **3.1.1 Características climáticas de la región**

#### <span id="page-35-2"></span>**Grafica 1. Promedio mensual temperatura y precipitaciones (1990-2012)**

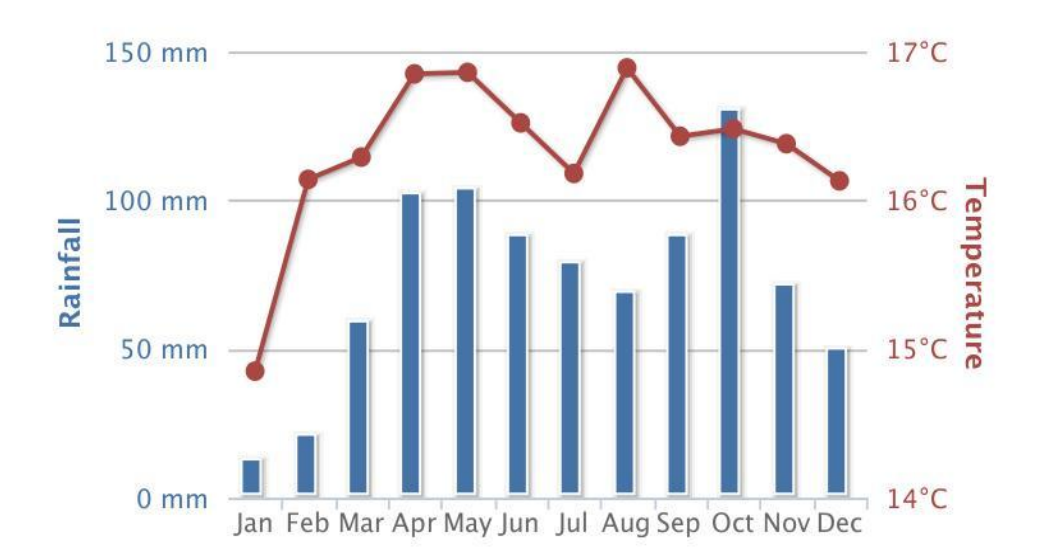

Fuente:http://sdwebx.worldbank.org/climateportal/index.cfm?page=country\_hist orical\_climate&ThisRegion=Latin%20America&ThisCCode=COL#
#### **3.1.2 Características de vegetación de la región**

En la zona de páramo dominan las praderas medias y bajas asociadas con elementos arrosetados de carácter subarbustivo (Espeletias) y con arbustos enanos de tipo leñoso. En algunos sectores se presenta un matorral bajo con vegetación herbácea de porte bajo y en las zonas protegidas por los vientos aparece la formación vegetal del bosque alto andino con elementos arborescentes achaparrados que alcanzan entre 0,40 y 1,50 metros de altura; las familias dominantes en este estrato son Melastomataceae, Hypericaceae y Ericaceae. Como formación aislada existe la pradera de gramíneas bajas en los sectores de los pequeños valles húmedos de las cuencas hidrográficas. La alteración del microclima permite la agricultura o la colonización descendente de especies típicas del páramo hasta 3.000 m y en la cual la incidencia de la radiación solar limita el crecimiento de especies arbustivas. Su extensión va desde 3.200 hasta 3.800 m, caracterizándose por una temperatura media inferior a  $10^{\circ}$ C, siendo comunes las heladas. La precipitación media anual es escasa y se sitúa alrededor de 1.000 mm anuales. (CDMB,2004)

En el corregimiento de Berlín predominan suelos en relieve ondulado, profundos y con buen contenido de materia orgánica.

### **3.2 CARACTERÍSTICAS NODO CERRO EL PICACHO**

Es el nodo más cercano al corregimiento de Berlín en el cual se tiene información.

Cerro picacho está ubicado a 50 km de Bucaramanga por la vía que conduce a Pamplona y desvía 1 km para llegar, en este cerro de comunicaciones de encuentran instalados un gran número de servicios de telecomunicaciones que dan conectividad a la capital santandereana y a otros municipios del departamento.

Para obtener información más detallada sobre los proveedores de servicios de Internet ISP en el nodo se realiza comunicación con la empresa American Tower Colombia (ATC), que es la propietaria de infraestructura de torres para telecomunicaciones a nivel nacional y se obtienen detalles necesarios de ubicación y de disponibilidad de infraestructura para arrendamiento. En la infraestructura que posee esta empresa en el nodo, está el proveedor de servicios de internet Telefónica Colombia que es con quien se solicita portafolio de servicios y se realiza la cotización de las tarifas de internet dedicado.

Torre de telecomunicaciones 1:

ID: 161198 – Cerropicacho-[161198] LAT: 7° 6'42.98"N LON: 72°58'31.01"O Msnm: 3487 Altura de torre: 30 m Torre Autosoportada Torre de telecomunicaciones 2:

ID: 158390 - E/R Picacho 1(04-68820000003)-[158390]

LAT: 7.111940°N

LON: -72.975280° O

Msnm: 3452

Altura de torre: 30 m

Torre Autosoportada

Desde este cerro de comunicaciones El Picacho no hay línea de vista con las instituciones educativas colegio municipal luz de la esperanza y tampoco con escuela rural Berlín, tal como se muestran en los perfiles de elevación de la figura 3 y la figura 4, por tal motivo se realiza la búsqueda de otro lugar con condiciones de altitud para que puede servir de repetidor y así llegar a los puntos que se requieren por brindar conexión.

**Figura 3. Perfil de elevación entre P1: Cerro Picacho y P3: Escuela**

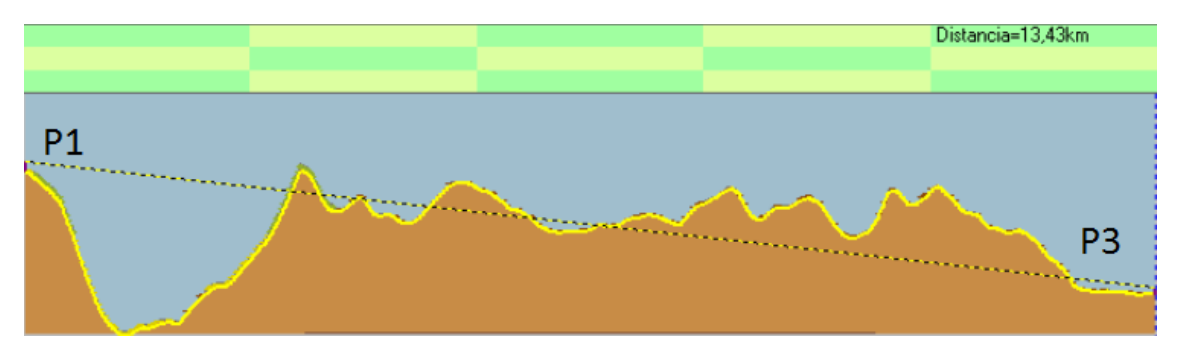

**Figura 4. Perfil de elevación entre P1: Cerro Picacho y P4: Colegio**

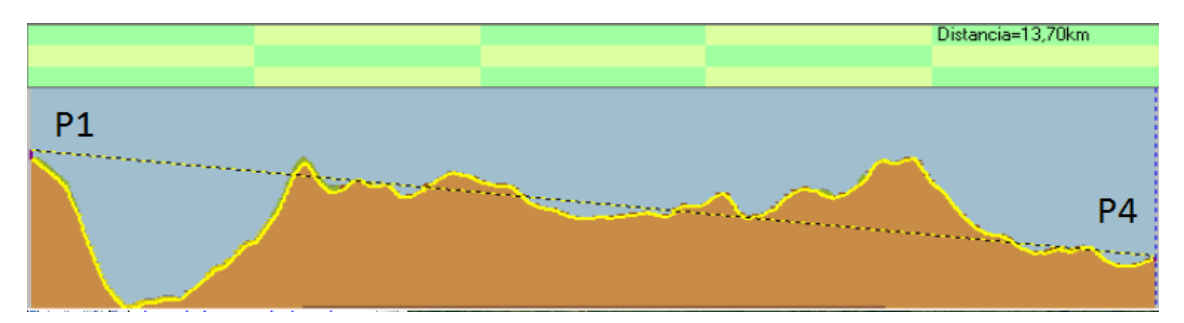

## **3.3 CARACTERÍSTICAS CERRO VENTANAS**

Este cerro está ubicado en la trayectoria el nodo principal cerro el picacho y las instituciones a las cuales se le requiere brindar conectividad además este permite gran visibilidad con la mayor parte de la región ya que posee gran altitud entre los demás cerros de la región, este brinda un tiempo razonable para su acceso, el terreno permite el espacio suficiente para la instalación y futuras ampliaciones y cercanía para el acceso a fluido eléctrico, a continuación se enmarcan las siguientes características:

Nombre: Cerro ventanas Latitud 7°10'22.68"N Longitud 72°53'50.70"O Altitud 3484 msnm

Este sitio cuenta con las siguientes características:

- Línea de vista con cerro el picacho.
- Línea de vista con la institución educativa escuela rural Berlín.
- Línea de vista con la institución educativa colegio municipal luz de la esperanza.
- Condiciones de acceso relativamente favorable, está ubicado dentro de los predios de una finca y a 300 metros de una vía que conduce a una la finca.
- La red eléctrica se encuentra a unos 170 metros por lo que hace viable llegar con fluido eléctrico hasta ese sitio.

En la figura 5 se muestra la línea de vista existente entre el Cerro Picacho y el cerro ventanas obsevado desde este último.

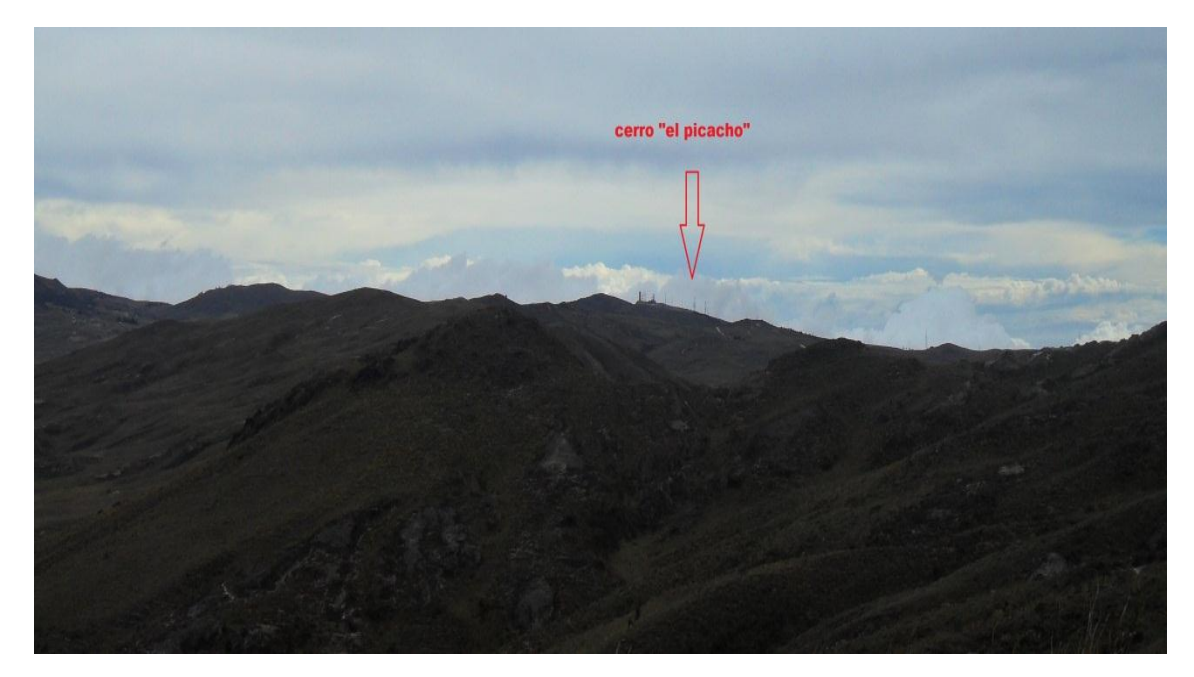

**Figura 5. Línea de vista desde cerro ventanas a cerro "El Picacho"**

Fuente: Autor

En la figura 6 se muestra la línea de vista existente entre el Cerro Ventanas y el colegio municipal luz de la esperanza y la escuela rural Berlín, observado desde cerro ventanas.

**Figura 6. Línea de vista a escuela y colegio desde cerro ventanas y punto de instalación**

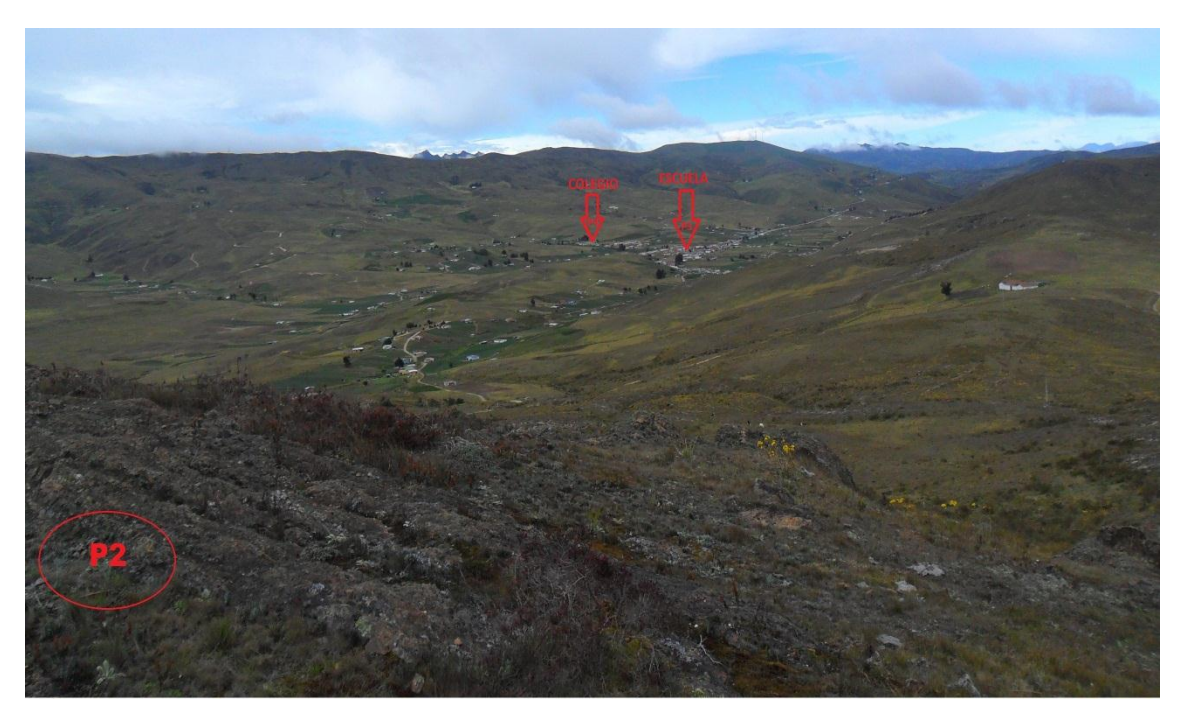

Fuente: Autor

## **3.4 CARACTERÍSTICAS SITIO ESCUELA RURAL BERLÍN (COLEGIO SEDE B)**

Está ubicada en el corregimiento de Berlín del municipio de Tona . Ubicación geográfica

Latitud: 7°11'13.68"N

Longitud: 72°52'42.90"O

Altitud: 3310 msnm

Este sitio cuenta con las siguientes características:

- Línea de vista con cerro Ventanas.
- Sala de informática con 10 equipos de cómputo todos con software de sistema operativo Windows 7 home y la capacidad de RAM de 1 GB.
- La sede anteriormente había instalado un sistema de internet satelital y tiene su cableado de red y switch.
- Cableado eléctrico.
- Sistemas de puesta a tierra y protección ante caídas de voltajes.
- Distancia desde punto de instalación de odu a gabinete de equipos de red 15 metros.

En la figura 7 se muestra la línea de vista existente entre el Cerro Ventanas y la escuela rural Berlín, observada desde esta última.

#### **Figura 7. Línea de vista con cerro ventanas y parte externa de la Escuela Rural Berlín (Colegio sede B)**

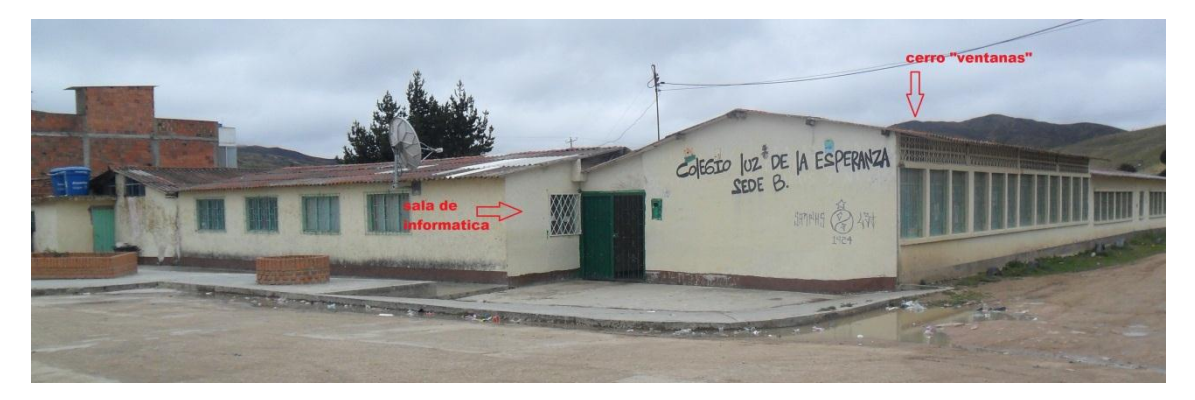

Fuente: Autor

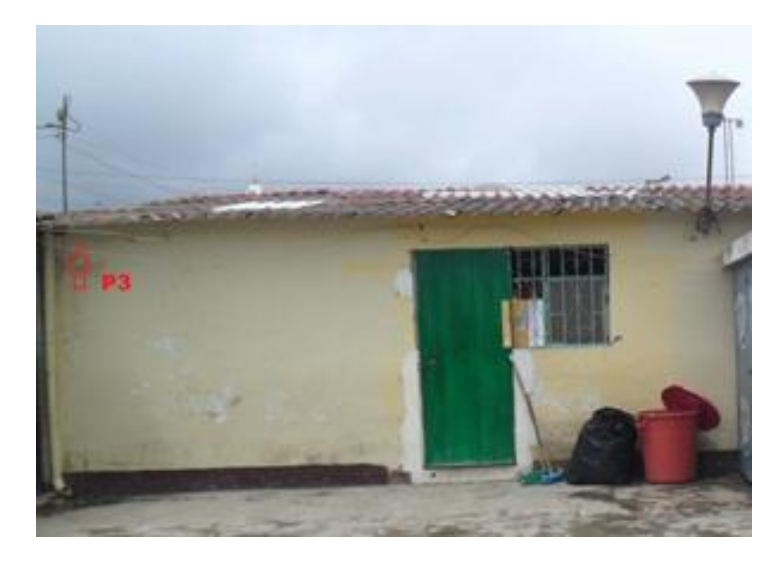

**Figura 8. Punto de instalación de ODU Escuela Rural Berlín**

Fuente: Autor

**Figura 9. Sala de informática desde la parte interior de la escuela rural Berlín**

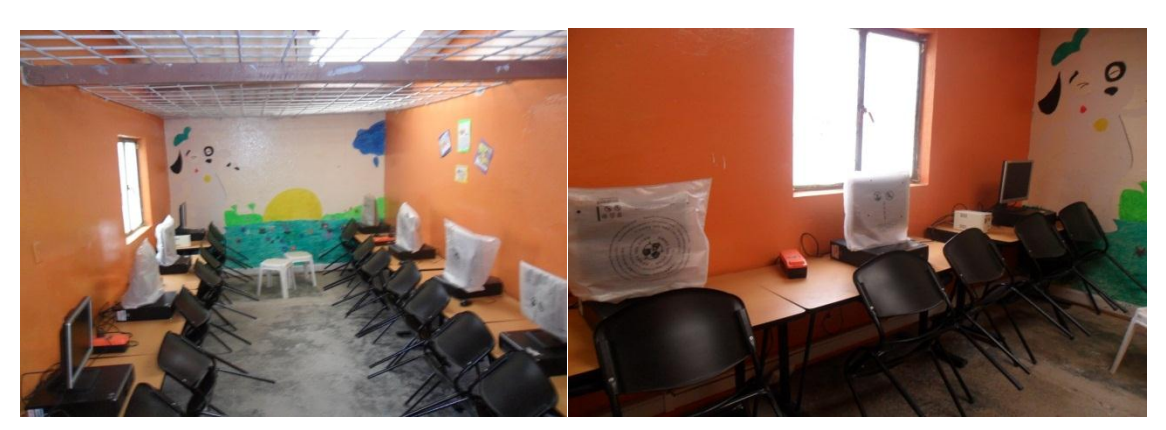

Fuente: Autor

#### **3.5 CARACTERÍSTICAS COLEGIO MUNICIPAL LUZ DE LA ESPERANZA**

El Colegio Luz de La esperanza, aprobado como colegio mediante el acuerdo 010 de agosto 28 de 1994; y según resolución 405 del 30 de septiembre de 1996 se autoriza al Colegio Luz de la Esperanza para certificar a los estudiantes que han cumplido con los logros del ciclo de educación básica secundaria.

Está ubicada en el corregimiento de Berlín sobre la vía que conduce al municipio de Vetas.

Ubicación geográfica

Latitud: 7°11'25.74"N

Longitud: 72°52'41.64"O

Altitud: 3321 msnm

Este sitio cuenta con las siguientes características:

- Línea de vista con cerro Ventanas
- Sala de informática con 15 equipos de cómputo, 9 cuentan con sistema operativo de Windows xp y memoria ram de 256MB y 6 cuentan

software de sistema operativo Windows 7 home y la capacidad de RAM de 1 GB

- Oficinas administrativas 3 equipos de cómputo todos con software de sistema operativo Windows 7 home y la capacidad de RAM de 1 GB
- La sede anteriormente se contaba con un sistema de internet satelital pero por condiciones de contratos con el proveedor ya no se presta ese servicio.
- cableado de datos para el funcionamiento de los 15 computadores router y swith, pacth panel
- Tiene cableado eléctrico de sus respectivos equipos y su sistema de protección de caídas de voltaje y UPS.
- Distancia desde punto de instalación de odu a gabinete de equipos de red 40 metros

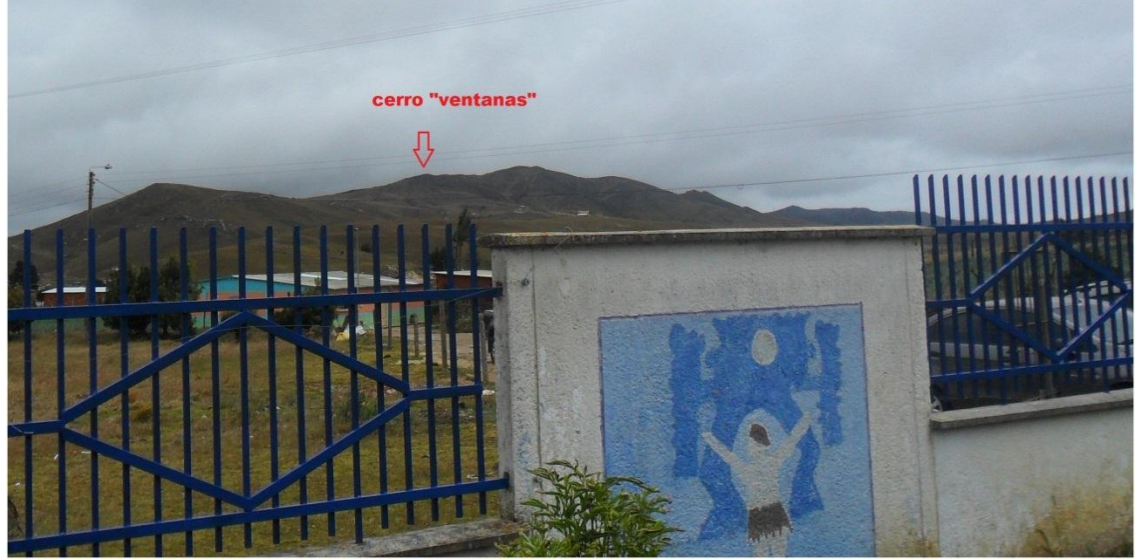

**Figura 10. Línea de vista desde el colegio a cerro ventanas**

Fuente: Autor

**Figura 11. Punto de instalación de odu para colegio municipal luz de la esperanza**

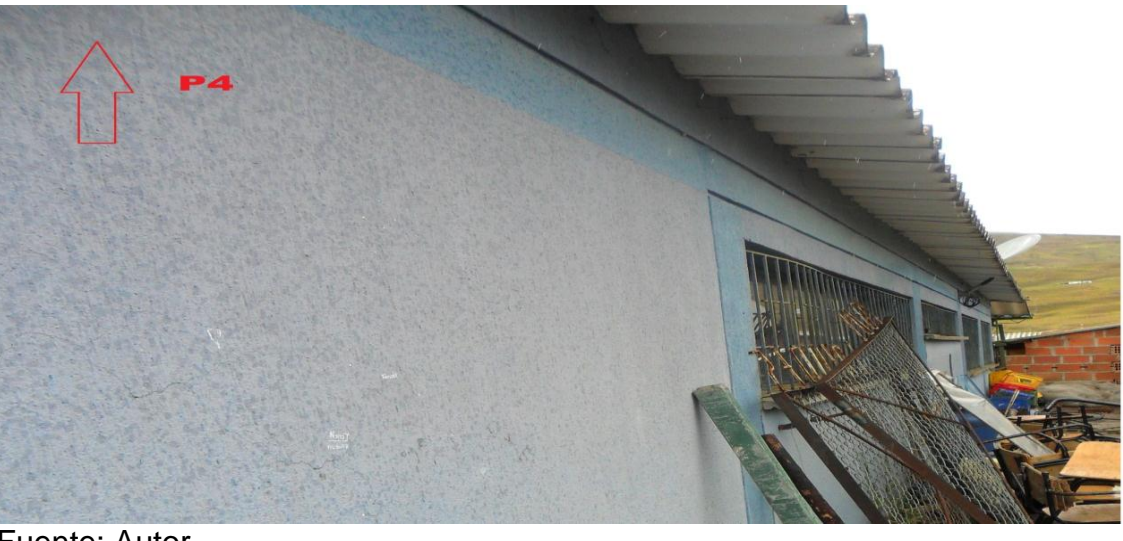

Fuente: Autor

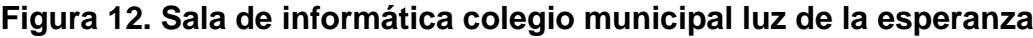

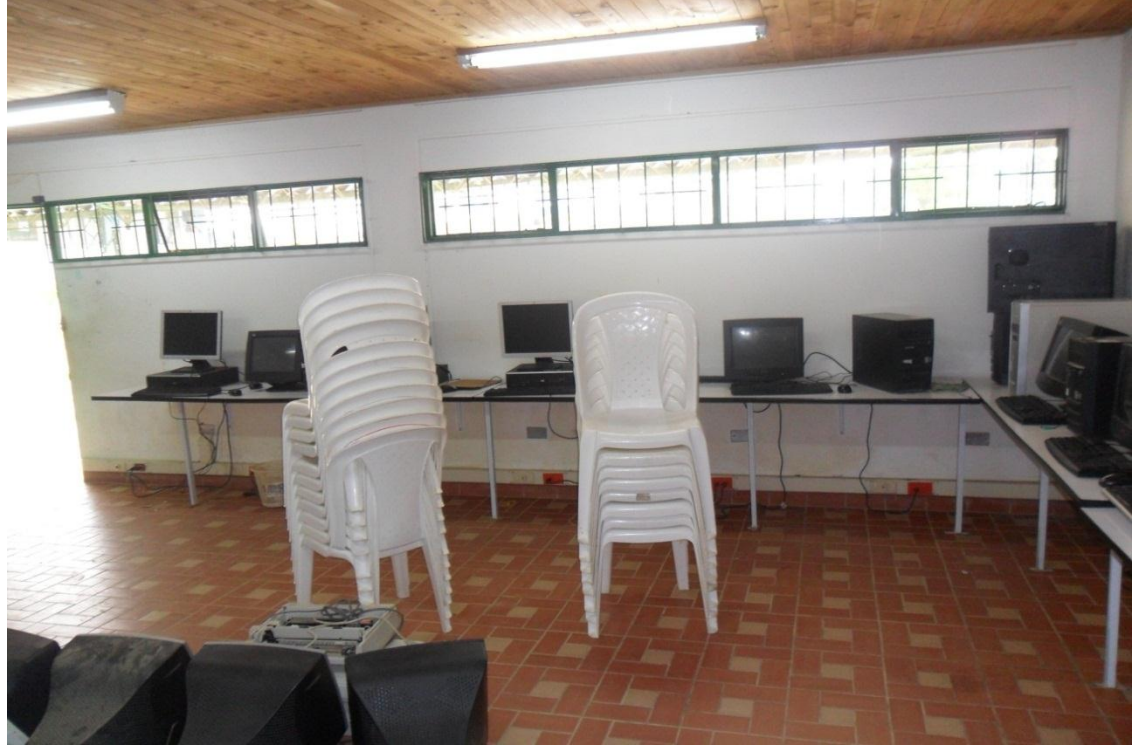

Fuente: Autor

#### **3.6 ANCHO DE BANDA**

El ancho de banda representa la velocidad de un canal de transmisión. Sin embargo, en realidad es la cantidad de información que puede transmitirse en un segundo por ese medio de comunicación. Esto depende de la capacidad de manejar los bits (unos y ceros) de manera eficiente y de la velocidad de los circuitos electrónicos para administrar esta información de una manera organizada y segura pueden definirse dos tipos de velocidades de los canales de transmisión de datos: la nominal y la efectiva.

**La velocidad efectiva** determina la cantidad real de datos que el canal está transmitiendo.

**La velocidad nominal** determina la máxima velocidad pero mantiene asociados caracteres de control que no aportan nada real para el mensaje, aunque son necesarios para dar seguridad y confiabilidad al canal. Adicionalmente, puede manejar colisiones, fallas, errores y pérdidas que a la postre reducen sustancialmente la velocidad efectiva del canal de comunicación. La velocidad nominal es la que se encuentra mencionada en el contrato que se hace con el ISP. Sin embargo esta velocidad no es, es decir, no podemos usar

**Reuso.** Este término se refiere a la capacidad de compartir el canal contratado con otros usuarios.

**Sincronismo**. Se refiere a si la velocidad de bajada (es decir, recibir datos de internet ó DownLoad) es igual a la velocidad de subida (enviar datos a internet ó UpLoad). Cuando la velocidad de subida es igual a la de bajada, se dice que el canal es simétrico y casi siempre se presenta cuando el canal es dedicado.

#### **3.7 CALCULO DEL ANCHO DE BANDA NECESARIO**

Para realizar los cálculos de ancho de banda necesario se tienen los datos del número de equipos que hay en las sedes de la escuela rural Berlín y en el colegio municipal luz de la esperanza y se utiliza el valor de reuso en el que se va a segmentar el canal de Internet dedicado.

Mientras que el volumen de transferencia es un dato difícil de obtener de forma previa debido a que no se tiene la cifra exacta de las páginas visitadas y el número de visitas, a determinadas paginas por lo que pueden variar si se

visitan paginas dependiendo de su contenido y su utilización, por este motivo se realizan configuraciones de almacenamiento de páginas en memoria cache.

Número de usuarios iniciales

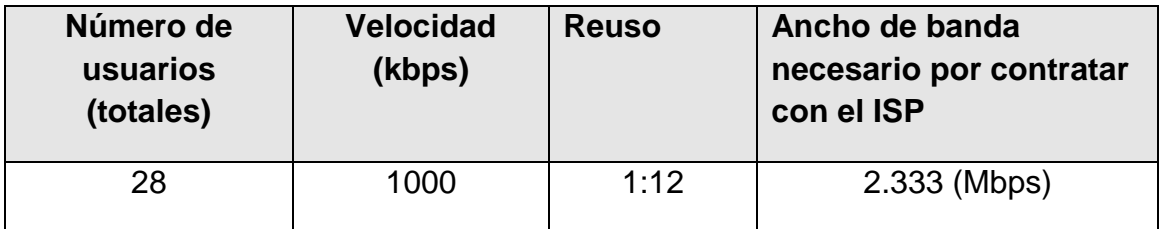

Proyección a crecimiento futuro de usuarios

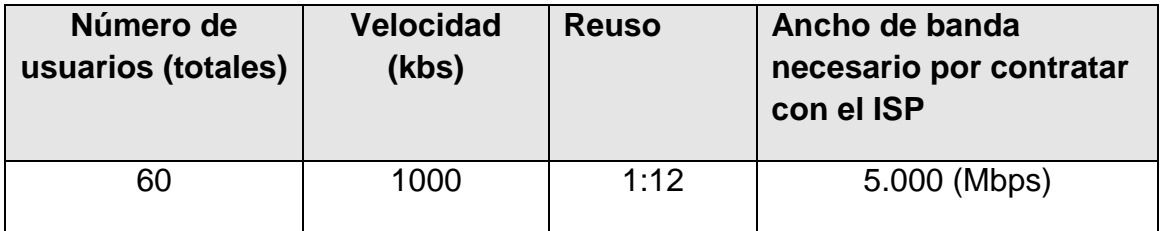

Para asegurar que el diseño sirva con proyección a futuro se toma como referencia el valor de 5 Mbps para diseñar y obtener la capacidad en el enlace punto a punto y tener así el valor mínimo de ancho de banda en nuestro enlace punto a punto principal.

Mientras que en el enlace punto multipunto se va a distribuir con el 35% para la escuela y el otro 65 % para el colegio de la capacidad de tráfico que suministra el enlace punto a punto.

Los enlaces tendrán como mínimo los siguientes requerimientos en cuanto a Troughput:

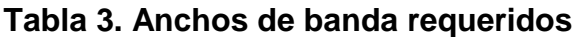

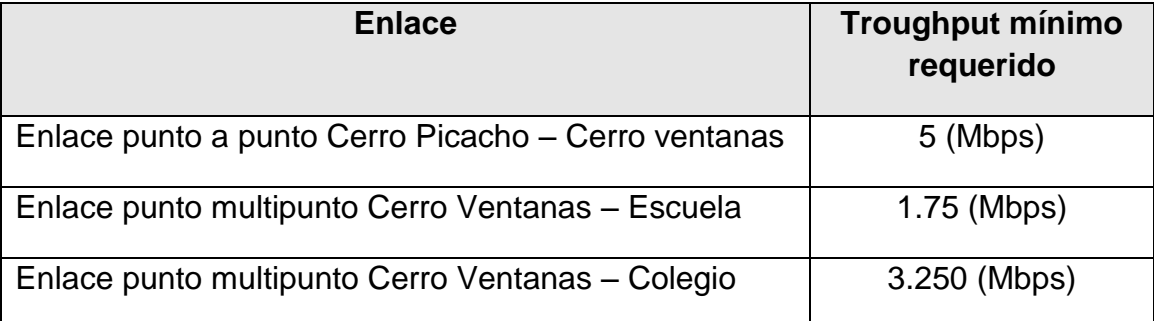

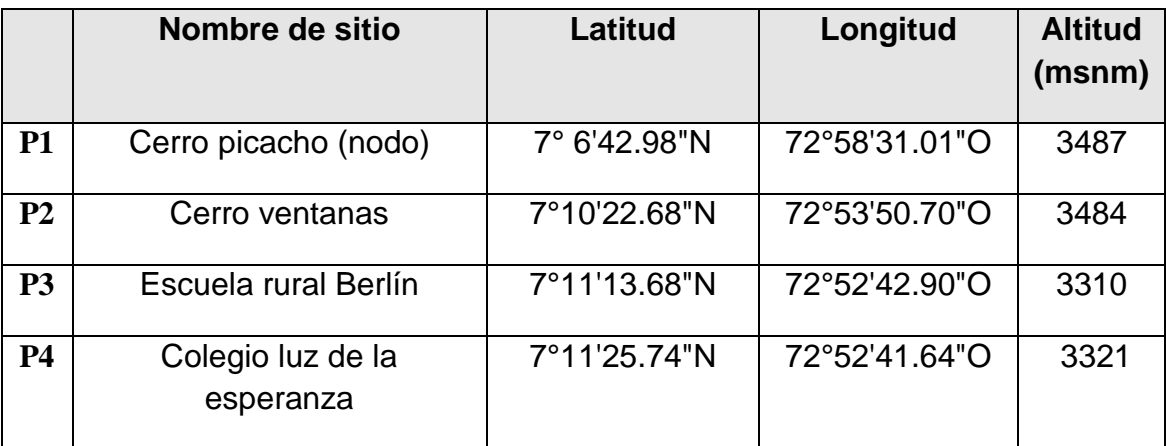

## **Tabla 4. Ubicación de los sitios**

**4. DISEÑO DEL RADIOENLACE**

**Figura 13. Etapas del diseño del radioenlace**

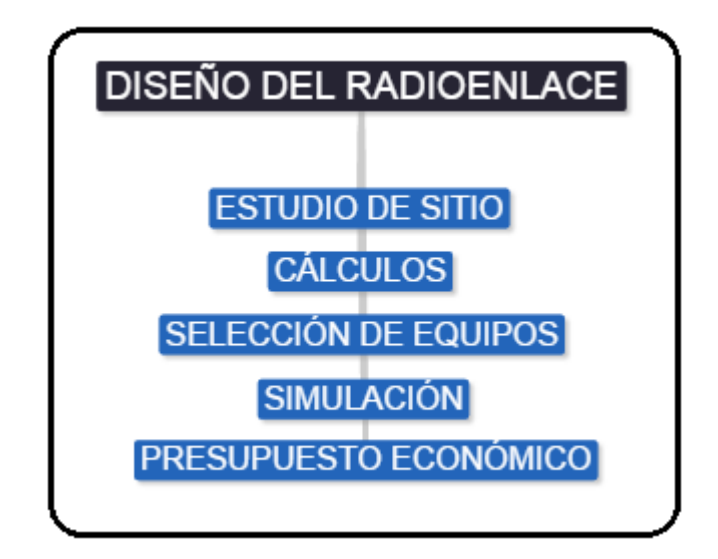

Fuente: Autor

### **4.1 CÁLCULO DE LA DISTANCIA DEL ENLACE**

La distancia que existe entre los puntos geográficos donde van a estar ubicados el transmisor y receptor que componen el enlace es de importancia ya que dependiendo de esta variable se elegirán los equipos de radio que aseguraran la fiabilidad del radioenlace.

Por este motivo a mayor distancia se necesitara mayor potencia para la transmisión y viceversa.

Para el cálculo de la distancia en forma manual es necesario conocer dichas coordenadas geográficas y usar la siguiente ecuación:

$$
D = \sqrt{(\Delta longitud * 111.18)^2 + (\Delta latitud * 111.18)^2 + (\Delta h)^2}
$$
ec (4.1)

Dónde:

D = Distancia Total del enlace (Km)

 $\Delta$ longitud = Es la diferencia entre la Longitud de los dos sitios en grados.

 $\Delta$ *latitud* = Es la diferencia entre la Latitud de los dos sitios en grados.

 $\Delta h =$  Es la diferencia entre las alturas sobre nivel mar de los dos sitios.

111.18 representa la relación entre el meridiano de la tierra de 40000 Km y el meridiano terrestre de 360°, el cual se usa para obtener la distancia en kilómetros.

#### **Tabla 5. Cálculo de las distancias**

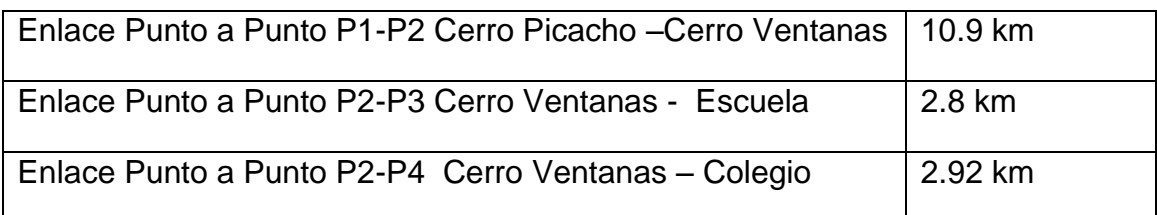

#### **4.2 LÍNEA DE VISTA Y ZONA DE FRESNEL**

Para el cálculo de la primera zona de Fresnel sobre un obstáculo se usa la siguiente formula:

$$
r_1 = 17.3 \sqrt{\frac{d_1 d_2}{f D}}
$$
ec (4.2)

Dónde:

- $r_{1}$  Radio de la primera zona de Fresnel en metros
- $d_1$  = Distancia en Km desde el transmisor al obstáculo
- $d_2$  = Distancia en Km desde el receptor al obstáculo
- $f =$  Frecuencia en GHz
- $D =$  Distancia total del enlace en Km

#### **Tabla 6. Cálculo de la primera zona de Fresnel**

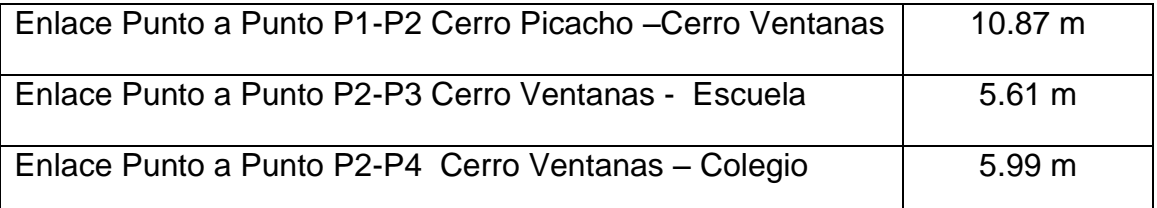

#### **4.3 MARGEN DE DESPEJE**

En caso que el enlace se vea afectado por algún obstáculo, ya sea porque está cercano a la trayectoria de la onda electromagnética que se propaga o simplemente porque la obstruye directamente, entonces se produce una atenuación llamada pérdida por obstrucción.

#### **Figura 14. Despeje sobre un obstáculo**

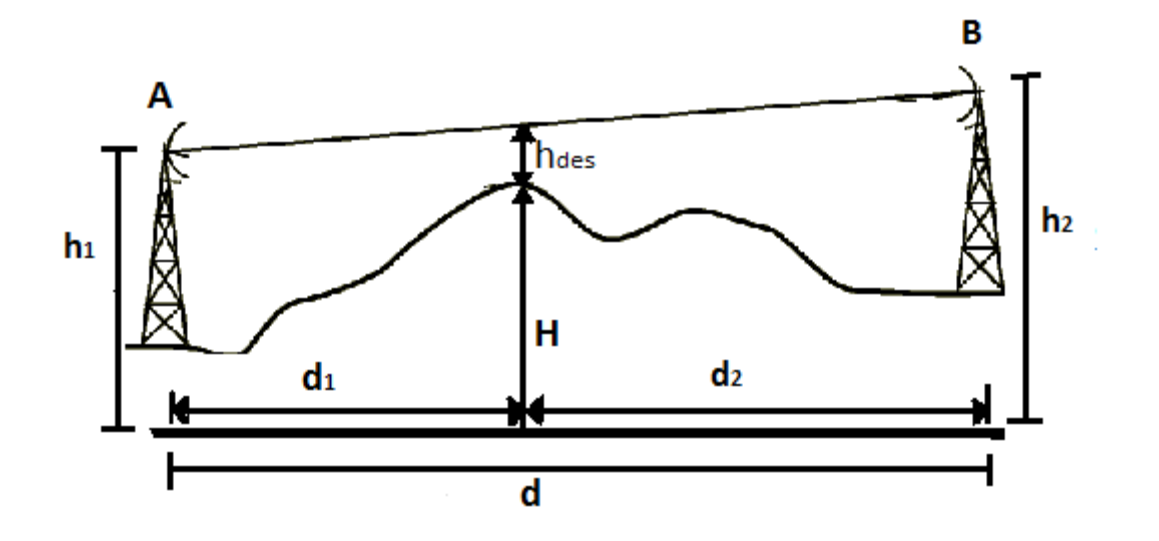

En el perfil del trayecto de propagación del radioenlace, el margen de despeje exacto sobre el obstáculo entre la línea central del trayecto de propagación y la arista del obstáculo se obtiene mediante la siguiente ecuación:

$$
h_{des(m)} = h_1 + \frac{d_1}{d_1 + d_2}(h_2 - h_1) - \left(H + \frac{d_1 d_2}{2ka} \times 10^3\right) \qquad \qquad \text{ec (4.3)}
$$

Dónde:

 $h_{des}$  = Despeje sobre un obstáculo (m).

 $H =$  Altura sobre el obstáculo (m).

 $h_1$  = Altura del punto de transmisión (m).

 $h_2$  = Altura del punto de recepción (m).

 $d_1$  = Distancia desde el punto de transmisión a punto de cálculo (Km).

 $d_2$  = Distancia desde el punto de cálculo al punto de recepción (Km).

- **d** = Distancia total del trayecto (Km).
- **k** = Coeficiente del radio efectivo de la tierra, este valor es igual a 4/3.
- **a** = Radio de la tierra igual a 6.37 Km

Para poder calcular el margen de despeje hay que tomar en cuenta el punto más crítico en el trayecto del radio enlace; es decir donde pueda existir obstrucción (punto de mayor altitud a lo largo de todo el trayecto).

En la práctica, basta con que el despeje sobre el obstáculo (hdes) sea mayor al radio de la primera zona de Fresnel (r) en el mismo punto, con lo cual se asegura que no exista obstrucción. De tal forma que:

#### **Si hdes > r<sup>1</sup> no existe obstrucción.**

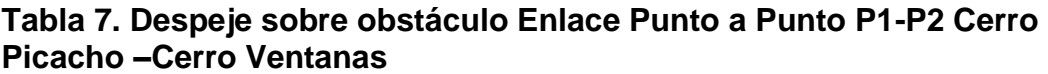

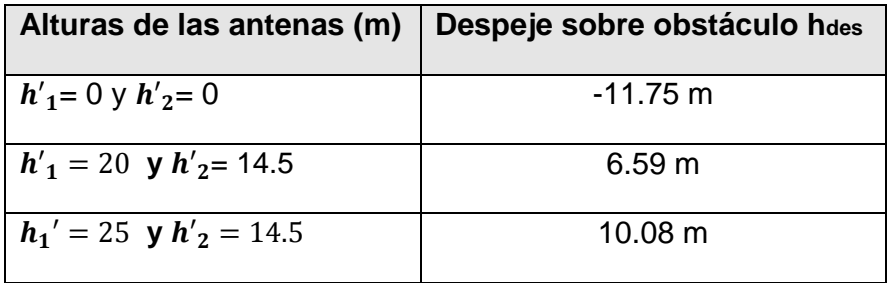

#### **Tabla 8. Despeje sobre obstáculo Enlace Punto Multipunto P2 - P3 Cerro Ventanas - Escuela**

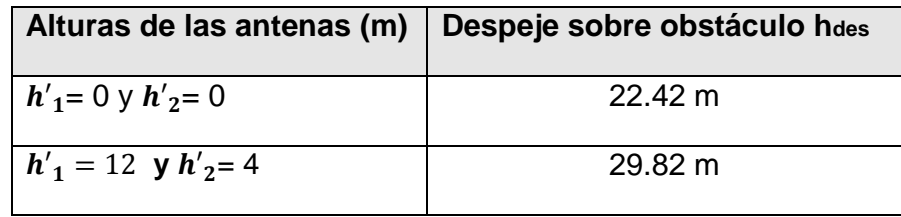

| Alturas de las antenas (m) | Despeje sobre obstáculo hdes |  |  |  |  |
|----------------------------|------------------------------|--|--|--|--|
| $h'_1 = 0$ y $h'_2 = 0$    | 56.7273 m                    |  |  |  |  |
| $h'_1 = 12$ y $h'_2 = 4$   | 66.1913 m                    |  |  |  |  |

**Tabla 9. Despeje sobre obstáculo Enlace Punto Multipunto P2-P4 Cerro Ventanas - Colegio**

#### **4.4 ZONA DE FRESNEL LIBERADA**

$$
\frac{h_{des}}{r_1}
$$
=Zona de Fresnel liberada

En la tabla 10 se muestran los valores de las alturas con las que se hacen inicialmente cálculos para identificar la zona de Fresnel liberada y el porcentaje de la zona de Fresnel liberada en el enlace punto a punto entre P1: Cerro Picacho – P2: Cerro Ventanas.

**Tabla 10. Zona de Fresnel liberada Enlace Punto a Punto P1-P2 Cerro Picacho –Cerro Ventanas**

| Alturas de las antenas<br>(m) | Zona de Fresnel liberada | $\frac{0}{0}$ |
|-------------------------------|--------------------------|---------------|
| $h'_1 = 0$ y $h'_2 = 0$       | $-1.08$                  |               |
| $h'_1 = 20$ y $h'_2 = 14.5$   | 0.60                     | 60            |
| $h_1' = 25$ y $h'_2 = 14.5$   | 0.93                     | 93            |

En la tabla 11 se muestran los valores de las alturas con las que se hacen inicialmente cálculos para identificar la zona de Fresnel liberada y el porcentaje de la zona de Fresnel liberada en el enlace punto multipunto entre P2: Cerro Ventanas – P3: Escuela.

#### **Tabla 11. Zona de Fresnel liberada Enlace Punto Multipunto P2 - P3 Cerro Ventanas - Escuela**

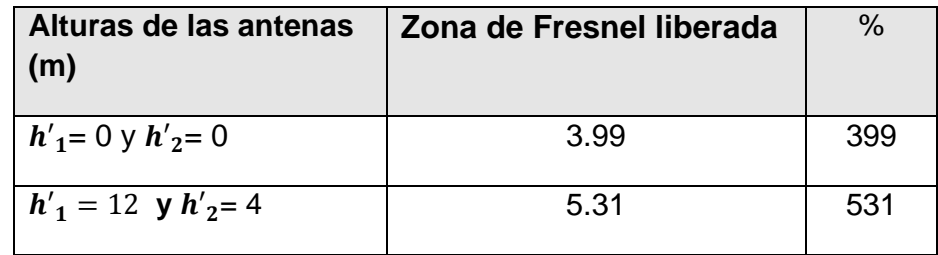

En la tabla 12 se muestran los valores de las alturas con las que se hacen inicialmente cálculos para identificar la zona de Fresnel liberada y el porcentaje de la zona de Fresnel liberada en el enlace punto multipunto entre P2: Cerro Ventanas – P4: Colegio.

#### **Tabla 12. Zona de Fresnel liberada Enlace Punto Multipunto P2-P4 Cerro Ventanas - Colegio**

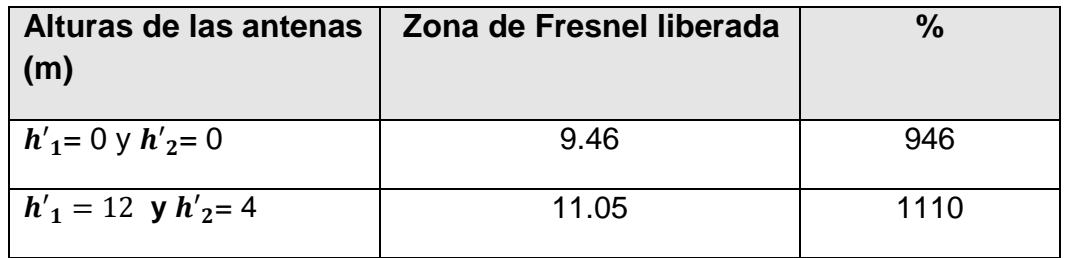

#### **4.5 Margen de despeje (M)**

$$
M = h_{des} - r_1 \qquad \qquad \text{ec (4.4)}
$$

En la tabla 13 se muestran los valores de margen de despeje de los enlaces y si estos tienen algún tipo de obstrucción basados en los resultados obtenidos con la zona liberada de fresnel.

#### **Tabla 13. Margen de despeje**

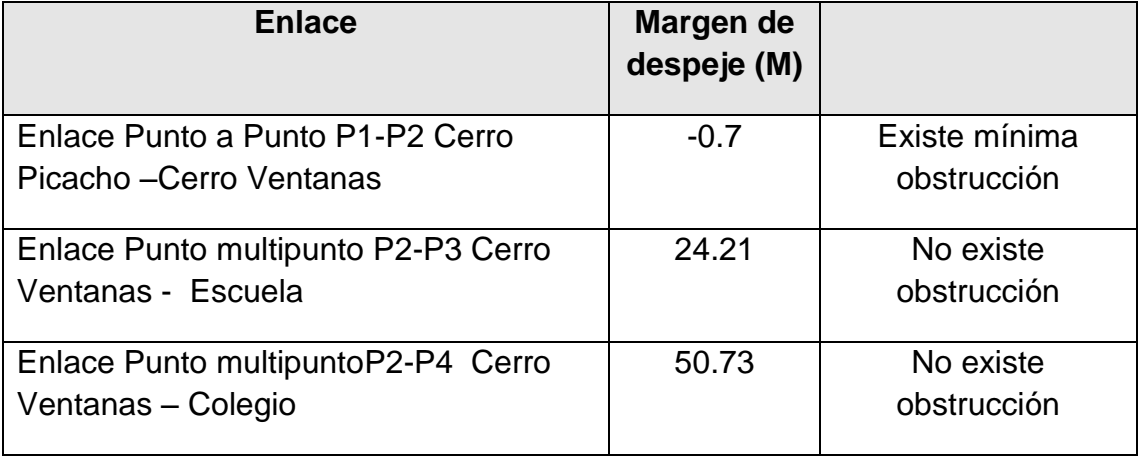

Si **M < 0**, existe obstrucción y **0 < hdes <r1**, Cuando se pierde condición de visión directa es necesario tener en cuenta la pérdida o ganancia adicional sobre propagación en espacio libre que se produce por difracción en obstáculos que interfieren en la zona de fresnel.

Este factor depende del despejamiento del rayo. La Difracción es la responsable de la atenuación por obstáculos y depende de la forma, el tamaño y de las propiedades eléctricas del obstáculo.

#### **4.6 PÉRDIDAS POR OBSTRUCCIÓN**

$$
\mathbf{v} = \sqrt{2} \frac{(-\text{hdes})}{r_1} \quad \text{ec. (4.5)}
$$

Si V>-1 hay perdida por obstrucción

En la tabla 14 se muestra las pérdidas por obstrucción en la zona de fresnel, del enlace Punto a Punto P1: Cerro Picacho – P2: Cerro Ventanas, calculadas a tres diferentes alturas.

**Tabla 14. Perdidas por obstrucción en la zona de Fresnel Enlace Punto a Punto P1-P2 Cerro Picacho –Cerro Ventanas**

| Alturas de las antenas (m)  | Perdidas por obstrucción en la<br>zona de Fresnel |  |  |  |  |
|-----------------------------|---------------------------------------------------|--|--|--|--|
| $h'_1 = 0$ y $h'_2 = 0$     | 1.528                                             |  |  |  |  |
| $h'_1 = 20$ y $h'_2 = 14.5$ | $-0.857$                                          |  |  |  |  |
| $h_1' = 25$ y $h'_2 = 14.5$ | $-1.311$                                          |  |  |  |  |

En la tabla 15 se muestra las pérdidas por obstrucción en la zona de fresnel, del enlace Punto multipunto P2: Cerro Ventanas - P3: Escuela, calculada a alturas definidas.

#### **Tabla 15. Perdidas por obstrucción en la zona de Fresnel Enlace Punto Multipunto P2-P3 Cerro Ventanas - Escuela**

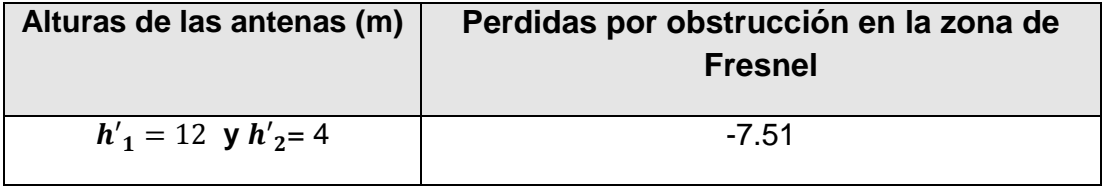

En la tabla 16 se muestra las pérdidas por obstrucción en la zona de fresnel, del enlace Punto multipunto P2: Cerro Ventanas – P4: Colegio, calculada a alturas definidas.

**Tabla 16. Perdidas por obstrucción en la zona de Fresnel Enlace Punto Multipunto P2-P4 Cerro Ventanas - Colegio**

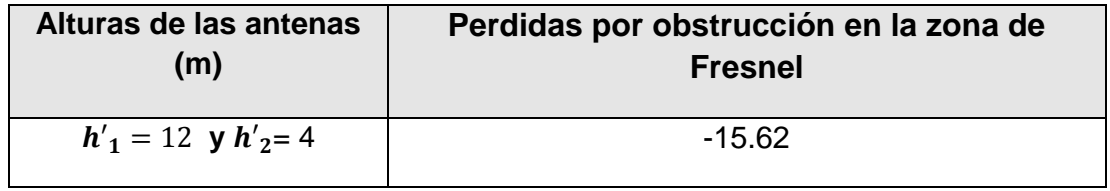

#### **4.7 ATENUACIÓN POR DIFRACCIÓN**

$$
L_D(v)_{(dB)} = 6.9 + 20 \log(\sqrt{(v - 0.1)^2 + 1} + v - 0.1
$$
 \tec. (4.6)

En la tabla 17 muestra la atenuación por difracción sufrida por el enlace Punto a Punto P1: Cerro Picacho – P2: Cerro Ventanas, calculadas a tres diferentes alturas.

#### **Tabla 17. Atenuación por difracción Enlace Punto a Punto P1-P2 Cerro Picacho –Cerro Ventanas**

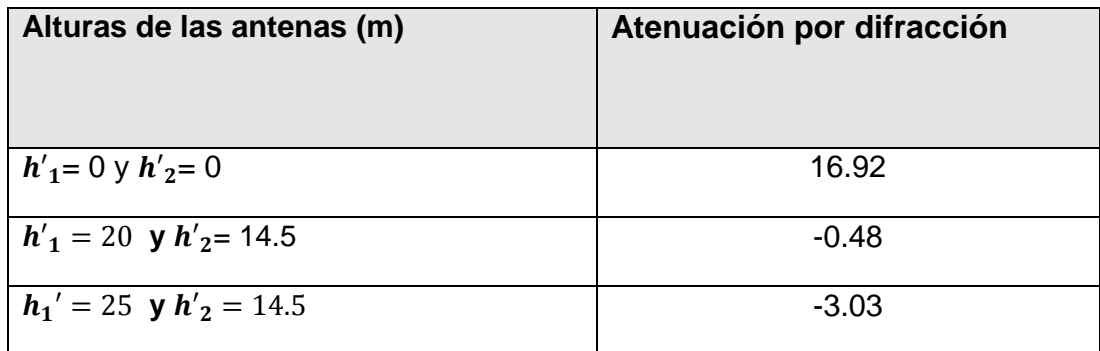

#### **4.8 PÉRDIDAS EN TRAYECTORIA POR EL ESPACIO LIBRE**

En la tabla 18 muestra las pérdidas sufridas por los tres enlaces, calculadas en sus diferentes trayectorias.

#### **Tabla 18. Pérdida en espacio libre**

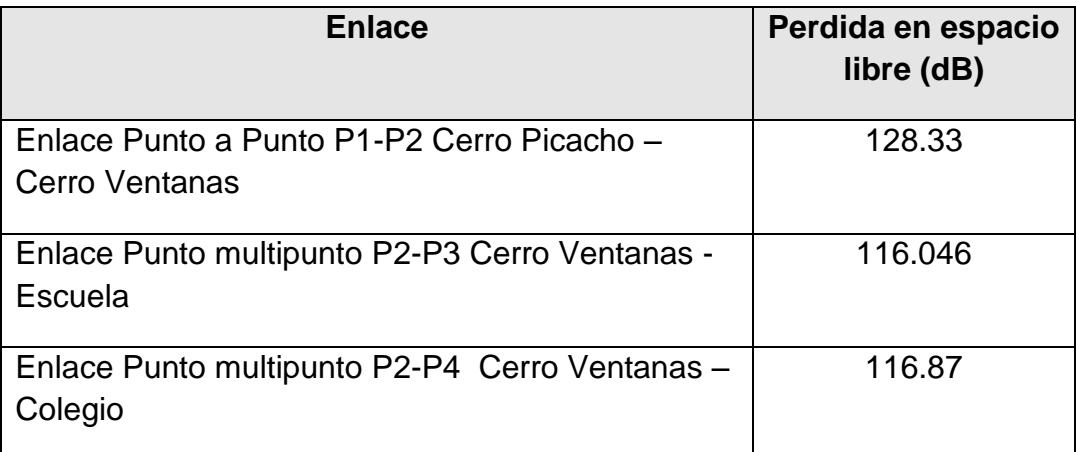

#### **4.9 POTENCIA DE RECEPCIÓN (PRX)**

La potencia de recepción es un valor en dBm que representa el nivel de señal de la onda electromagnética que es recibida por el receptor en un enlace de radio y para su determinación se toma en cuenta el balance de las ganancias y pérdidas producidas por los equipos y medios de propagación y se expresa con la siguiente ecuación:

$$
P_{RX} = P_{TX} + G_{TX} + G_{RX} - LCC_{TX} - L_P - LCC_{RX} \qquad \qquad \text{ec. (4.7)}
$$

Dónde:

 $P_{RX}$  = Potencia de Recepción en dBm

 $P_{TX}$  = Potencia de Transmisión en dBm

 $G_{TX}$  = Ganancia de la antena de Transmisión en dBi

 $G_{RX}$  = Ganancia de la antena de Recepción en dBi

 $LCC_{TX}$  = Perdidas en los cables y conectores de la antena Transmisión en dB

 $L_{P}$  = Perdidas en el Espacio Libre en dB

 $LCC_{RX}$  = Perdidas en los cables y conectores de la antena Recepción en dB

En la tabla 19 muestra la potencia de recepción en cada uno de los tres enlaces.

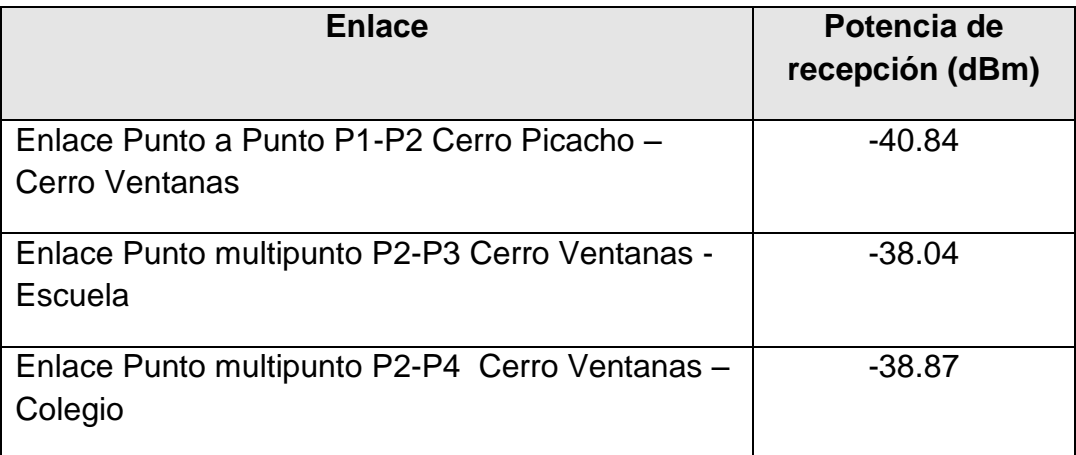

#### **Tabla 19. Potencia de recepción**

#### **4. 10 Potencia de Umbral (Pu)**

Se conoce también como la sensibilidad del receptor y representa la potencia mínima requerida que debe recibir el receptor para asegurar que el enlace se pueda establecer. Generalmente los fabricantes de las antenas y radios especifican este valor el cual suele ubicarse entre los -65 dBm y -95 dBm.

#### **4. 11 Margen Respecto al Umbral (MU)**

Es el valor obtenido de la diferencia entre la potencia de recepción y la potencia de umbral y se calcula de la siguiente manera:

$$
Mu = P_{RX} - Pu \qquad \qquad \text{ec.}(4.8)
$$

Dónde:

 $Mu =$  Margen de Umbral en dB

 $P_{RX}$  = Potencia de Recepción en dBm

 $Pu =$  Potencia de Umbral en dBm

Para  $Pu$  se toma como referencia el mínimo valor de sensibilidad ya que este es diferente según el modo de modulación que se tengan configurados lo equipos trasmisor y receptor.

En la tabla 20 muestra el margen respecto al umbral en cada uno de los tres enlaces.

#### **Tabla 20. Margen Respecto al Umbral**

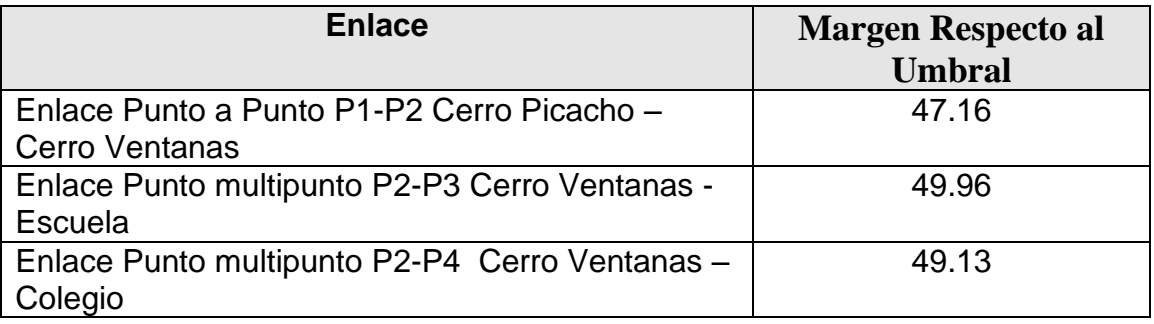

#### **4.12 MARGEN DE DESVANECIMIENTO Tabla 21. Margen de desvanecimiento**

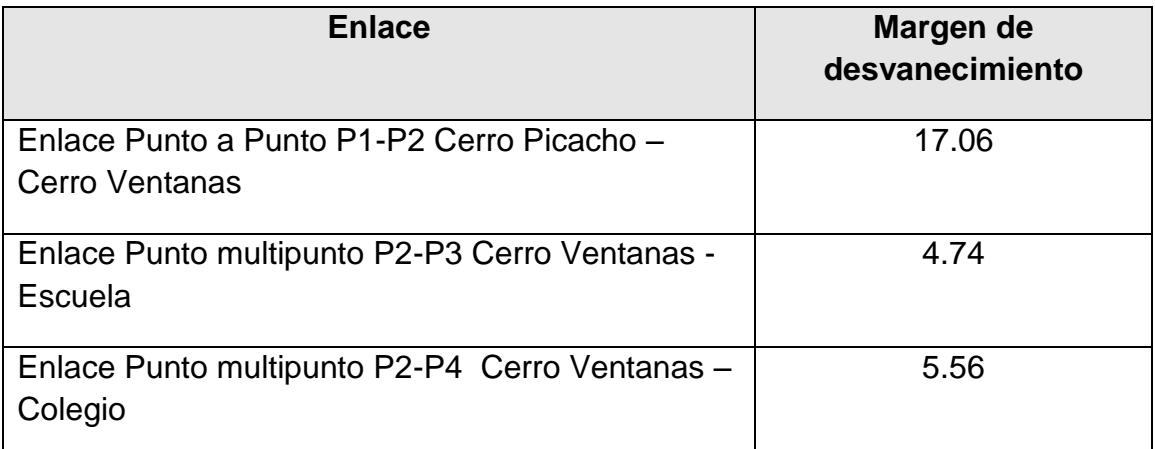

#### **4.13 CONFIABILIDAD ESTIMADA**

$$
(1 - R) = \frac{0.0001*D}{400}
$$
 \tec. (4.9)

#### **Tabla 22. Confiabilidad estimada**

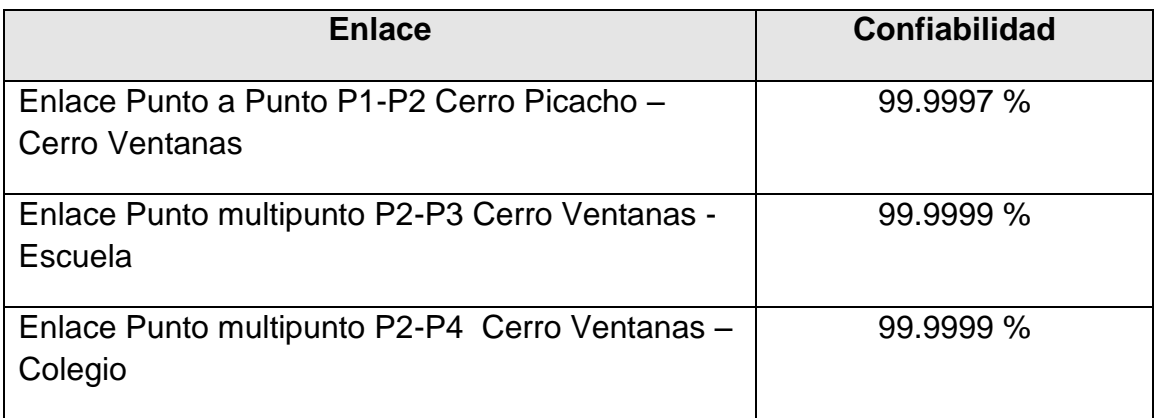

#### **4.14 Confiabilidad de un enlace (Rv)**

La Confiabilidad o Disponibilidad verdadera, puede definirse como la capacidad de un componente, equipo o sistema de no fallar durante un determinado período de tiempo; es decir permite determinar el porcentaje de tiempo que el radioenlace estará disponible.

La ecuación de Barnett & Vigants expresa la indisponibilidad de un enlace y se muestra en la tabla 23 muestra la indisponibilidad en cada uno de los tres enlaces.

$$
Undp = 10.4 AB x 10^{-6} fD x 10^{-Mu/10} \qquad \text{ec. (4.10)}
$$

#### **Tabla 23. Indisponibilidad**

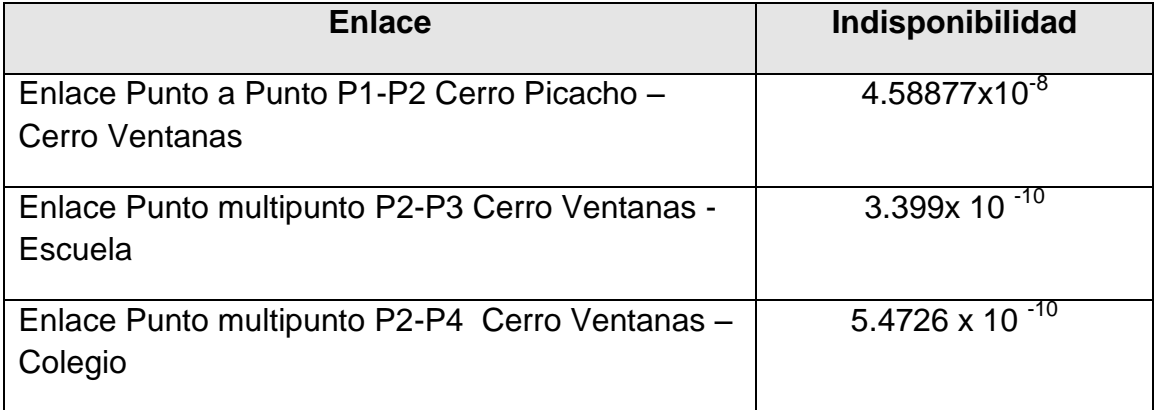

Para el cálculo de la disponibilidad se utiliza los parámetros de la ecuación Barnett & Vigants y se determina con la siguiente ecuación:

$$
Rv = (1 - Undp) * 100\% \qquad \text{ec. (4.11)}
$$

Dónde:

- $\boldsymbol{U} \boldsymbol{n} \boldsymbol{dp} =$  Tiempo de Indisponibilidad en un año
- $Rv =$  Confiabilidad de un enlace
- $D =$  Distancia entre las antenas en Km
- $f =$ Frecuencia en GHz
- $Mu =$ Margen de Umbral en dB
- $A =$ Factor topográfico
	- 4 sobre agua o terreno muy liso
	- 1.0 sobre un terreno promedio con alguna rugosidad
	- 0.5 sobre un terreno promedio
	- 0.25 sobre un terreno montañoso
- $B =$  Factor climático
	- 0.5 para áreas calientes y húmedas
	- 0.25 para áreas continentales promedio
	- 0.125 para áreas muy secas y montañosas

#### **Tabla 24. Confiabilidad verdadera**

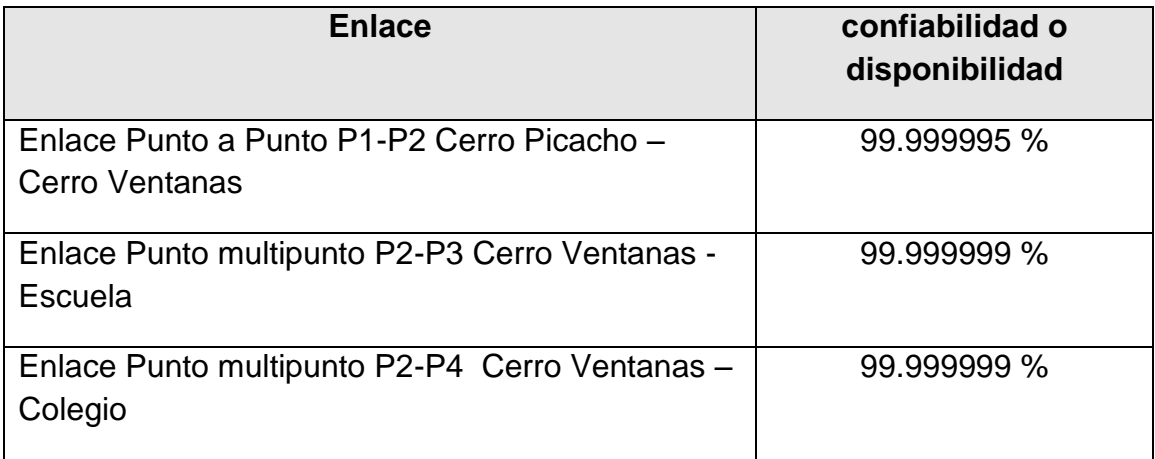

**Pérdidas de propagación**, tomando en cuenta, pérdidas en espacio libre, en líneas de transmisión y conectores.

#### **Pérdidas en líneas de transmisión.**

Son las pérdidas de los cables que conectan el radio con la antena

 $L_{tx} =$  longitud x perdidas tipicas<sub>dBm</sub> ec. (4.12)

#### **4.13 Pérdidas por conectores**

Se asume los datos proporcionados por los fabricantes. Se asume en por conectores 0,2 dBm por conector.

**4.14 Nivel de voltaje** recibido por el receptor. Aplicando la ley de OHM, se tiene:

$$
P_R = \frac{V_r^2}{R}
$$
 \tec. (4.13)

Donde:

 $P_R$ = Potencia de recepción [W]

 $V_r$ = Nivel de voltaje [V]

R= Impedancia nominal de la antena [Ω]

$$
V_r = \sqrt{P_{R(W)} \, x \, R_{\Omega}}
$$
 \tec. (4.14)

$$
P_{R(W)} = 0.001 x
$$
 anti log $\frac{R(12.00)}{10}$ 

ec. (4.15)

**Intensidad de campo eléctrico:**

$$
E_{dB(uV/m)} = PIRE_{dBW} - 20log d_{km} + 74.8 \qquad \text{ec (4.16)}
$$

**Ángulo de Apuntamiento.** Se determina relacionando la variación de latitud con la variación de longitud.

$$
\theta = \tan^{-1}\left(\frac{\Delta \text{ latitud}}{\Delta \text{ longitudinal}}\right)
$$

ec. (4.17)

**Azimut.** Es el ángulo horizontal que se forma entre la dirección de movimiento de una onda electromagnética irradiada por una antena y el plano vertical. El ángulo de azimut se suele medir en grados a partir del norte verdadero, en el sentido de las manecillas del reloj, así:

$$
A_{tx} = 90^{\circ} + |\theta|
$$
 \tec. (4.18)  
 $A_{rx} = 270^{\circ} + |\theta|$  \tec (4.19)

## **5. SELECCIÓN DE EQUIPOS DE RED**

De acuerdo con los cálculos realizados se procede a seleccionar los equipos de red que se utilizaran en el diseño para que permitan la conectividad de banda ancha a las instituciones educativas colegio municipal luz de la esperanza y escuela rural Berlín.

#### **5.1 CARACTERÍSTICAS DE EQUIPOS FABRICANTE RADWIN**

- Gestión de equipo vía Ethernet y SNMP
- Enlaces de alta capacidad hasta 200 Mbps de tasa de servicio agregada neta por enlace para PtP y por sector para PtMP.
- Se dispone de anchos de banda de canal configurables 5/10/20/40 MHz dependiendo de las restricciones regulatorias vigentes en cada país o región.
- Posibilidad de balanceo de tasa Ethernet simétrica por defecto, 50% bajada- 50% subida, reconfigurable de modo asimétrico
- Técnica de seguridad como clave de enlace, distintos niveles de acceso y técnica de cifrado de bloque AES con claves de 128 bits

#### **5.2 CARACTERÍSTICAS RADIOELÉCTRICAS**

- Selección dinámica de frecuencia (DFS)
- Selección Automática de frecuencia (ACS) que permite definir los canales de frecuencia disponibles para que un equipo transmita en ellos.
- Vista de espectro la cual permite realizar una evaluación de las interferencias en los canales de frecuencia
- Control de potencia de transmisión (TPC) limitando automáticamente la potencia de transmisión de los equipos de radiofrecuencia
- Esquemas de modulación BPSK/QPSK/16QAM/64QAM con mecanismos de corrección de errores:
	- Corrección de errores hacia adelante (FEC) para corregir errores en el receptor sin necesidad de retransmisión.
	- Implementación propietaria de solicitud automática de repetición (ARQ)
- Modulación y codificación adaptativas

| <b>Modulación</b>                                               | <b>BSK</b> | <b>QPSK</b> |       | 16QAM |       | 64QAM |     |       |
|-----------------------------------------------------------------|------------|-------------|-------|-------|-------|-------|-----|-------|
| $FEC (K=)$                                                      | 1/2        | 1/2         | 3/4   | 1/2   | 3/4   | 2/3   | 3/4 | 5/6   |
| Sensibilidad (dBm) para<br>ancho de banda de canal<br>de 20 MHz | $-88$      | $-86$       | $-83$ | -81   | $-77$ | $-72$ | -70 | $-67$ |

**Tabla 25. Especificaciones Eficiencia espectral fabricante Radwin**

- Técnicas de transmisión radioeléctricas avanzadas entre las cuales está OFDM, así como la posibilidad de elegir entre un funcionamiento MIMO o con diversidad espacial usando antenas directivas ya sean parabólicas o de panel.
- Múltiple Entrada Múltiple Salida- MIMO el sistema duplica la capacidad disponible por enlace usando dos polaridades, horizontal y vertical.
- Diversidad espacial: El modo de funcionamiento con diversidad espacial, usa dos antenas para mejorar la calidad y la fiabilidad del enlace.

#### **5.3 CRITERIOS DE SELECCIÓN DE EQUIPOS PARA EL ENLACE PUNTO A PUNTO:**

- Rango de distancia requerido
- Tipo de servicio
- Ancho de banda necesario
- Sistema punto a punto

### **5.4 CRITERIOS DE SELECCIÓN DE EQUIPOS PARA EL ENLACE PUNTO MULTIPUNTO:**

- Ancho de banda necesario
- Rango de distancia requerido
- Angulo máximo de cobertura en que están distribuido los sitios a conectar
- Sistema punto a multipunto

### **5.5 DISPOSITIVOS DE RED SELECCIONADOS**

## **5.5.1 RADWIN 2000 A RW – 2050- A225**

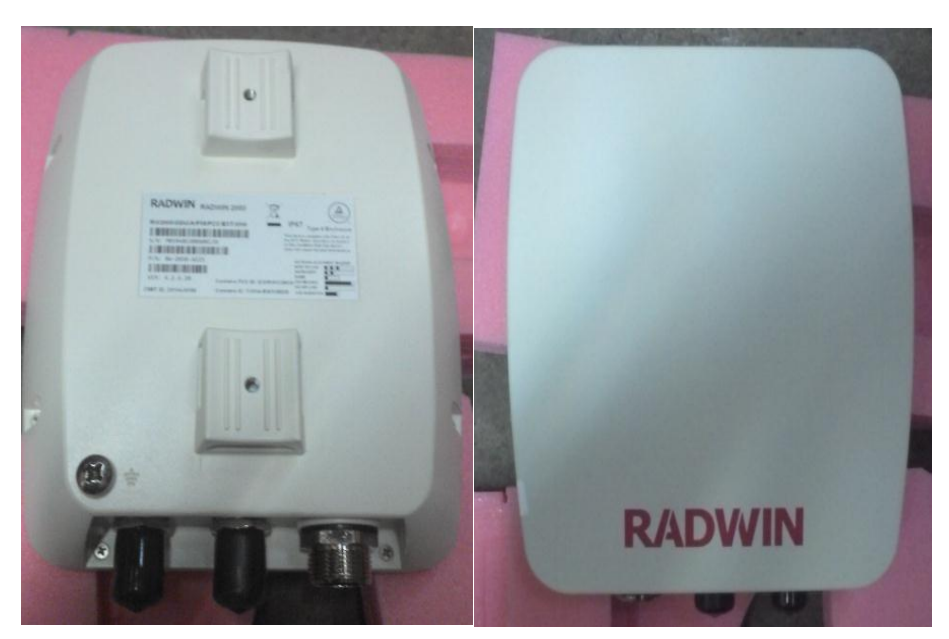

## **Figura 15. RADWIN 2000 A**

Fuente: Autor

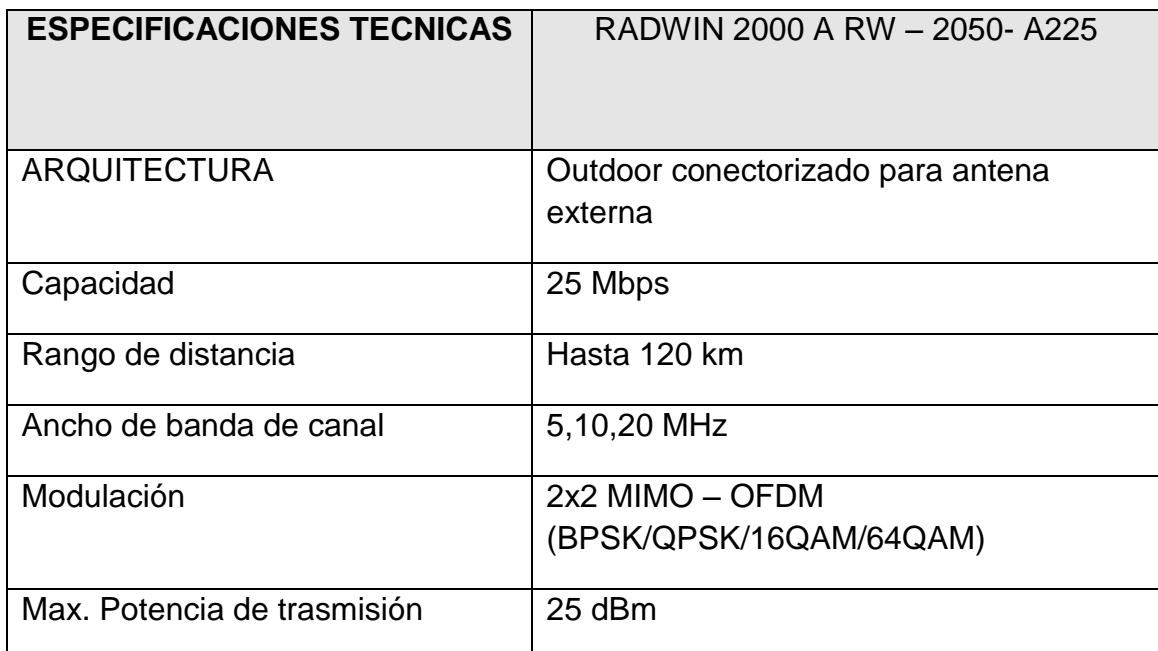

## **Tabla 26. Características principales Radwin 2000 a RW – 2050- a225**

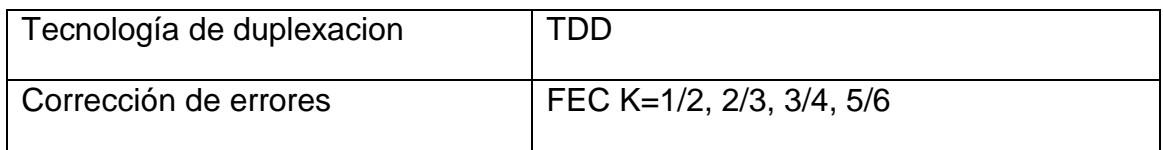

## **5.5.2 RADWIN 5000 HBS RW – 5025 –OB50**

#### **Figura 16. RADWIN 5000 HBS**

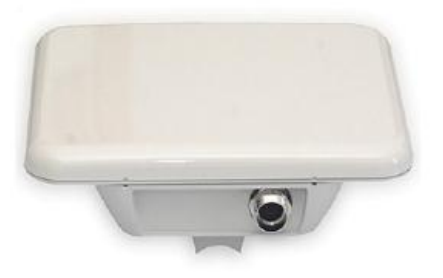

Fuente http://es.radwin.com/contentManagment/uploadedFiles/folletos

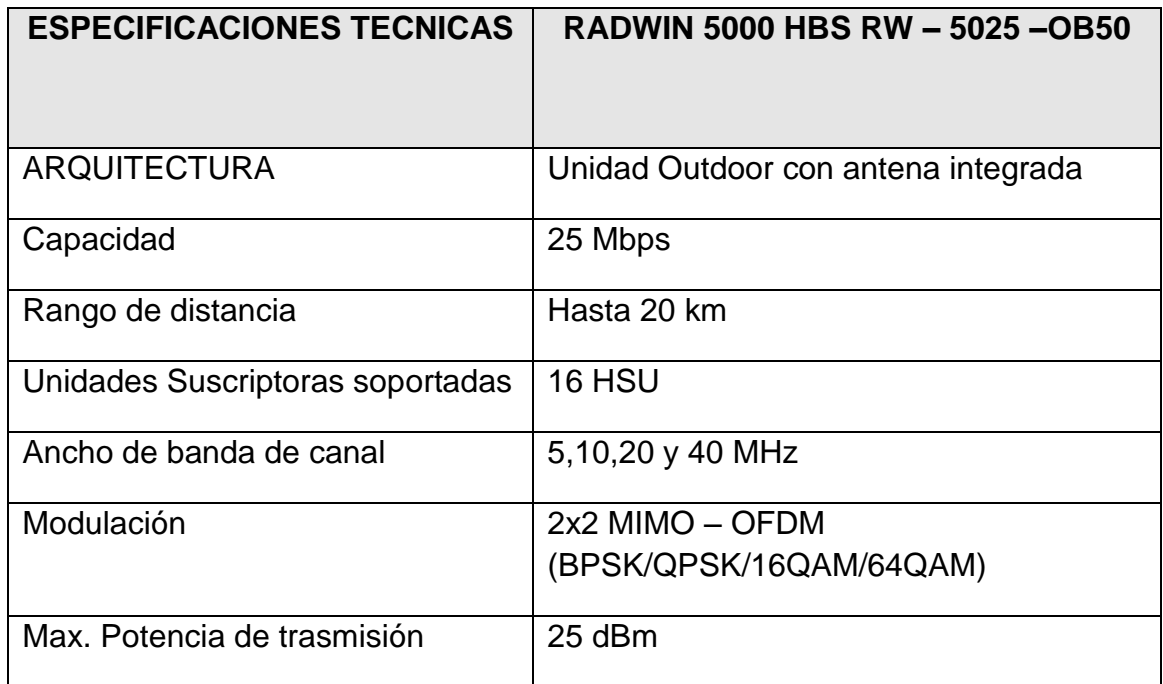

### **Tabla 27.Caracteristicas principales RADWIN 5000 HBS RW**

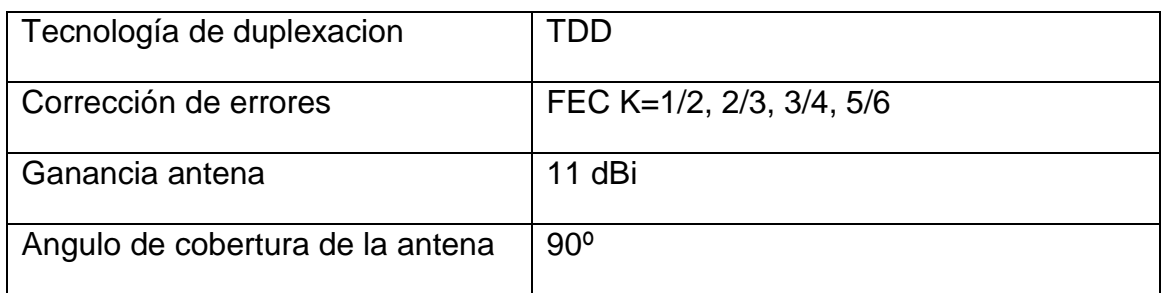

#### **5.5.3 RADWIN 5000 HSU RW – 5510 –OA50**

## **Figura 17. RADWIN 5000 HSU**

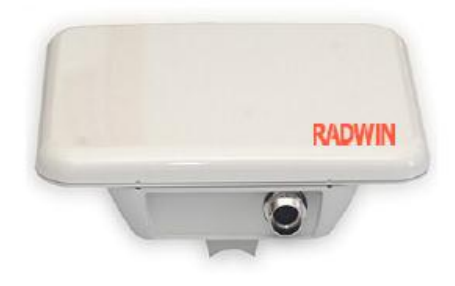

Fuente http://es.radwin.com/contentManagment/uploadedFiles/folletos

## **Tabla 28.Caracteristicas principales RADWIN 5000 HSU**

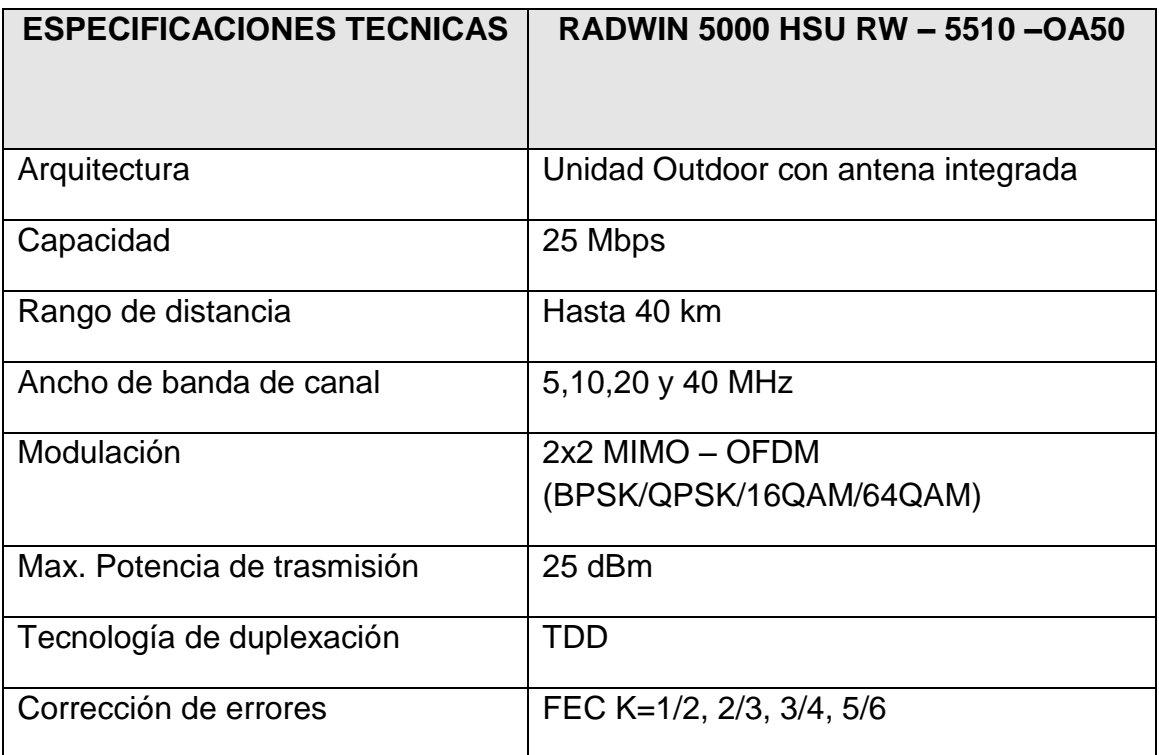

#### **5.5.4 ANTENA Figura 18. Feeder- antena**

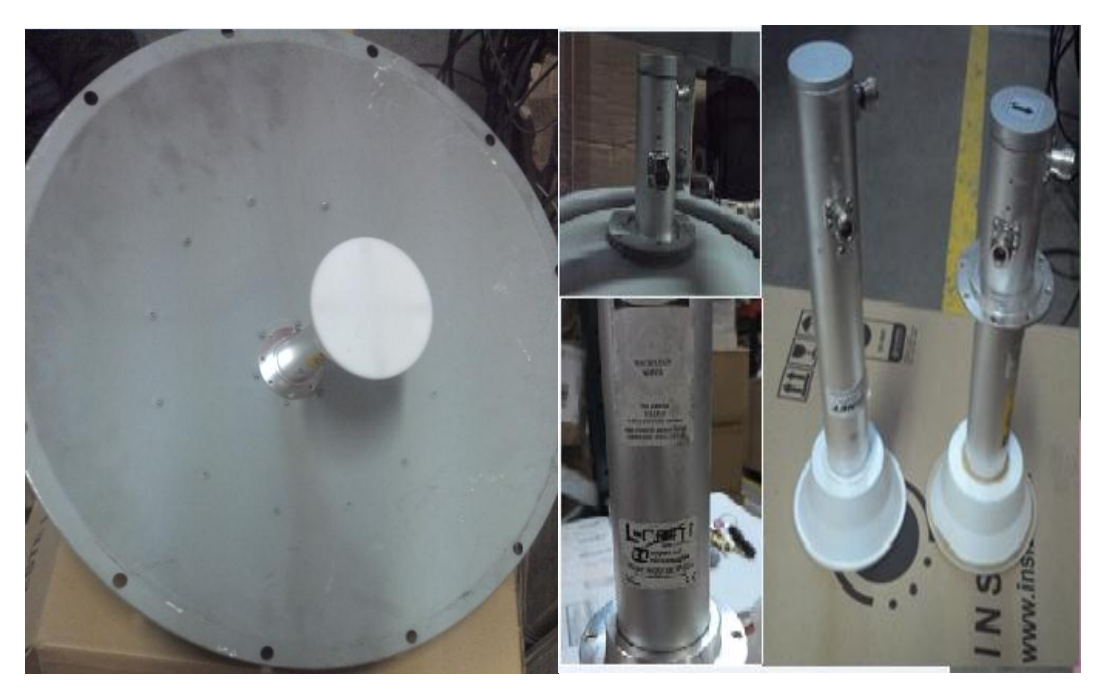

Fuente: Autor

# **Tabla 29. Características principales HG5158DP-32D**

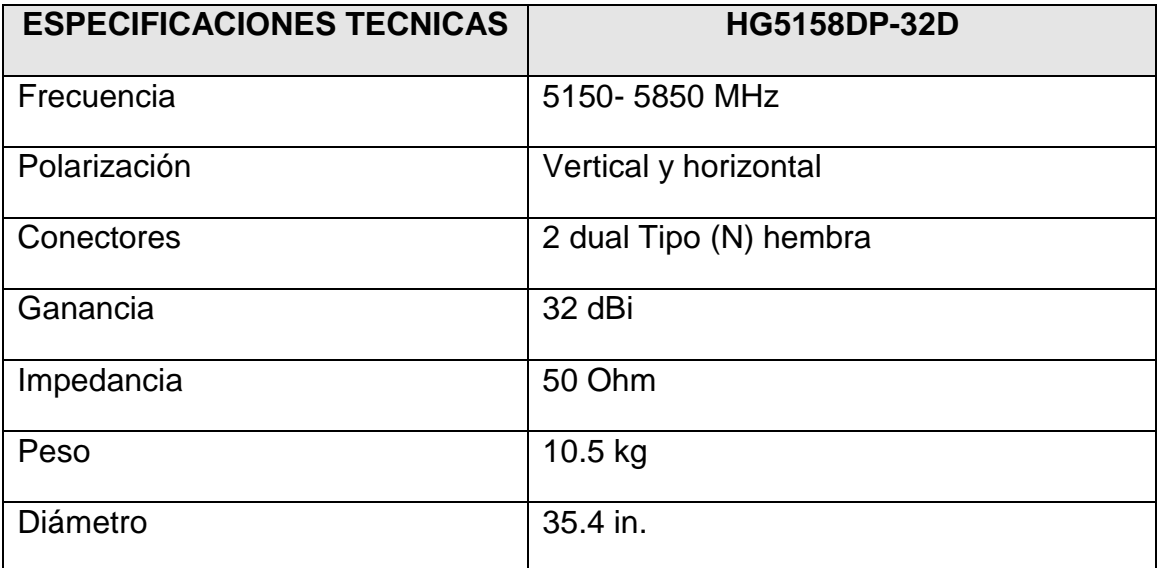

#### **5.5.5 POE**

#### **PoE (Power over Ethernet).**

PoE le permite suministrar energía a un dispositivo de red utilizando el mismo cable utilizado para la transmisión de datos, en la figura 19, se muestra el tipo de PoE seleccionado en el diseño.

#### **Figura 19. POE**

#### **Tabla 30. Características principales PHIHONG-POE 61U-560DG**

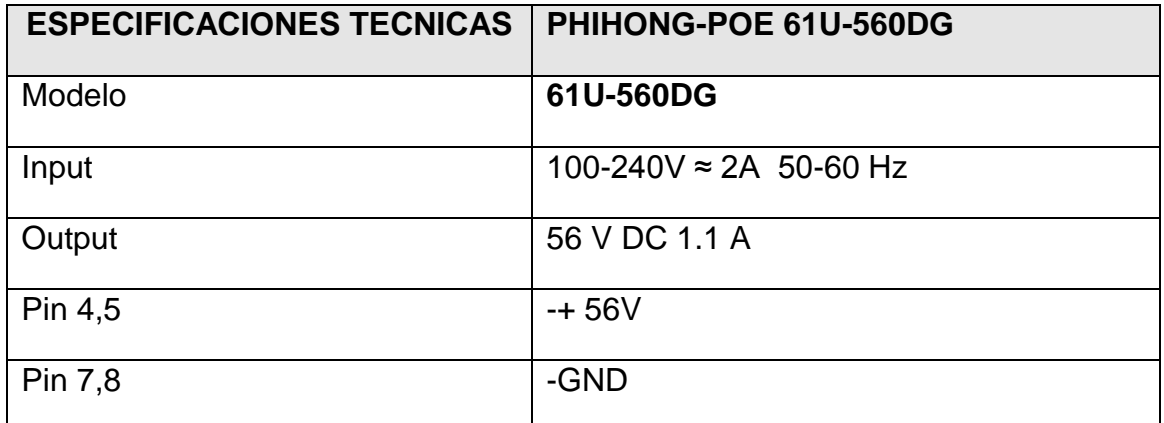

#### **5.5.6 SUPRESOR DE PICO**

Realiza la función de protección ante caídas de voltajes o sobrecargas que pueden afectar a los equipos de red a través de sus puertos de conexión.

**Figura 20. Supresor de picos**

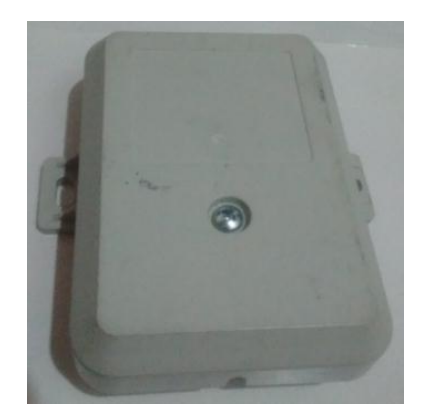

Fuente autor

**5.7.7 PIG TAIL**

Permite realizar la conexión entre la antena y el dispositivo ODU

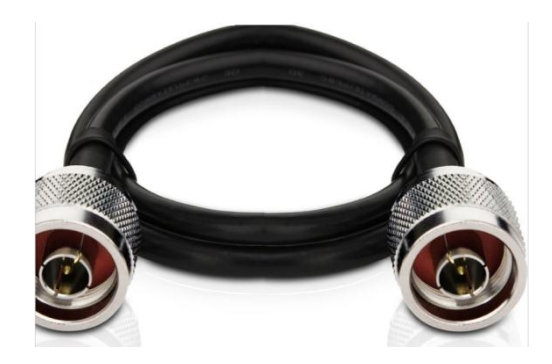

**Figura 21. Pig Tail**

**Tabla 31. Características principales pig tail**

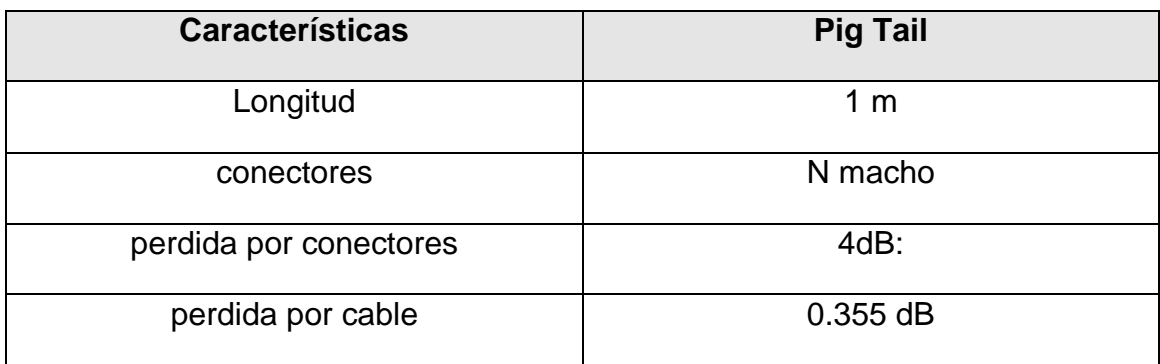

#### **6. PRESUPUESTO ECONÓMICO**

El presupuesto está compuesto por los gastos de inversión y está relacionado a la lista de precios de los dispositivos del fabricante Radwin y los demás precios a diferentes empresas distribuidoras y fabricantes de materiales necesarios para la implementación del diseño planteado. Los gastos de funcionamiento se hacen en términos de meses. Algunos dispositivos se adquieren directamente con distribuidores a nivel latinomerica por lo que sus cotizaciones vienen dadas en dólares americanos (USD) el valor referencia que se toma es de 3017.71 Pesos colombianos por dólar.

#### **6.1 GASTOS DE INVERSIÓN**

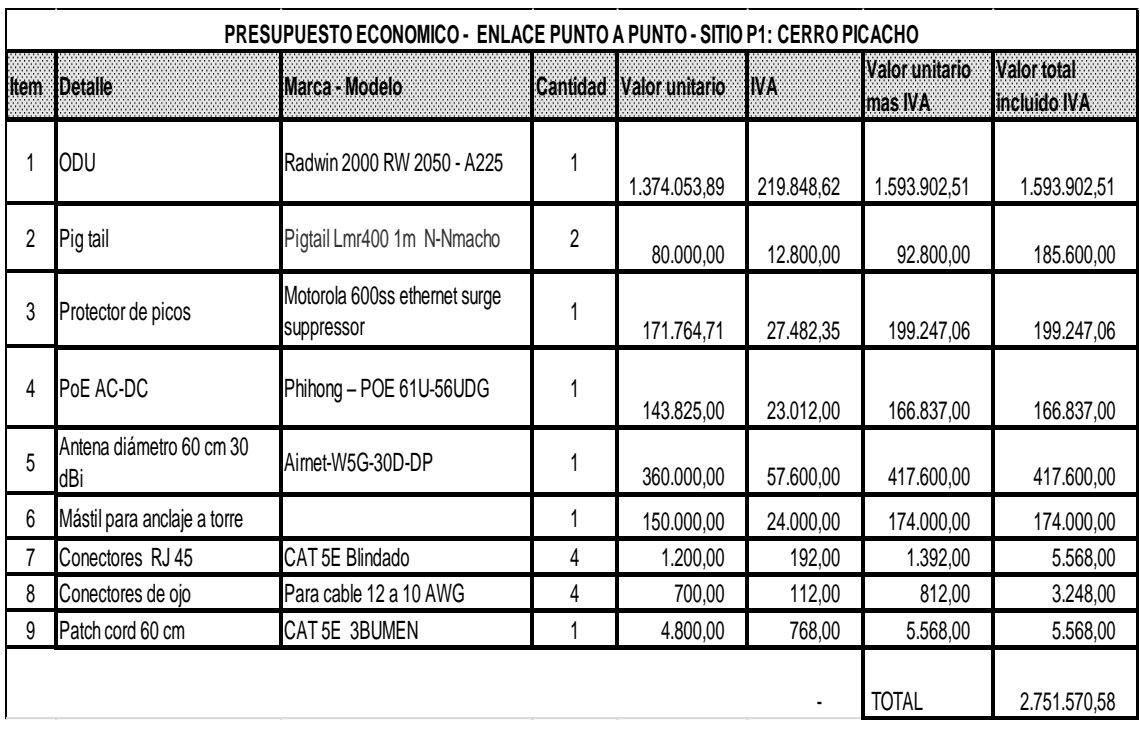

#### **Tabla 32. Presupuesto económico enlace punto a punto sitio P1: Cerro Picacho**
|                  | PRESUPUESTO ECONOMICO - ENLACE PUNTO A PUNTO - SITIO P2: CERRO VENTANAS |                            |                |                |            |                           |                         |  |  |  |
|------------------|-------------------------------------------------------------------------|----------------------------|----------------|----------------|------------|---------------------------|-------------------------|--|--|--|
| <b>Item</b>      | <b>Detaile</b>                                                          | Marca - Modelo             | Cantidad       | Valor unitario | <b>IWA</b> | Valor unitario<br>mas IVA | Valor total<br>incluido |  |  |  |
|                  | ODU                                                                     | Radwin 2000 RW 2050 - A225 |                | 1.374.053,89   | 219.848,62 | 1.593.902,51              | 1.593.902,51            |  |  |  |
| 2                | Pig tail<br>Pigtail Lmr400 1m N-Nmacho                                  |                            | $\overline{2}$ | 80.000,00      | 12.800,00  | 92.800,00                 | 185.600,00              |  |  |  |
| 3                | Motorola 600ss ethernet surge<br>Protector de picos<br>suppressor       |                            |                | 171.764,71     | 27.482,35  | 199.247,06                | 199.247,06              |  |  |  |
| 4                | PoE AC-DC                                                               | Phihong - POE 61U-56UDG    |                | 143.825,00     | 23.012,00  | 166.837,00                | 166.837.00              |  |  |  |
| 5                | Antena diámetro 60 cm 30<br>dBi                                         | Aimet-W5G-30D-DP           |                | 360.000,00     | 57.600,00  | 417.600,00                | 417.600,00              |  |  |  |
| 6                | Mástil para anclaje a torre                                             |                            |                | 150.000,00     | 24.000,00  | 174.000,00                | 174.000,00              |  |  |  |
| Conectores RJ 45 |                                                                         | CAT 5E Blindado            | 4              | 1.200,00       | 192,00     | 1.392,00                  | 5.568,00                |  |  |  |
| 8                | Conectores de ojo                                                       | Para cable 12 a 10 AWG     | 4              | 700,00         | 112,00     | 812,00                    | 3.248,00                |  |  |  |
| 9                | Patch cord 60 cm                                                        | CAT 5E 3BUMEN              |                | 4.800,00       | 768,00     | 5.568,00                  | 5.568,00                |  |  |  |
| 10               | <b>UPS On Line</b>                                                      | <b>TITAN1KVA RACK</b>      |                | 1.452.500,00   | 232.400,00 | 1.684.900,00              | 1.684.900,00            |  |  |  |
|                  | <b>TOTAL</b><br>4.436.470,58                                            |                            |                |                |            |                           |                         |  |  |  |

**Tabla 33. Presupuesto económico enlace punto a punto sitio P2: Cerro Ventanas**

## **Tabla 34. Presupuesto económico enlace punto multipunto sitio P2: Cerro Ventanas**

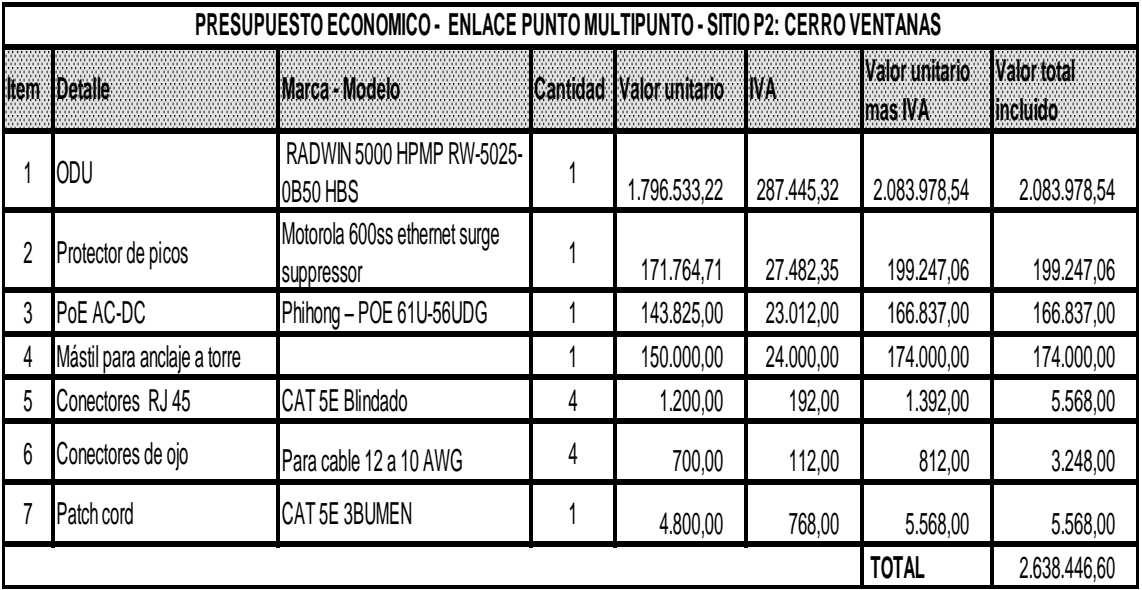

|             | PRESUPUESTO ECONOMICO - ENLACE PUNTO MULTIPUNTO - SITIO P3: ESCUELA RURAL BERLIN |                                             |          |                |            |                           |                                |  |  |
|-------------|----------------------------------------------------------------------------------|---------------------------------------------|----------|----------------|------------|---------------------------|--------------------------------|--|--|
| <b>Item</b> | <b>IDetaile</b>                                                                  | <b>IMarca - Modelo</b>                      | Cantidad | Valor unitario | <b>IVA</b> | Valor unitario<br>mas IVA | Valor total<br><b>Incluido</b> |  |  |
|             | ODU                                                                              | RADWIN 5000 HPMP RW 5510-<br>0A50 HSU       |          | 740.334,79     | 118.453,57 | 858.788,36                | 858.788,36                     |  |  |
|             | Protector de picos                                                               | Motorola 600ss ethernet surge<br>suppressor |          | 171.764,71     | 27.482,35  | 199.247,06                | 199.247,06                     |  |  |
| 3           | PoE AC-DC                                                                        | Phihong - POE 61U-56UDG                     |          | 143.825,00     | 23.012,00  | 166.837,00                | 166.837,00                     |  |  |
|             | Mástil para anclaje a pared                                                      |                                             |          | 123.000,00     | 19.680,00  | 142.680,00                | 142.680,00                     |  |  |
| 5           | Conectores RJ 45                                                                 | CAT 5E Blindado                             | 4        | 1.200,00       | 192,00     | 1.392,00                  | 5.568,00                       |  |  |
| 6           | Conectores de ojo                                                                | Para cable 12 a 10 AWG                      | 4        | 700,00         | 112,00     | 812,00                    | 3.248,00                       |  |  |
|             | Pacth cord                                                                       | CAT 5E 3BUMEN                               |          | 4.800,00       | 768,00     | 5.568,00                  | 5.568,00                       |  |  |
|             | <b>TOTAL</b><br>.381.936,42                                                      |                                             |          |                |            |                           |                                |  |  |

**Tabla 35. Presupuesto económico sitio P3: Escuela**

# **Tabla 36. Presupuesto económico sitio P4: Colegio**

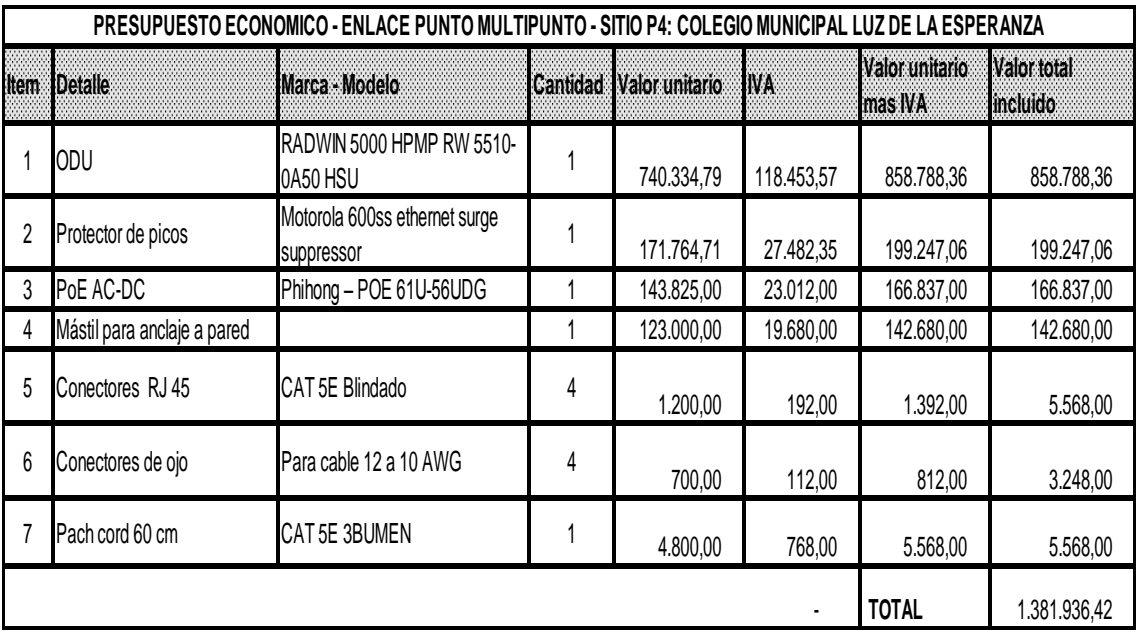

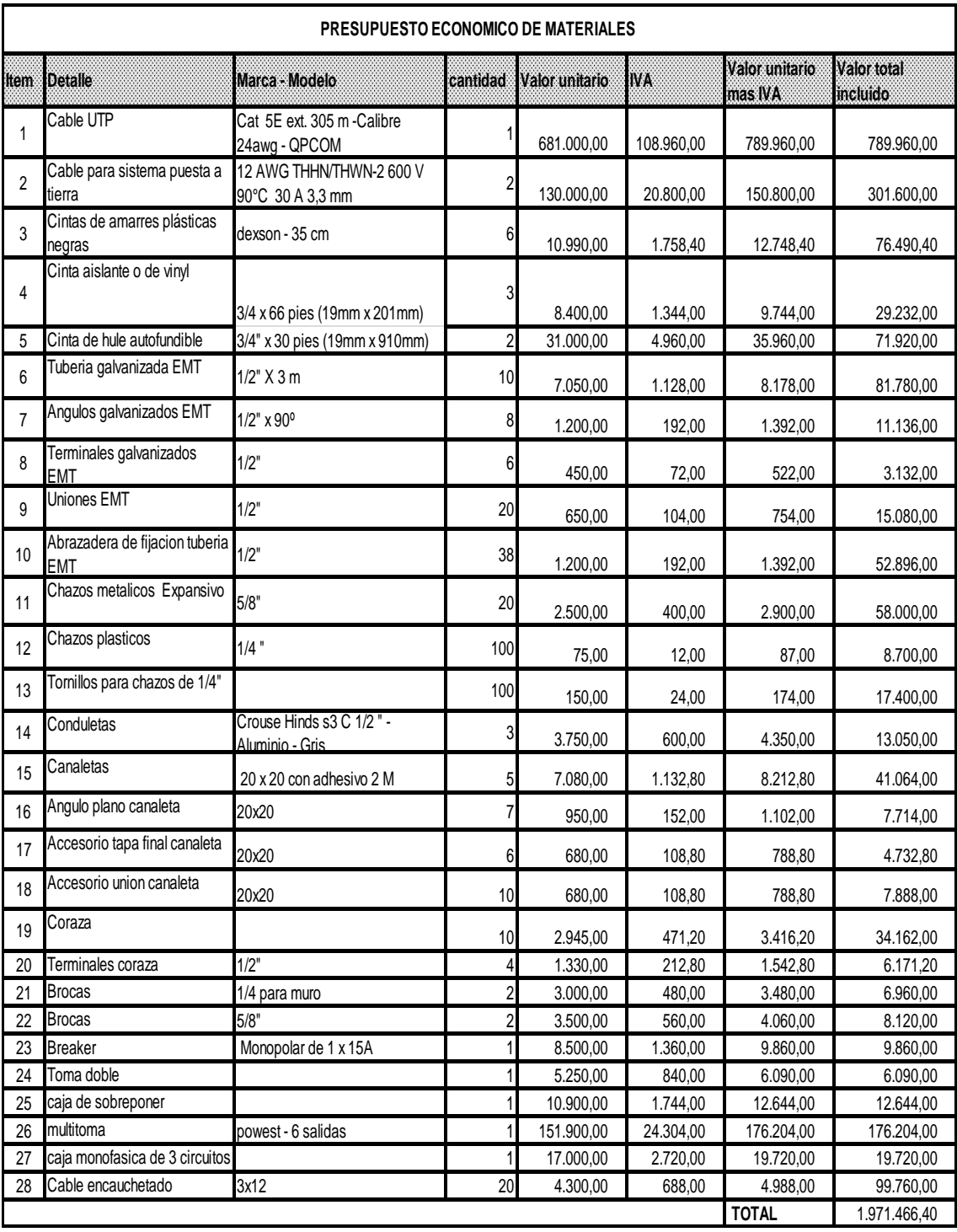

## **Tabla 37. Presupuesto económico de materiales**

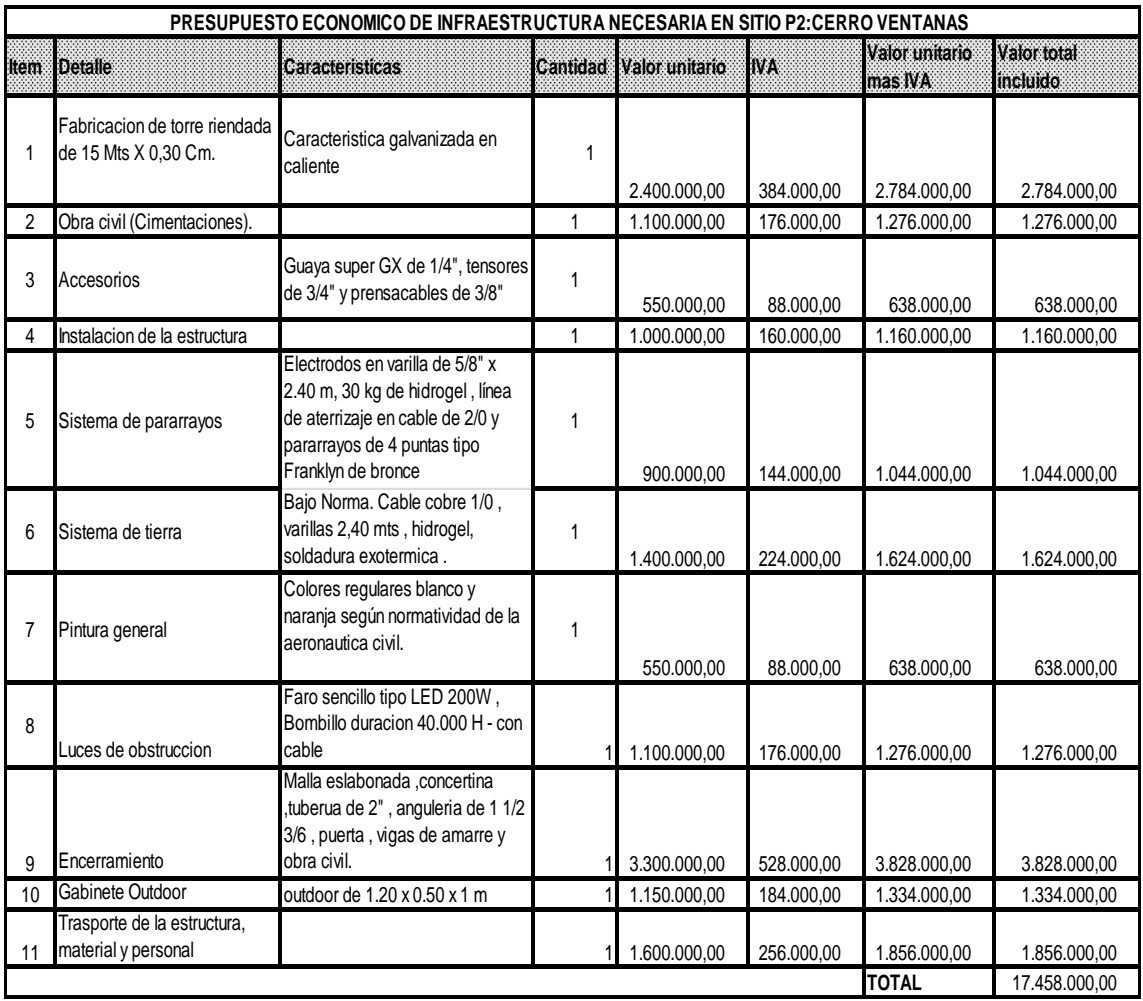

## **Tabla 38. Presupuesto de infraestructura necesaria en sitio P2: Cerro ventanas**

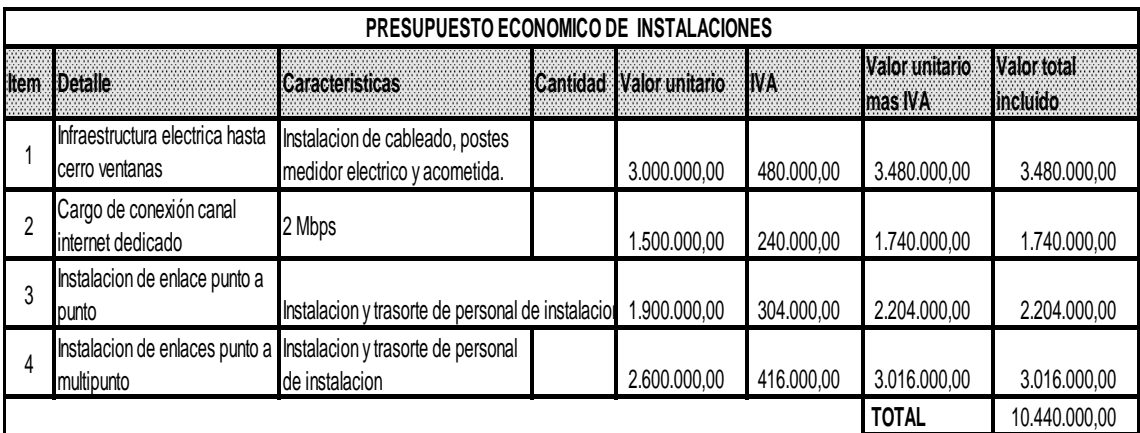

## **Tabla 39. Presupuesto de instalaciones**

## **6.2 GASTOS DE FUNCIONAMIENTO**

### **Tabla 40. Costos de funcionamiento**

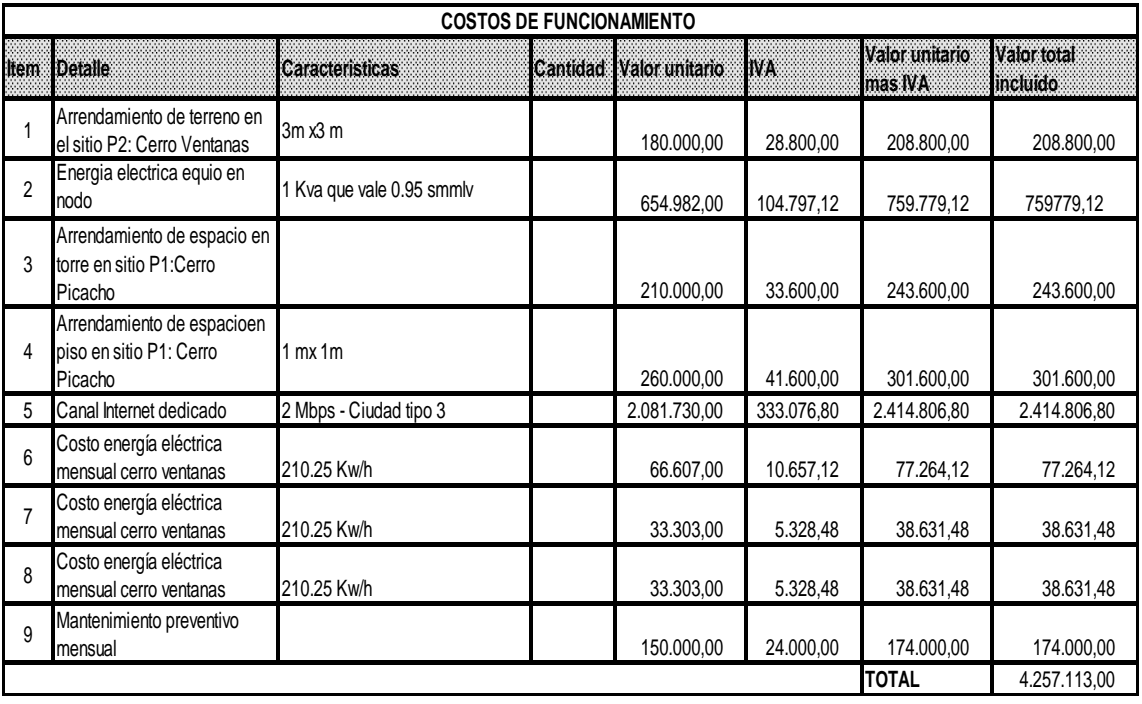

## **6.3 GASTO TOTAL**

# **Tabla 41. Presupuesto económico total**

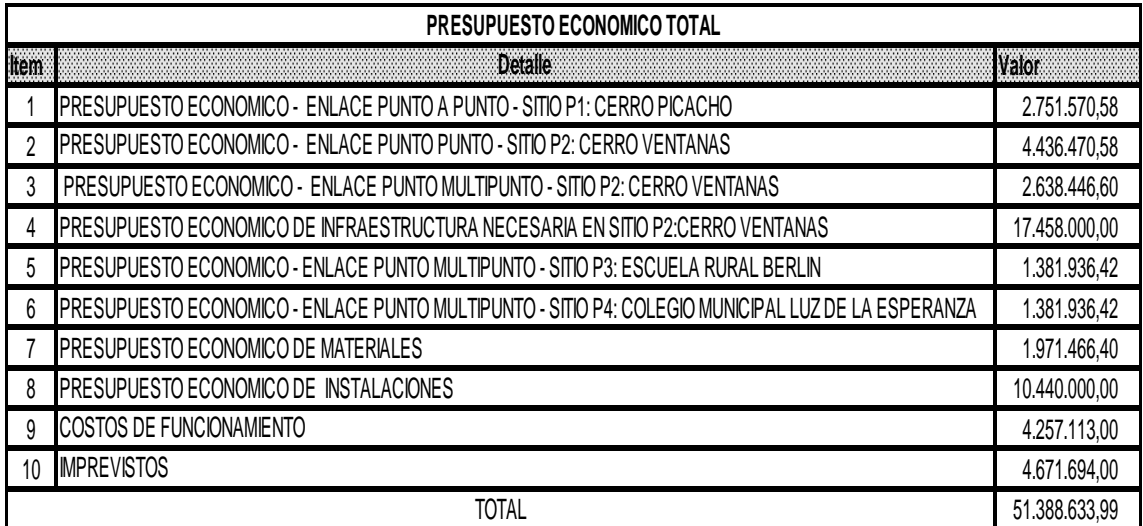

### **7. SOFTWARE DE SIMULACIÓN RADIO MOBILE**

#### **7.1 RADIO MOBILE**

Es un programa de simulación de radiopropagación desarrollado por Roger Coudé para predecir el comportamiento de sistemas de radio, simular radioenlaces y representar el área de cobertura de una red de radiocomunicaciones, entre otras funciones.

El software trabaja en el rango de frecuencias entre 20 MHz y 20 GHz y está basado en el modelo de propagación ITM (Irregular Terrain Model) o modelo Longley-Rice.

Radio Mobile utiliza datos de elevación del terreno para crear mapas virtuales del área de interés, vistas estereoscópicas, vistas en 3-D y animaciones de vuelo.

Los datos de elevación se pueden obtener de diversas fuentes, entre ellas del proyecto de la NASA Shuttle Terrain Radar Mapping Misión (SRTM) que provee datos de altitud con una precisión de 3 segundos de arco (100 m).

### **7.2 PARAMETROS SIMULADOR DE RADIO MOBILE**

Parámetros definidos: potencia de transmisión, frecuencia de operación, altura y configuración de la antena, se procede a realizar una serie de cálculos, utilizando la herramienta computacional Radio Mobile.

- Altura, polarización, ganancia y azimut de las antenas
- Frecuencia de trabajo mínima y máxima.
- Pérdidas en el espacio libre.
- Campo eléctrico presente en la antena receptora.
- PIRE (Potencia Isotrópica Radiada Equivalente).
- Despeje de la Zona de Fresnel
- Sensibilidad del equipo receptor.
- Pérdidas en las líneas de transmisión.
- Clima de la zona en donde se diseña el radioenlace.

**Azimut:** Angulo Azimut entre los puntos del enlace

**Pérdidas:** Es la suma de las perdidas en el espacio libre y las ocasionadas por obstrucción

**Campo E:** Es la intensidad de campo eléctrico generado por la antena transmisora.

**Obstrucción:** Distancia del peor punto con obstrucción a partir del trasmisor

**Fresnel:** Despeje de la zona de fresnel del peor punto con obstrucción

**Nivel RX (dBm) :**Potencia de recepción

**Nivel RX (uV):** Nivel del voltaje recibido en el receptor

**Distancia:** Distancia entre los dos puntos del radioenlace

**Rx relativo:** Margen de umbral Mu

**Frecuencia:** Mínima y máxima el rango de frecuencia donde funcionara el radioenlace

### **Unidades S**

Cada una de las luces verdes corresponde a una unidad S, las luces rojas, a un adicional de 10 dB sobre S9. El S-Meter de la derecha corresponde a la señal recibida para una transmisión de izquierda a derecha. El S-Meter de la izquierda al contrario.

Los valores pueden diferir si la ganancia de los sistemas son diferentes en cada caso, en la tabla 42 se observan los niveles de señal y el margen umbral.

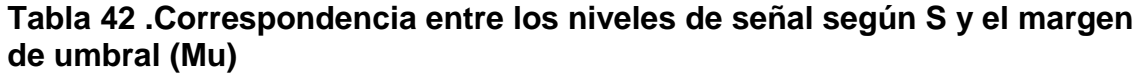

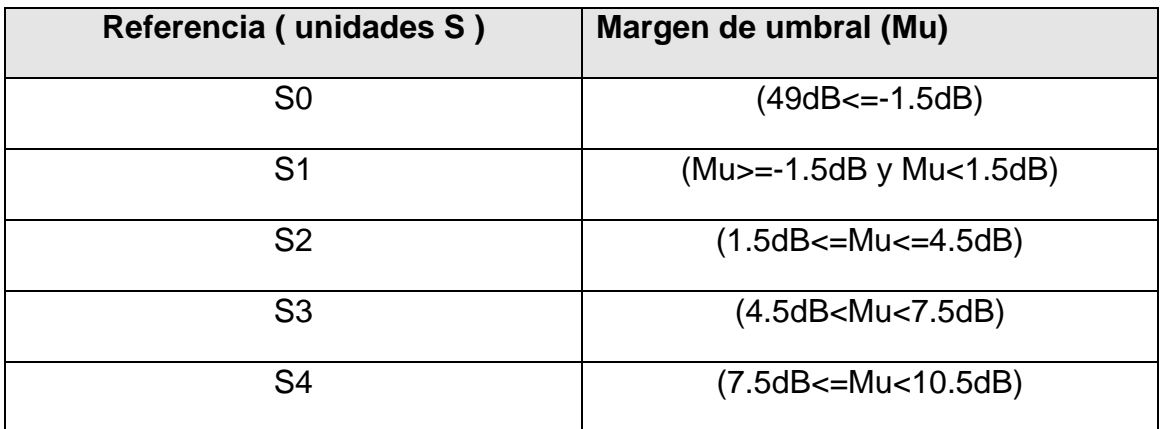

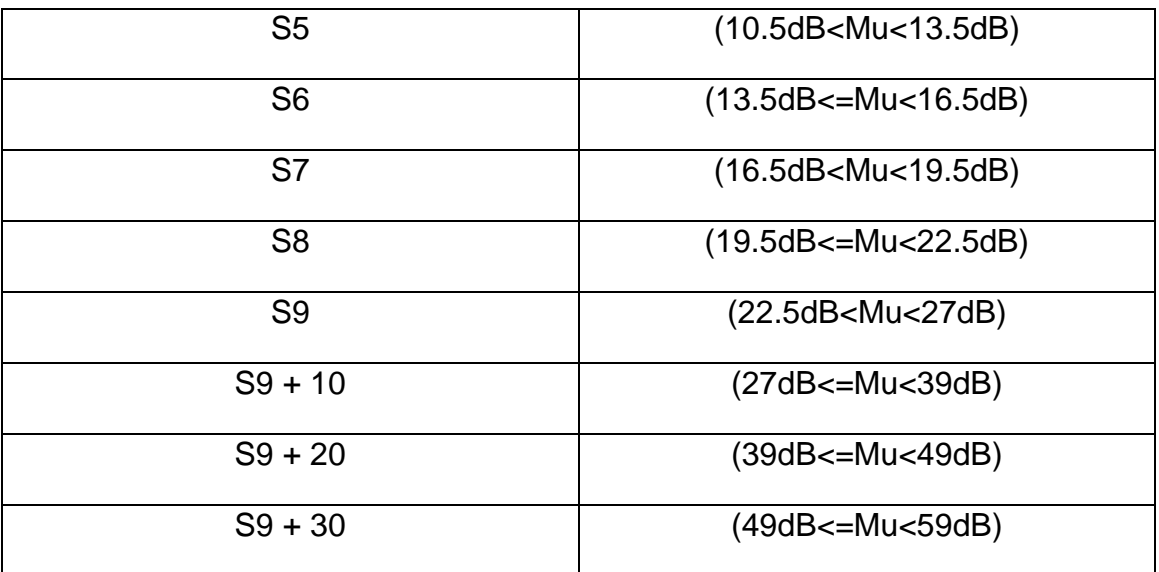

**Potencia Tx:** Potencia de transmisión del radio, expresada en [W] y [dBm]

**Pérdida de línea:** Corresponden las pérdidas en conectores [dB] y pérdidas del cable coaxial que conecta la antena con el radio [dB].

**Potencia radiada:** Potencia isotrópica efectiva irradiada de la antena transmisora

**Ganancia de la antena:** Ganancia de la antena referida

## **7.3 SIMULACIÓN SOFTWARE RADIO MOBILE**

## **7.3.1 ENLACE PUNTO - PUNTO ENTRE P1-P2 (CERRO PICACHO - CERRO VENTANAS)**

En la tabla 43 se muestran los parámetros definidos para enlace punto - punto entre P1-P2 (Cerro Picacho - Cerro Ventanas) estos valores necesariamente se introducen al software de simulación para realizar la simulación del enlace.

### **Tabla 43. Parámetros definidos enlace punto - punto entre p1-p2 (cerro picacho - cerro ventanas).**

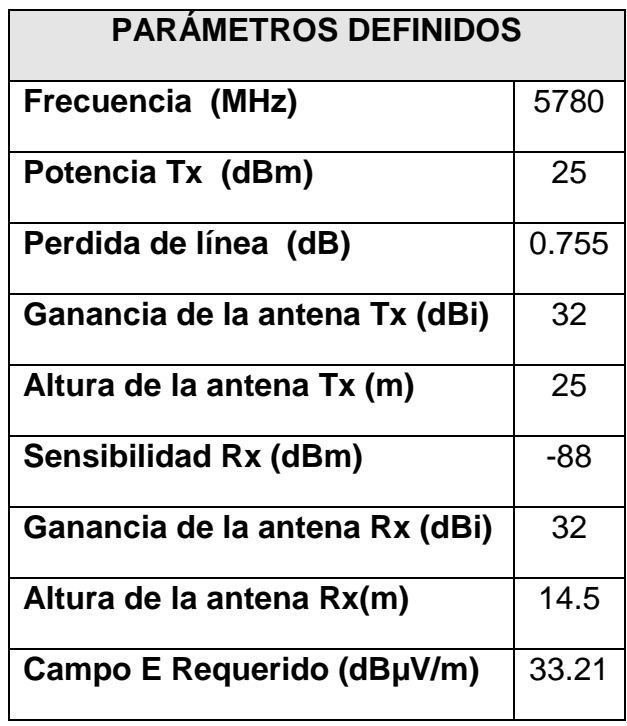

En la tabla 44 se muestran los resultados tanto obtenidos mediante el software de simulación Radio Mobile como los obtenidos matemáticamente allí descritos como teóricos del enlace punto a punto entre P1-P2 (Cerro Picacho - Cerro Ventanas).

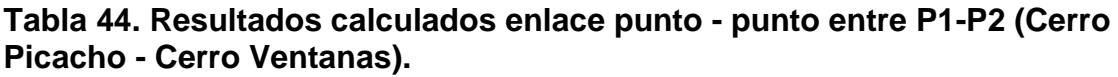

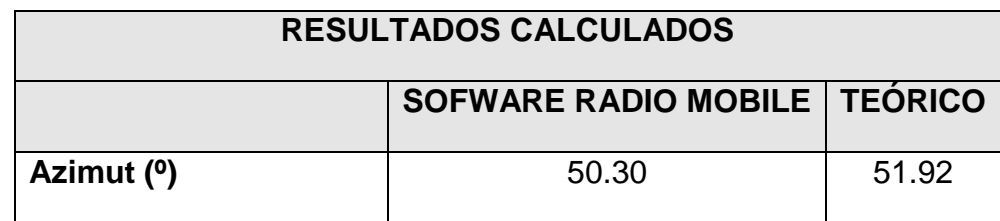

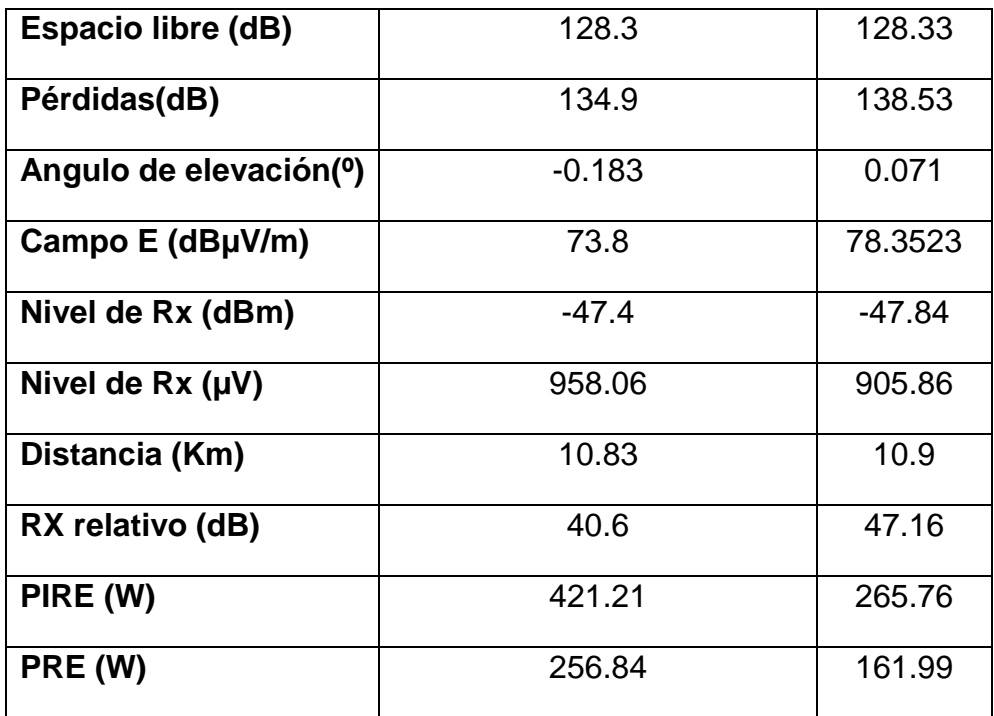

### **7.3.2 ENLACE PUNTO - MULTIPUNTO ENTRE P2-P3 (CERRO VENTANAS-ESCUELA)**

En la tabla 45 se muestran los parámetros definidos para enlace punto multipunto entre P2-P3 (Cerro Ventanas - Escuela) estos valores necesariamente se introducen al software de simulación para realizar la simulación del enlace.

#### **Tabla 45. Parámetros definidos enlace punto - multipunto entre P2-P3 (Cerro ventanas - Escuela).**

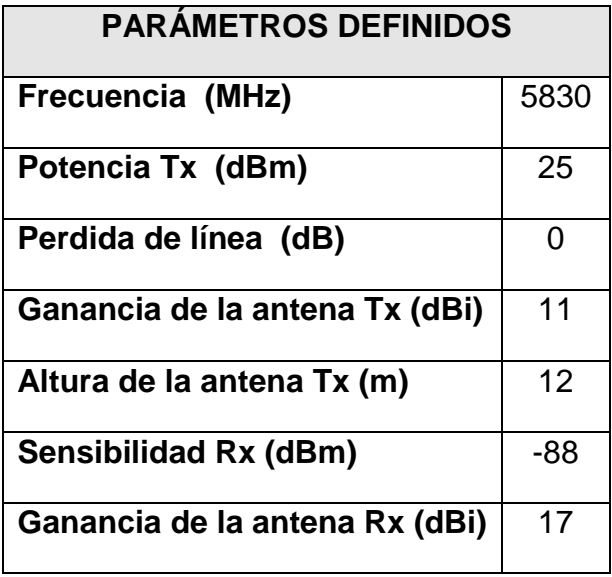

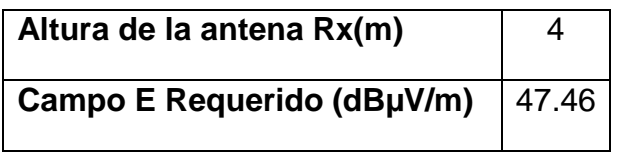

En la tabla 46 se muestran los resultados tanto obtenidos mediante el software de simulación Radio Mobile como los obtenidos matemáticamente allí descritos como teóricos del enlace punto a multipunto entre P1-P2 (Cerro Ventanas - Escuela).

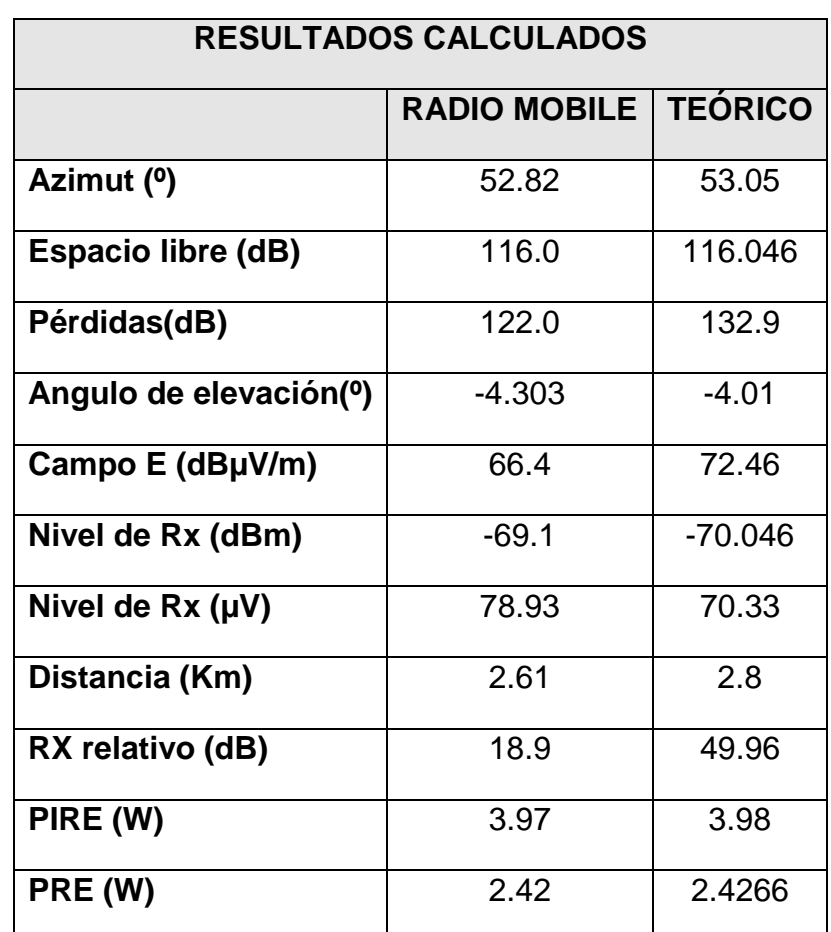

**Tabla 46. Resultados calculados enlace punto - multipunto entre P2-P3 (Cerro Ventanas - Escuela).**

### **7.3.3 ENLACE PUNTO - MULTIPUNTO ENTRE P2-P4 (CERRO VENTANAS - COLEGIO)**

En la tabla 47 se muestran los parámetros definidos para enlace punto multipunto entre P2-P4 (Cerro Ventanas - Colegio) estos valores necesariamente se introducen al software de simulación para realizar la simulación del enlace.

**Tabla 47. Parámetros definidos enlace punto - multipunto entre P2-P4 (Cerro ventanas - Colegio).**

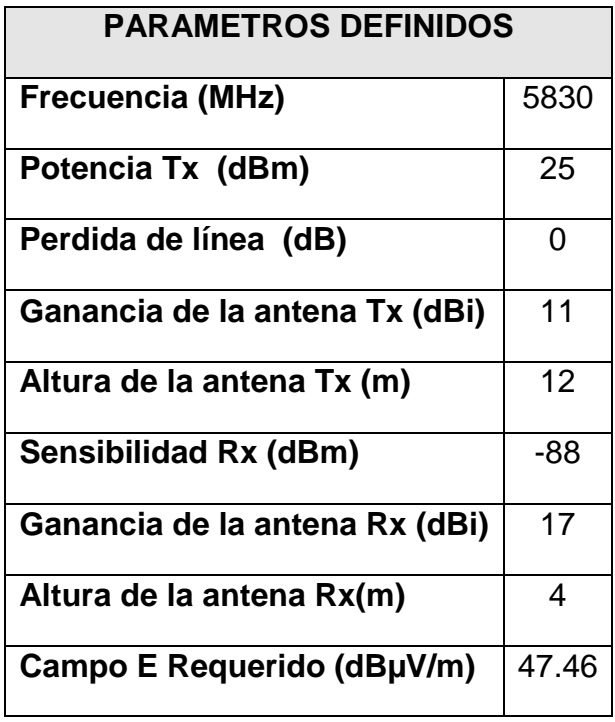

En la tabla 48 se muestran los resultados tanto obtenidos mediante el software de simulación Radio Mobile como los obtenidos matemáticamente allí descritos como teóricos del enlace punto a multipunto entre P2-P4 (Cerro Ventanas - Colegio).

**Tabla 48. Resultados calculados enlace punto - multipunto entre P2-P4 (Cerro Ventanas - Colegio).**

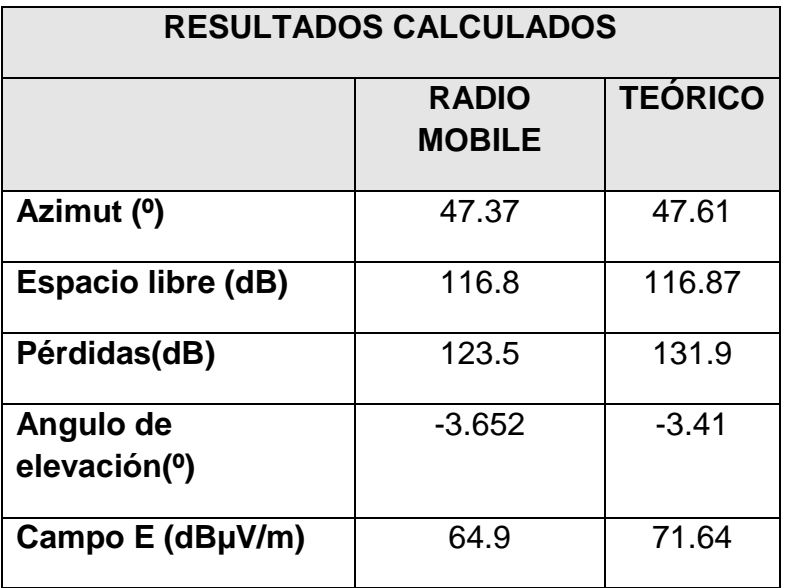

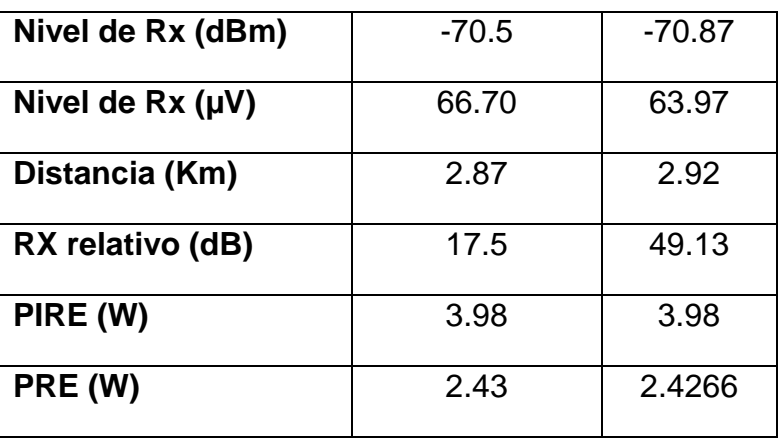

#### **8. SOFTWARE DE SIMULACION R-PLANNER**

#### **8.1 R-Planner**

Es una herramienta para la planificación de varios radioenlaces de forma simultánea. Puede ser considerada como una herramienta de cálculo de balance de radioenlace en dos dimensiones y más aún: dispone de utilidades para ayudar a mitigar interferencias, evaluación de servicio y más.

La herramienta R-Planner usa el pulg-in Web de Google Earth para habilitar la creación visual de planos o diseños. También es posible importar coordenadas de emplazamientos desde un fichero de texto con formato CSV o archivos de Google Earth, una ayuda considerable en el caso de planes de cierta envergadura.

Al ser R-Planner una herramienta en entorno Web se pueden exportar los planos, bajo forma de ficheros con extensión .prj, pudiendo así disponer de una plataforma virtual de trabajo en el servidor del área del usuario de la herramienta, lo que permite trabajar "en la nube".

### **8.2 CÁLCULOS DE SOFTWARE DE SIMULACION R-PLANNER**

### **8.2.1 POTENCIA ISÓTROPA RADIADA EQUIVALENTE, PIRE:**

**PIRE** = 
$$
P_{TX} + G_{Antena \, lado \, A}
$$
 – **Perdidas cable lado** A ec. (5.1)

Señal recibida, RSS, y margen de desvanecimiento, FM :

Dónde:

Lado A es el lado transmisor

Lado B es el lado receptor

La pérdida en trayecto se calcula acorde al modelo de espacio libre:

**Perdida del trayecto = 32.45 x**  $log_{10}f(MHz) + 20 log_{10}D(km)$  **ec. (5.2)** 

#### **Tabla 49. Cálculos Pérdida del trayecto**

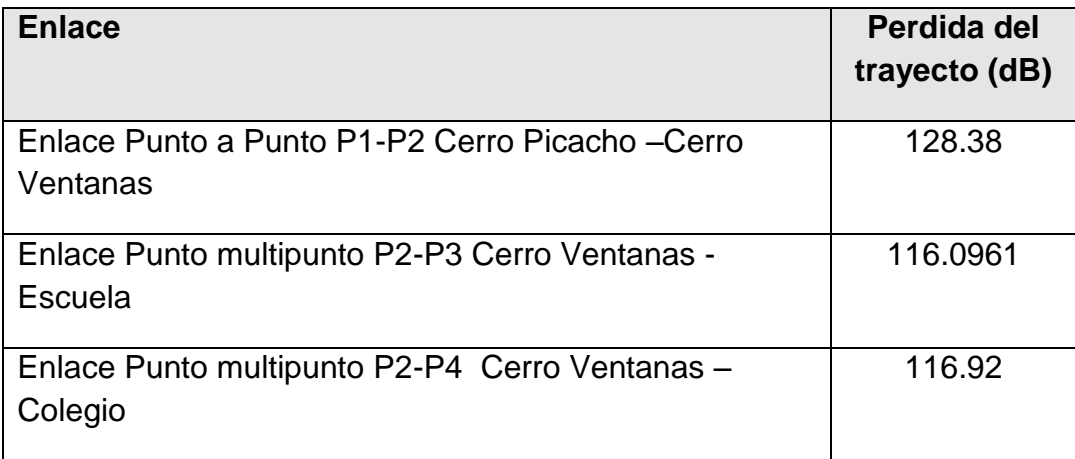

#### **8.2.2 RSS ESPERADA**

### RSS esperado = PIRE – Perdida del trayecto +  $G_{LADO B}$  – Perdida cable

#### **Tabla 50. Cálculos RSS esperada**

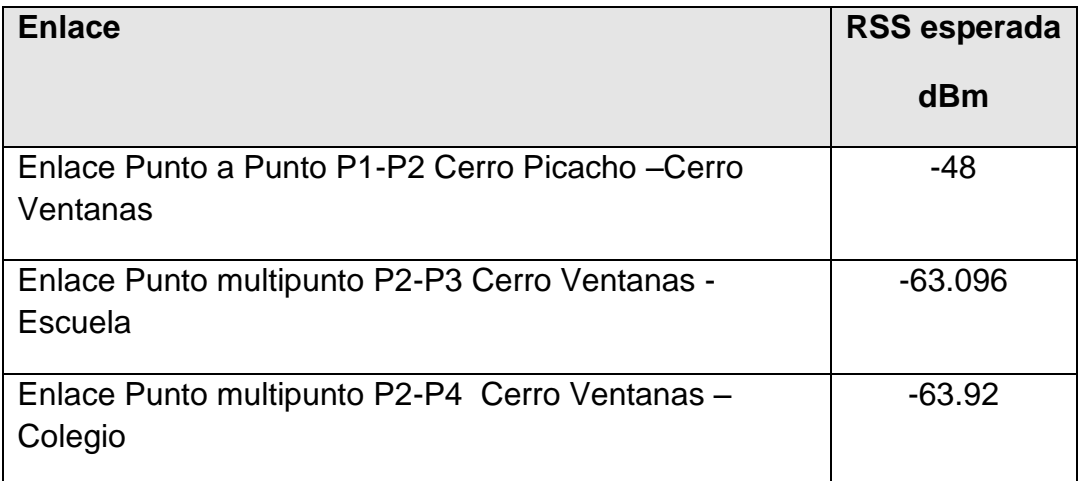

### **8.2.3 F<sup>m</sup> ESPERADO**

 $F_m$ esperado = RSS esperado - sensibilidad ec. (5.3)

Donde la sensibilidad depende de la tasa de aire o modulación para cálculos se toma valor de sensibilidad = -88 dB

#### **Tabla 51. Cálculos Fm esperado**

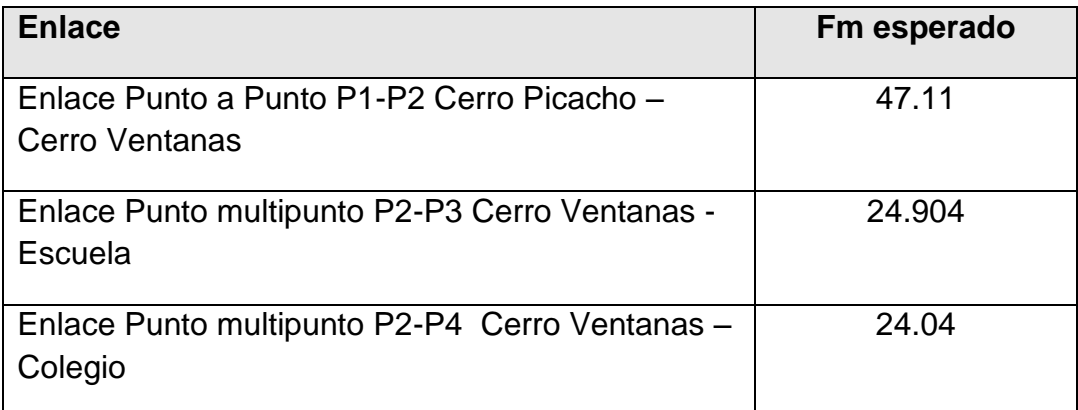

## **8.2.4 ALCANCE (DISTANCIA DE ALCANCE) MÍNIMO Y MÁXIMO**

**Alcance mínimo** es el rango más corto para el

$$
RSS\, expectedo \le Pot_{max} \qquad \qquad \text{ec. (5.4)}
$$

Alcance Máximo, para una determinada tasa en el aire, es el rango más largo para el cual se cumple:

$$
RSS\,expand{o} \ge Sensibilidad + F_m\,requiredo \qquad \qquad \text{ec. (5.5)}
$$

#### **8.2.5 SERVICIO**

El throughput Ethernet y de los primarios TDM se calcula según algoritmos internos del producto

#### **8.2.6 DISPONIBILIDAD**

El cálculo de la disponibilidad de servicio se basa en el método Vigants Barnett el cual predice la probabilidad de tiempo de falta de servicio basándose en el factor climático C

### **Tabla 52. Disponibilidad**

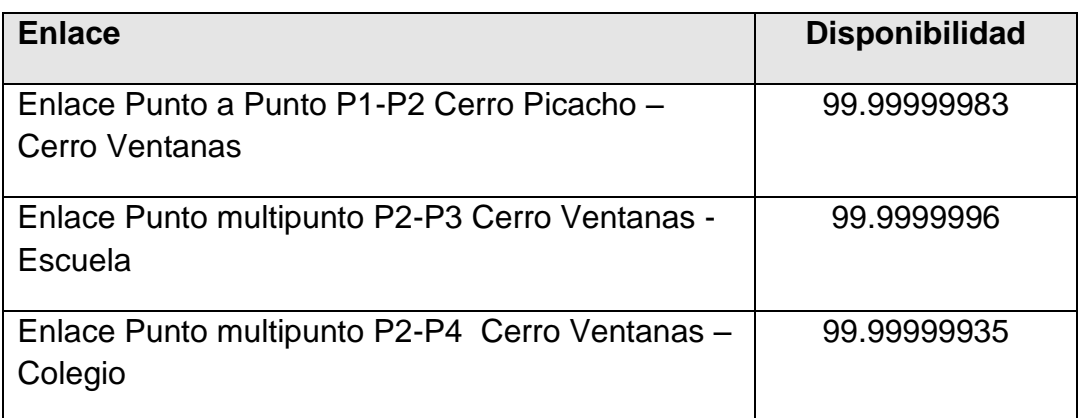

### **8.2.7 EL RADIO DE LA ZONA DE FRESNEL**

$$
0.6 x \sqrt{\frac{\frac{300}{f_{ghz}} x d_1 x d_2}{d_1 + d_2}}
$$
ec (5.7)

## **Tabla 53. Radio de la zona de Fresnel**

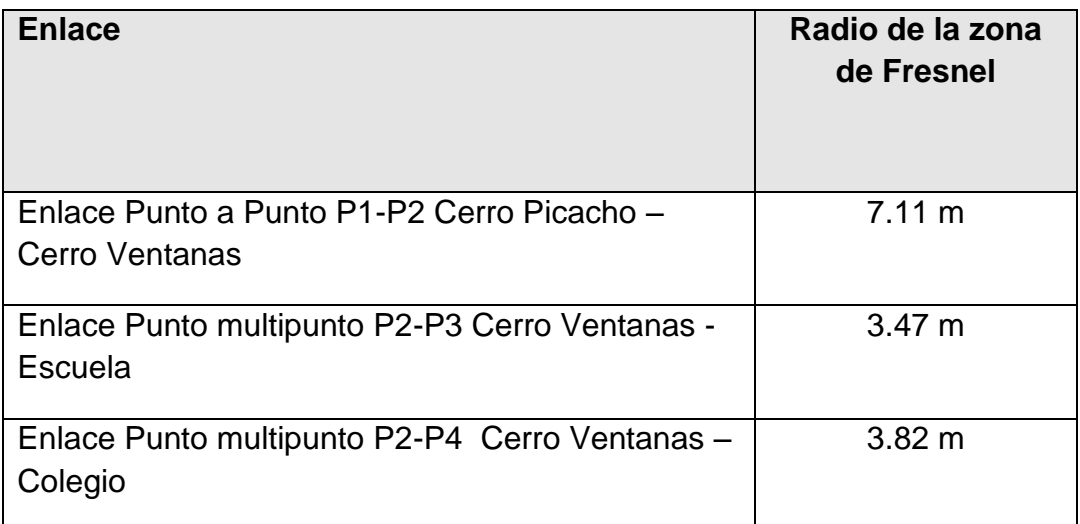

#### **8.3 SIMULACION R PLANNER RADWIN**

#### **8.3.1 ENLACE PUNTO A PUNTO P1-P2: CERRO PICACHO - CERRO VENTANAS**

## **Tabla 54. Enlace a 5 MHz de ancho de banda del canal**

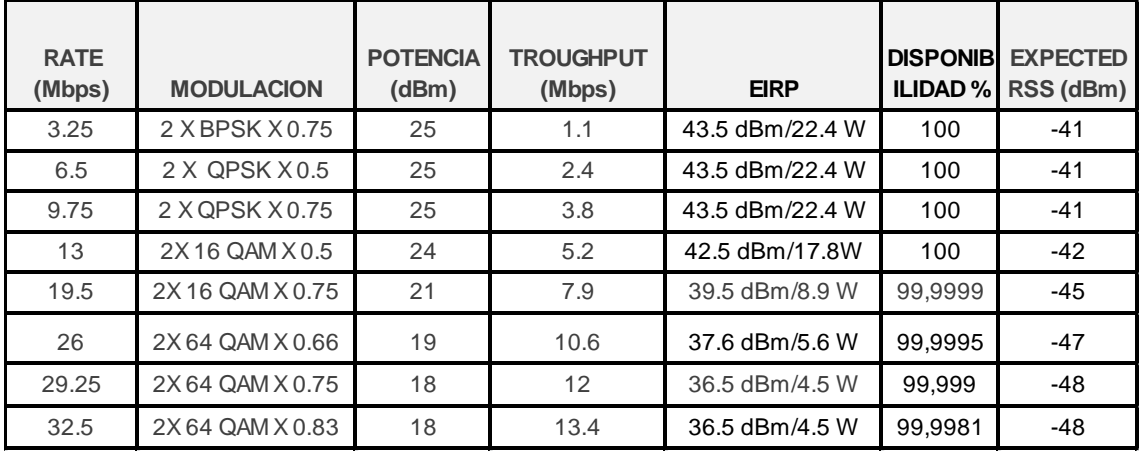

#### **Tabla 55. Enlace a 10 MHz de ancho de banda del canal**

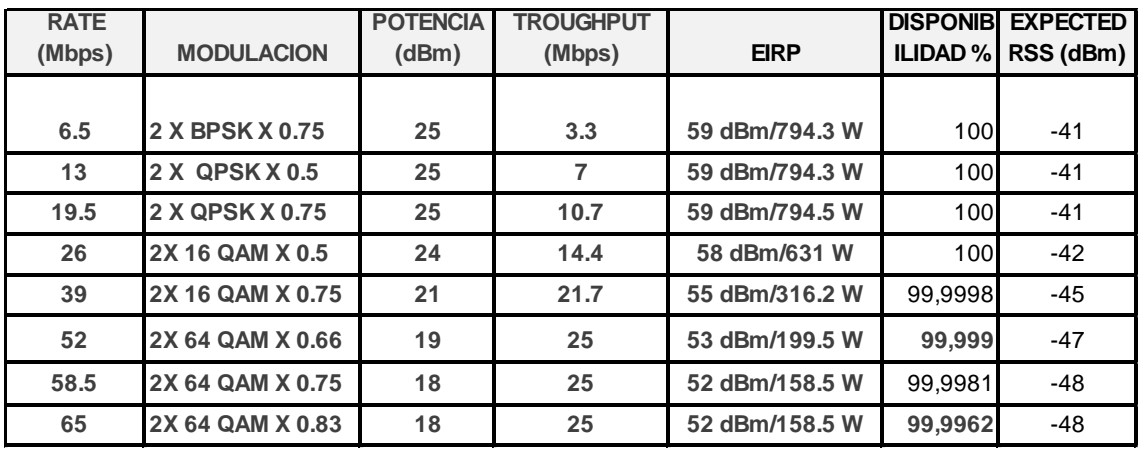

| <b>RATE</b><br>(Mbps) | <b>MODULACION</b> | <b>POTENCIA</b><br>(dBm) | <b>TROUGHPUT</b><br>(Mbps) | <b>EIRP</b>    | <b>DISPONIB</b><br><b>ILIDAD %</b> | <b>EXPECTED</b><br>RSS (dBm) |
|-----------------------|-------------------|--------------------------|----------------------------|----------------|------------------------------------|------------------------------|
| 13                    | 2 X BPSK X 0.75   | 25                       | 8.7                        | 59 dBm/794.3 W | 100                                | $-41$                        |
| 26                    | 2 X QPSK X 0.5    | 25                       | 17.7                       | 59 dBm/794.3 W | 100                                | $-41$                        |
| 39                    | 2 X QPSK X 0.75   | 25                       | 25                         | 59 dBm/794.3 W | 100                                | $-41$                        |
| 52                    | 2X 16 QAM X 0.5   | 24                       | 25                         | 58 dBm/631 W   | 99,9999                            | $-42$                        |
| 78                    | 2X 16 QAM X 0.75  | 21                       | 25                         | 55 dBm/316.2 W | 99,9996                            | $-45$                        |
| 104                   | 2X 64 QAM X 0.66  | 19                       | 25                         | 53 dBm/199.5 W | 99,9981                            | $-47$                        |
| 117                   | 2X 64 QAM X 0.75  | 18                       | 25                         | 52 dBm/158.5 W | 99,9962                            | $-48$                        |
| 130                   | 2X 64 QAM X 0.83  | 18                       | 25                         | 52 dBm/158.5 W | 99,9924                            | $-48$                        |

**Tabla 56. Enlace a 20 MHz de ancho de banda del canal**

### **8.3.2 ENLACE PUNTO MULTIPUNTO P2 - P3: CERRO VENTANAS - ESCUELA**

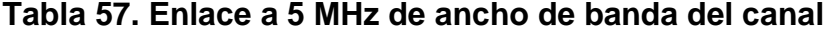

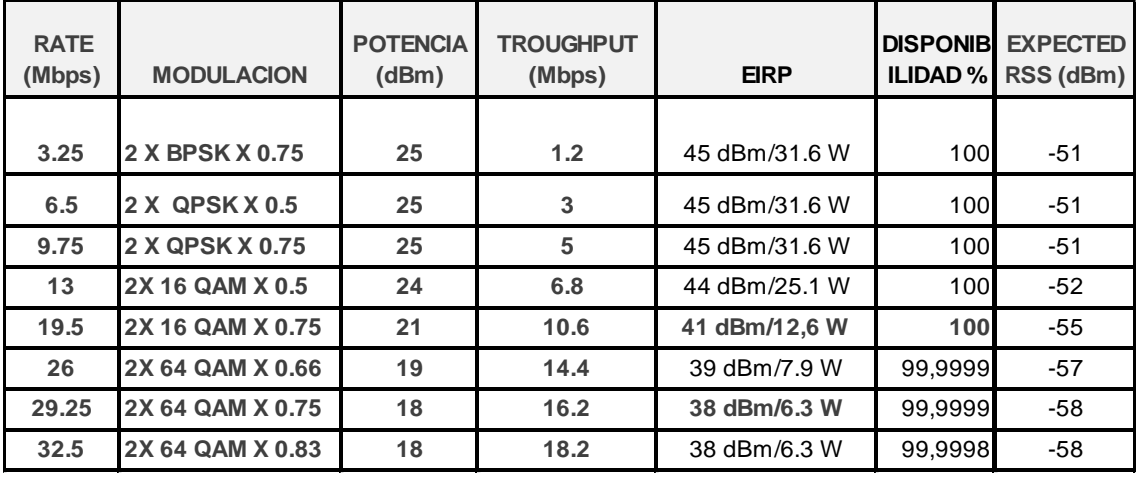

| <b>RATE</b><br>(Mbps) | <b>MODULACION</b> | <b>POTENCIA</b><br>(dBm) | <b>TROUGHPUT</b><br>(Mbps) | <b>EIRP</b>   | <b>DISPONIB</b><br><b>ILIDAD%</b> | <b>EXPECTED</b><br>RSS (dBm) |
|-----------------------|-------------------|--------------------------|----------------------------|---------------|-----------------------------------|------------------------------|
| 6.5                   | 2 X BPSK X 0.75   | 25                       | 4.2                        | 45 dBm/31.1 W | 100                               | $-51$                        |
| 13                    | 2 X QPSK X 0.5    | 25                       | 9.2                        | 45 dBm/31.6 W | 100                               | $-51$                        |
| 19.5                  | 2 X QPSK X 0.75   | 25                       | 14                         | 45 dBm/31.6 W | 100                               | $-51$                        |
| 26                    | 2X 16 QAM X 0.5   | 24                       | 19                         | 44 dBm/25.1 W | 100                               | $-52$                        |
| 39                    | 2X 16 QAM X 0.75  | 21                       | 25                         | 41 dBm/24 W   | 100                               | $-55$                        |
| 52                    | 2X 64 QAM X 0.66  | 19                       | 25                         | 39 dBm/7.9 W  | 99,9999                           | $-57$                        |
| 58.5                  | 2X 64 QAM X 0.75  | 18                       | 25                         | 38 dBm/6.3 W  | 99,9998                           | $-58$                        |
| 65                    | 2X 64 QAM X 0.83  | 18                       | 25                         | 38 dBm/6.3 W  | 99,9995                           | -58                          |

**Tabla 58. Enlace a 10 MHz de ancho de banda del canal**

**Tabla 59. Enlace a 20 MHz de ancho de banda del canal**

| <b>RATE</b><br>(Mbps) | <b>MODULACION</b> | <b>POTENCIA</b><br>(dBm) | <b>TROUGHPUT</b><br>(Mbps) | <b>EIRP</b>   |         | <b>DISPONIBLEXPECTED</b><br>ILIDAD % RSS (dBm) |
|-----------------------|-------------------|--------------------------|----------------------------|---------------|---------|------------------------------------------------|
| 13                    | 2 X BPSK X 0.75   | 25                       | 10.6                       | 45 dBm/31.6 W | 100     | $-51$                                          |
| 26                    | 2 X QPSK X 0.5    | 25                       | 21.8                       | 45 dBm/31.6 W | 100     | $-51$                                          |
| 39                    | 2 X QPSK X 0.75   | 25                       | 25                         | 45 dBm/31.6 W | 100     | $-51$                                          |
| 52                    | 2X 16 QAM X 0.5   | 24                       | 25                         | 44 dBm/25.1 W | 100     | $-52$                                          |
| 78                    | 2X 16 QAM X 0.75  | 21                       | 25                         | 41 dBm/12.6 W | 100     | $-55$                                          |
| 104                   | 2X 64 QAM X 0.66  | 19                       | 25                         | 39 dBm/7.9 W  | 99,9998 | $-57$                                          |
| 117                   | 2X 64 QAM X 0.75  | 18                       | 25                         | 38 dBm/6.3 W  | 99,9995 | $-58$                                          |
| 130                   | 2X 64 QAM X 0.83  | 18                       | 25                         | 38 dBm/6.3 W  | 99,9999 | $-58$                                          |

**Tabla 60.Enlace a 40 MHz de ancho de banda del canal**

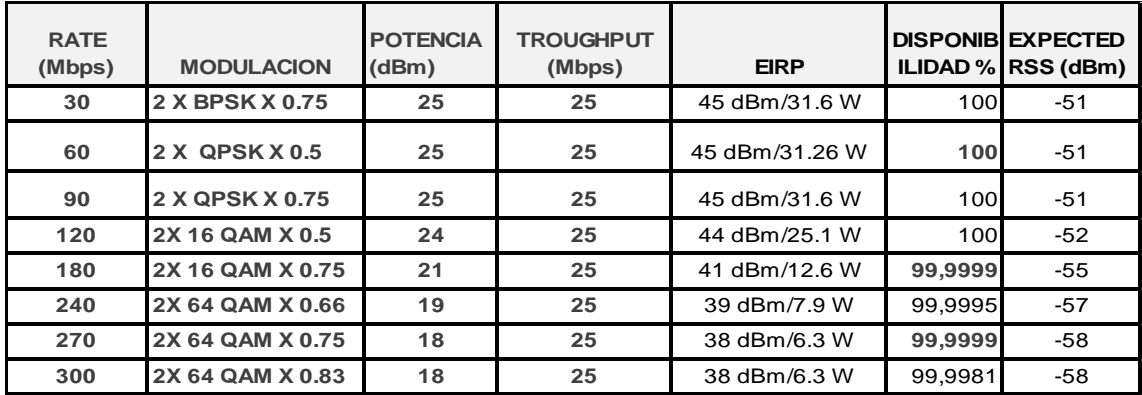

#### **8.3.3 ENLACE PUNTO MULTIPUNTO P2-P4: CERRO VENTANAS - COLEGIO**

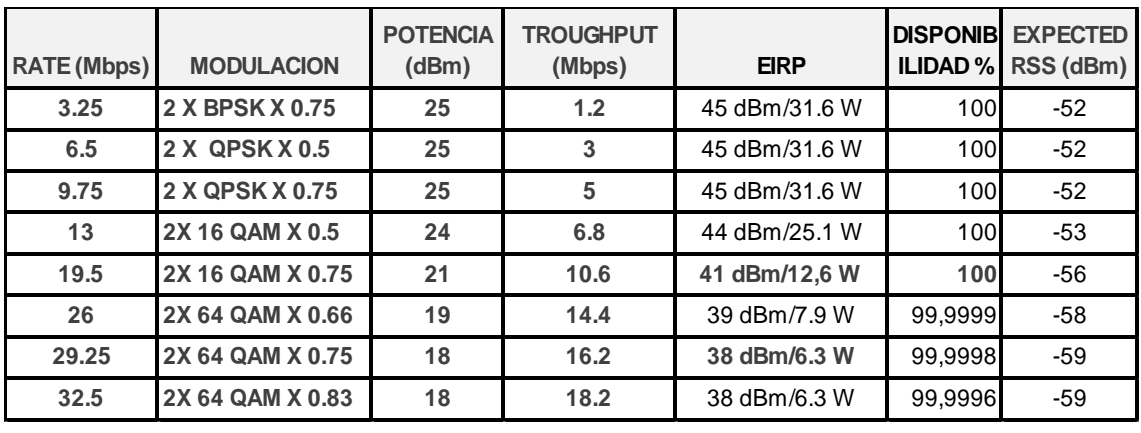

#### **Tabla 61. Enlace a 5 MHz de ancho de banda del canal**

Tabla 62. Enlace a 10 MHz de ancho de banda del canal

| <b>RATE (Mbps)</b> | <b>MODULACION</b> | <b>POTENCIA</b><br>(dBm) | <b>TROUGHPUT</b><br>(Mbps) | <b>EIRP</b>   |         | <b>DISPONIBLEXPECTED</b><br>ILIDAD % RSS (dBm) |
|--------------------|-------------------|--------------------------|----------------------------|---------------|---------|------------------------------------------------|
| 6.5                | 2 X BPSK X 0.75   | 25                       | 4.2                        | 45 dBm/31.1 W | 100     | $-52$                                          |
| 13                 | 2 X QPSK X 0.5    | 25                       | 9.2                        | 45 dBm/31.6 W | 100     | $-52$                                          |
| 19.5               | 2 X QPSK X 0.75   | 25                       | 14                         | 45 dBm/31.6 W | 100     | $-52$                                          |
| 26                 | 2X 16 QAM X 0.5   | 24                       | 19                         | 44 dBm/25.1 W | 100     | $-53$                                          |
| 39                 | 2X 16 QAM X 0.75  | 21                       | 25                         | 41 dBm/24 W   | 100     | $-56$                                          |
| 52                 | 2X 64 QAM X 0.66  | 19                       | 25                         | 39 dBm/7.9 W  | 99,9998 | $-58$                                          |
| 58.5               | 2X 64 QAM X 0.75  | 18                       | 25                         | 38 dBm/6.3 W  | 99,9996 | $-59$                                          |
| 65                 | 2X 64 QAM X 0.83  | 18                       | 25                         | 38 dBm/6.3 W  | 99,9992 | $-59$                                          |

**Tabla 63. Enlace a 20 MHz de ancho de banda del canal**

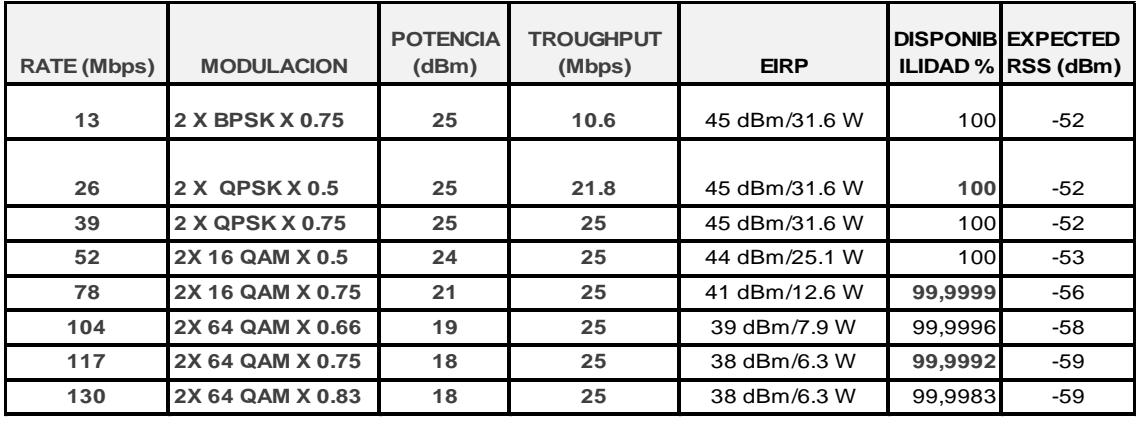

| <b>RATE</b><br>(Mbps) | <b>MODULACION</b> | <b>POTENCIA</b><br>(dBm) | <b>TROUGHPUT</b><br>(Mbps) | <b>EIRP</b>    |         | <b>IDISPONIB IEXPECTED</b><br>ILIDAD % RSS (dBm) |
|-----------------------|-------------------|--------------------------|----------------------------|----------------|---------|--------------------------------------------------|
| 30                    | 2 X BPSK X 0.75   | 25                       | 25                         | 45 dBm/31.6 W  | 100     | $-52$                                            |
| 60                    | 2 X QPSK X 0.5    | 25                       | 25                         | 45 dBm/31.26 W | 100     | $-52$                                            |
| 90                    | 2 X QPSK X 0.75   | 25                       | 25                         | 45 dBm/31.6 W  | 100     | $-52$                                            |
| 120                   | 2X 16 QAM X 0.5   | 24                       | 25                         | 44 dBm/25.1 W  | 100     | $-53$                                            |
| 180                   | 2X 16 QAM X 0.75  | 21                       | 25                         | 41 dBm/12.6 W  | 99,9998 | $-56$                                            |
| 240                   | 2X 64 QAM X 0.66  | 19                       | 25                         | 39 dBm/7.9 W   | 99.9992 | $-58$                                            |
| 270                   | 2X 64 QAM X 0.75  | 18                       | 25                         | 38 dBm/6.3 W   | 99.9983 | $-59$                                            |
| 300                   | 2X 64 QAM X 0.83  | 18                       | 25                         | 38 dBm/6.3 W   | 99.9966 | $-59$                                            |

**Tabla 64. Enlace a 40 MHz de ancho de banda del canal**

La tabla 65 muestra la comparación de RSS obtenida matemáticamente y obtenida mediante software R-Planner en los datos obtenidos en el software se tienen en cuanta los valores obtenidos en los 8 tipos de modulaciones de los equipos.

**Tabla 65. Comparación de RSS obtenida matemáticamente y obtenida mediante software R-Planner.**

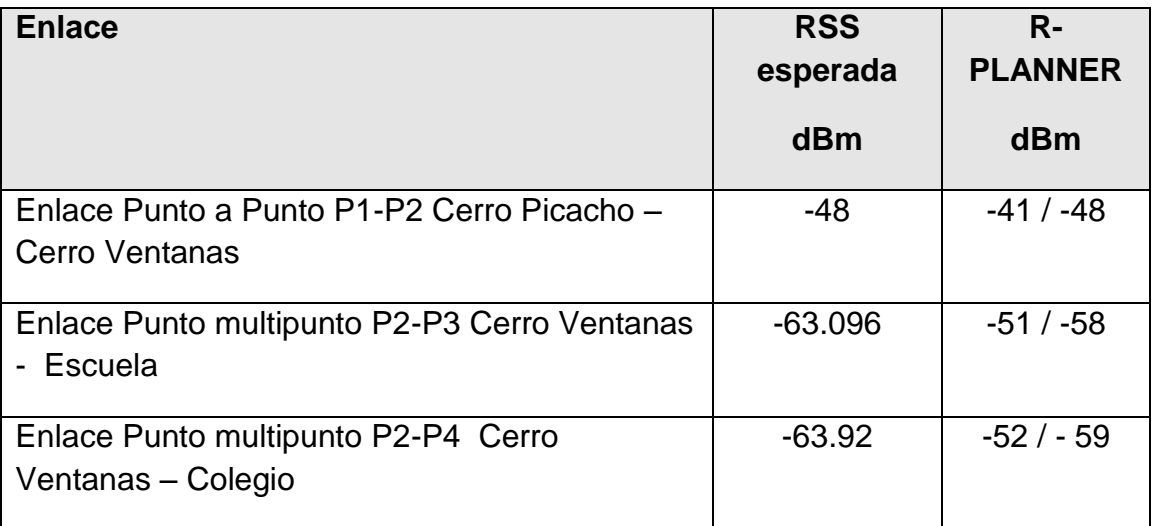

La tabla 66 muestra la comparación de disponibilidad obtenida matemáticamente y mediante software R-Planner en los datos obtenidos en el software se tienen en cuenta los valores obtenidos en los 8 tipos de modulaciones de los equipos.

#### **Tabla 66. Comparación de disponibilidad obtenida matemáticamente y obtenida mediante software R-Planner.**

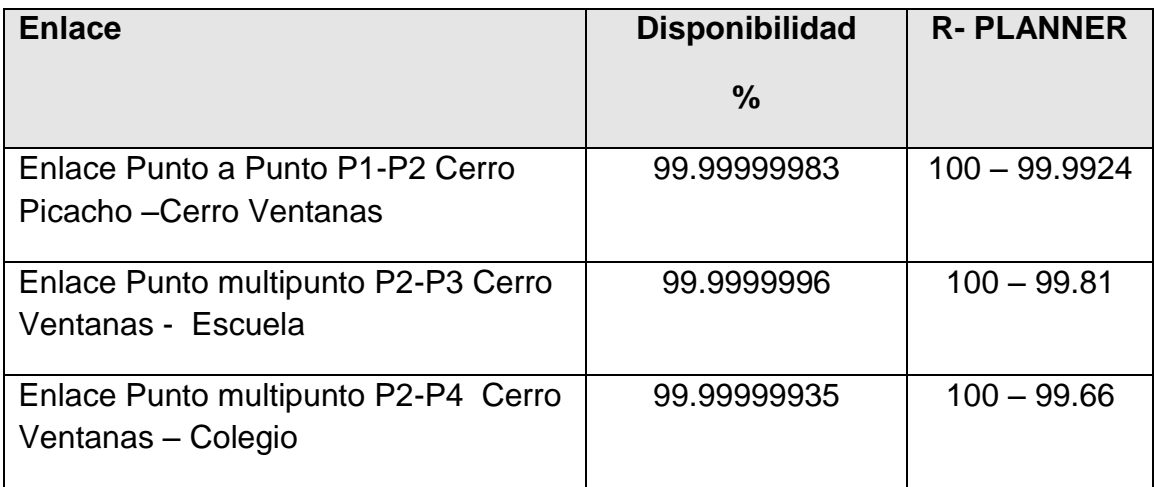

### **9. INFRAESTRUCTURA**

## **9.1 TORRES PARA TELECOMUNICACIONES**

Las torres deben estar en la capacidad de soportar las antenas de transmisión y demás instrumentos para llevar a cabo las telecomunicaciones. La gran mayoría de estas estructuras son de poco peso; gracias a su diseño resisten la fuerza del viento y su oscilación es relativamente mínima.

### **9.2 TORRES AUTOSOPORTADAS**

Las torres autosoportadas se instalan fundamentalmente cuando las limitaciones de terreno son importantes y/o cuando la cantidad y dimensiones de las antenas así lo requieran. La geometría de la torre depende de la altura y la ubicación, porque se cuenta con torres de base triangular o base cuadrada. Este tipo de torre usualmente tiene una capacidad de carga entre unos 600 a 1600kg. (GARCÍA, 2005)

### **Figura 22. Torre autosoportada**

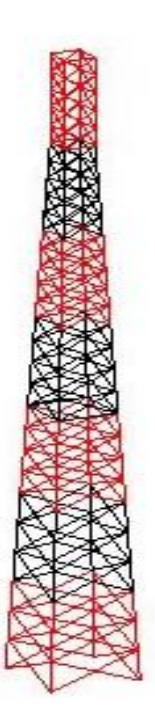

Fuente: http://www.bibliocad.com/biblioteca/torre-autosoportada-de-4 lados\_49533

### **9.3 TORRES ARRIOSTRADAS**

Estas torres cuentan con tirantes o arriostres a diferentes distancias que se tensan hacia el suelo para sostener y darle equilibrio a la estructura. El peso que genera la torre no es muy grande, pero si es necesario la instalación del apoyo de la torre y sus arriostres. Los cables o arriostres generalmente se tensan al 10% de su resistencia, la cual es proporcionada por el fabricante. Este tipo de torres usualmente se colocan sobre los edificios para poder aprovechar la altura de estos. La capacidad de carga dependerá si la instalación se realiza en terreno o sobre un edificio, así como las dimensiones de la torre. (GARCÍA, 2005)

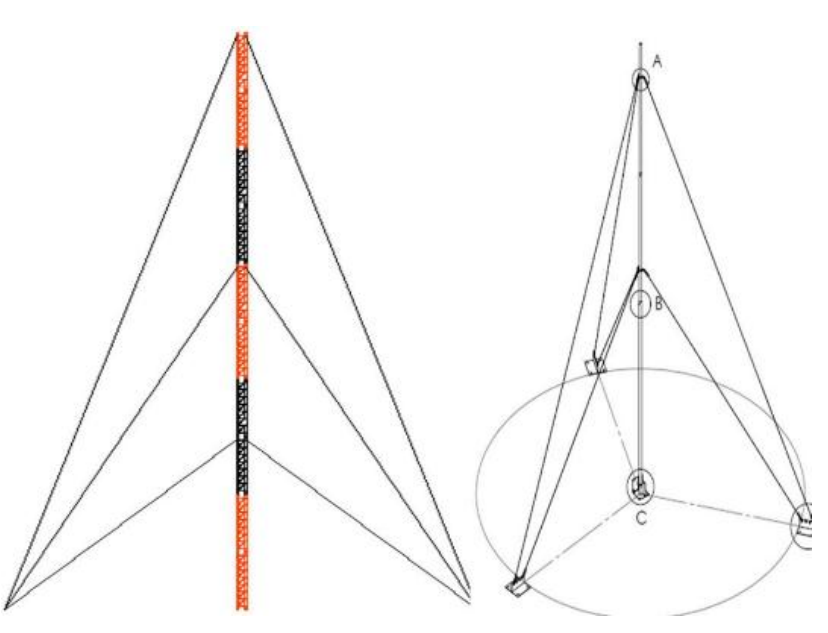

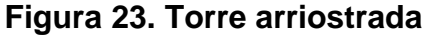

Fuente: http://www.redytec.com.co/images/torre-mastil.jpg

#### **9.4 TORRE TIPO MONOPOLO**

Estas estructuras son instaladas en lugares en donde se requiere conservar la estética, pues son las que ocupan menos espacio, y se pintan de algún color o se adornan para que se permita que la estructura se camuflaje y se simule la vegetación. Son de forma cilíndrica. Como estas estructuras están sobre terrenos, se deberá construir una cimentación adecuada para resistir los efectos de la misma. La capacidad de carga depende de la altura y las dimensiones de la torre, aunque puede rondar entre unos 800kg. (GARCÍA, 2005)

#### **Figura 24. Torre monopolo**

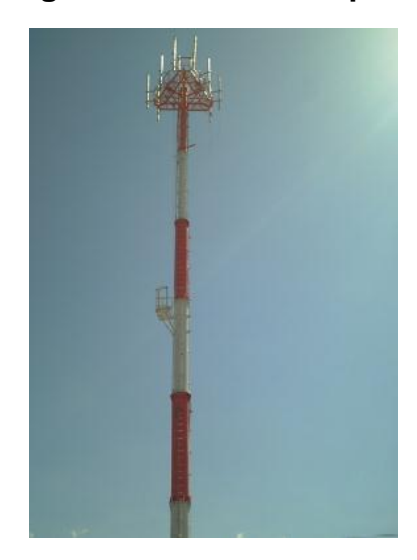

Fuente http://gmealliance.com/wp-content/uploads/2015/12/5\_4.jpg

### **9.5 CONEXIÓN A TIERRA**

Un punto de conexión a tierra representa un punto de referencia común para uno o múltiples dispositivos, que opera de manera que garantice la seguridad de los equipos o de quienes los operan. Su efecto provee cierta inmunidad al ruido y a la interferencia. Algunos equipos electrónicos y de transmisión, requieren adecuada conexión a tierra para asegurar la operación correcta. El conductor utilizado para aterrizar el equipo deberá ser el de menor longitud necesaria para evitar una condición de bucle de tierra, ya que esto podría resultar en una transferencia de energía a través de la conducción de los equipos conectados.

El bucle de tierra es una condición donde una conexión no deseada a tierra es hecha a través de un conductor eléctrico que interfiere. Generalmente una conexión de bucle de tierra existe cuando un sistema eléctrico está conectado a través de más de una forma a la tierra eléctrica.

Cuando uno o más dispositivos están conectados a una base común a través de caminos diferentes, entonces se produce un bucle de tierra.

Corrientes fluyen a través de estos caminos diferentes y desarrollan tensiones que pueden causar daños, ruido o zumbidos en equipos de audio o video.

Para prevenir los bucles de tierra, todas las señales necesitan estar conectadas a un punto común, y cuando dos puntos de tierra no pueden ser evitados, un lado debe aislar la señal y tierra del otro.

La conexión a tierra es uno de los temas menos comprendidos de la compatibilidad electromagnética, a pesar de que parece sencillo. Conexiones a tierra incorrectas, son la fuente de muchos problemas de interferencia electromagnética, y ésta es necesaria para prevenir peligros de choque eléctrico, los cuales ocurren cuando un cable o componente de aislamiento se rompe. De igual manera la conexión a tierra protege contra el daño de relámpagos y es necesaria para reducir los efectos de interferencia electromagnética debido a acoples de flujo de campo eléctrico o magnético, así como acoples de flujos de impedancia común.

Hay dos razones por las que la conexión a tierra no es bien comprendida, una es que los requerimientos de control de seguridad y riesgo de choque eléctrico existían antes de la electrónica y áreas de alta frecuencia, de manera que las técnicas tradicionales de conexión a tierra fueron desarrolladas para satisfacer esos requerimientos. La segunda razón es que a veces ocurre un conflicto entre requerimientos de conexiones a tierra seguras y el control de interferencia electromagnética.

El propósito de la conexión a tierra, además de proteger a la gente, plantas y equipos, es de proveer un camino seguro para la disipación de corrientes de fallas, rayos, descargas estáticas, interferencia electromagnética y señales de radiofrecuencia.

Siempre que se opere con problemas de conexión a tierra, hay que recordar que no existe la tierra absoluta, ya que hay una cierta cantidad de resistencia a corriente eléctrica entre todos los puntos de la conexión a tierra.

Esta resistencia puede cambiar con la humedad, temperatura, cantidad de equipos conectados y muchas otras variables. No importa cuan pequeña sea, la resistencia siempre puede permitir que exista un voltaje eléctrico cuando haya cualquier corriente fluyendo entre los puntos de conexión a tierra (y hay una cierta corriente que fluye casi siempre).

La razón por la cual una conexión a tierra no es y nunca será perfectamente libre de ruido, es que el electrodo conductor de puesta a tierra no es más que un cable largo de un punto A, a un punto B, y mientras más largo sea el cable, mayor ruido va a recoger. (HERRARTE, 2013)

#### 9.6 **INFRAESTRUCTURA NECESARIA EN P2: CERRO VENTANAS**

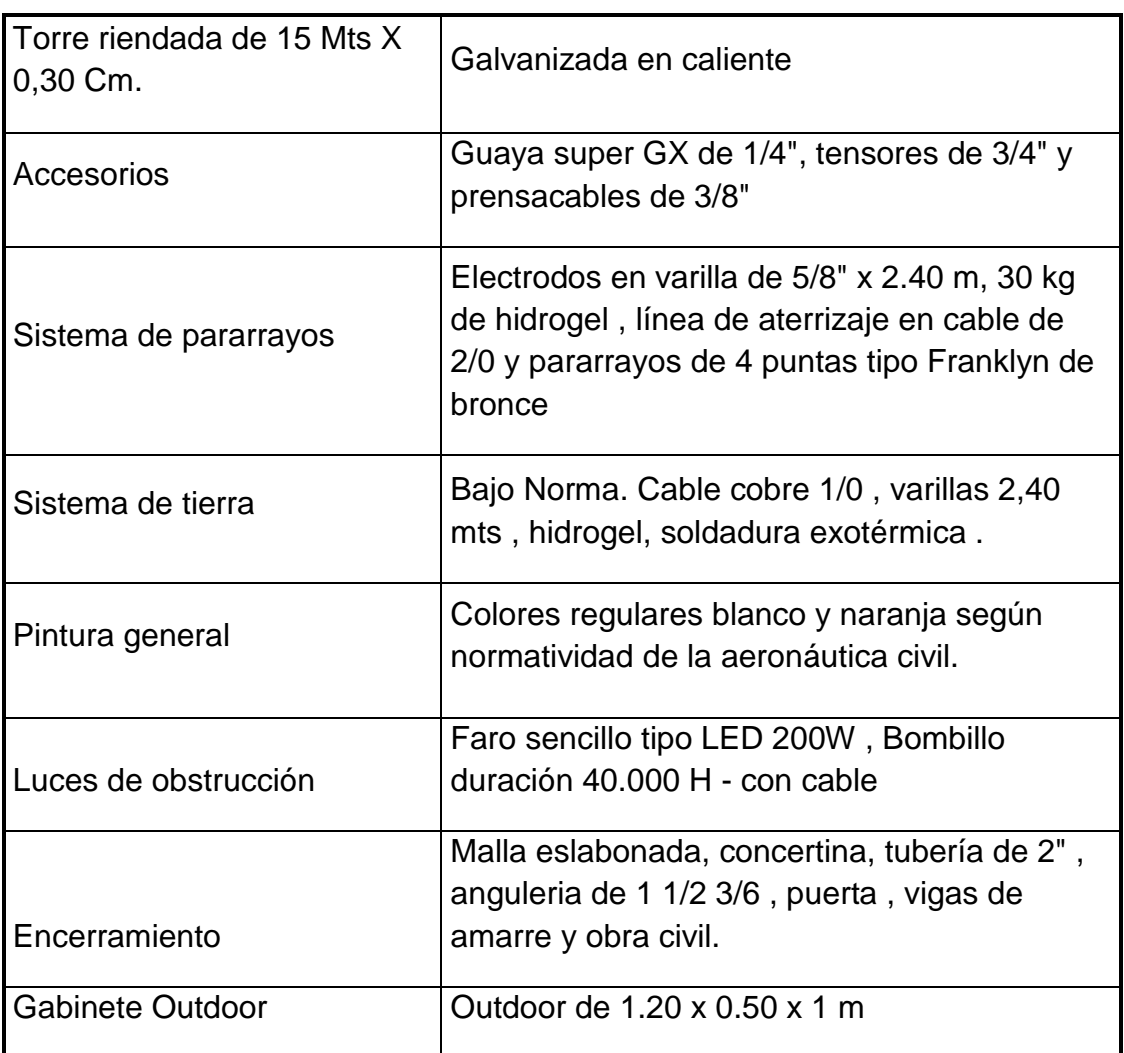

#### **Tabla 67. Infraestructura necesaria en P2: Cerro Ventanas**

### **9.7 DETALLES DE ADMINISTRACION DE LA RED**

Se fijan direccionamiento IP en un mismo segmento de red para tener gestión de la red desde cualquiera de los 5 dispositivos de red inicialmente propuestos,

mediante el software de gestión propio de la marca Radwin se puede lograr gestión remoto de los equipos y desde cualquiera de sus tres tipos de usuario que permiten tener diferentes mecanismos de gestión y de administración como lo son cambio de banda de frecuencia, cambio de ancho de banda de canal y el monitoreo ante cualquier tipo de fallos.

#### **9.8 ESCALABILIDAD**

El sistema permite un crecimiento hasta de 16 unidades en el sector del enlace punto multipunto y mientras que su infraestructura puede servir para mayor crecimiento de la red en cuanto a clientes de entidades públicas como clientes particulares.

#### **10. CONCLUSIONES**

Con la realización de la encuesta se evidencia la necesidad que tiene la comunidad educativa de este corregimiento por falta de utilización de tecnologías de la información en sus procesos de formación educativa, igualmente se denota la limitante en cuanto a contenidos por la falta velocidad de conexión en el acceso a internet para las personas que requieren obtener información mediante sus dispositivos móviles.

En el estudio de sitio de las instituciones educativas se determinan las características de los equipos de cómputo, cableado eléctrico, cableado de red de datos, que poco son utilizados debido a la falta de conectividad a Internet, y las consecuencias de afectación al funcionamiento administrativo, que es el área donde más necesarias son las tecnologías de la información para los procesos de formación y de evaluación educativa.

En la elaboración del estudio de sitio se logró verificar que por la topología del terreno en su mayoría montañosa es una variable que ha dificultado el diseño e implementación de este tipo soluciones de conectividad, por lo que se han implementado otro tipo de enlaces como lo es el satelital, pero que en cuestión de costos y de eficiencia no han logrado permanecer, ni demostrar ser la solución más efectiva a la necesidad de conexión a Internet de los integrantes de la comunidad educativa.

La elección del nodo se realiza por que es el más cercano y es donde fácilmente se encuentran varias empresas ISP que ofrecen el servicio a un gran número de sitios del departamento de Santander, mientras que el sitio de cerro ventanas se elige por sus condiciones topográficas de accesibilidad y de posterior crecimiento de la red tanto para el sector público como para clientes particulares.

Con la simulación en el software radio mobile se obtuvo el comportamiento de los enlaces en condiciones de radio propagación muy cercana a los cálculos matemáticos, pero algunas variables como lo son el diagrama de radiación de las antenas no se pueden simular con las que exactamente se plantean en el diseño. Por tal razón indica que este software a manera general puede establecer condiciones comunes, más no unas características específicas de los desempeños de los enlaces en cuanto a condiciones más definidas por que no tiene la posibilidad de definir parámetros iniciales con algunos tipos de modulación.

En el enlace punto a punto entre los sitios P1: Cerro picacho y P2: Cerro ventanas, demuestran en los resultados que se realizaron por los dos software de simulación que sería el que más inconvenientes por las condiciones topográficas, ya que es donde se tienen que tener en cuenta para la instalación a una altura determinada para no ser afectado su normal operación y niveles

de recepción, mientras que los enlaces del sistema punto multipunto tienen mejores condiciones de operación en cuanto a su zona de despeje de fresnel.

Mientras que con el software R-planner propiedad del fabricante de dispositivos de radiocomunicaciones radwin se logran simular todas las variables posibles con las características como lo son la potencia, la modulación, el ancho de canal, que pueden influir notablemente en el desempeño real del enlace y obtener valores más reales a los que se pueden obtener en la implementación.

Algunas condiciones de trabajo de los dispositivos de red y características de operación como lo son establecer estos en MIMO o en diversidad espacial, pueden influir ya que estos se adaptan a condiciones e influyen en los valores de recepción en condiciones reales.

El presupuesto de inversión y de gastos de funcionamiento demuestra una guía en términos económicos de lo que significaría la implementación y la adquisición de los dispositivos en el mercado nacional y a nivel latinoamericano, ya que los distribuidores de algunos equipos están ubicados en latinoamérica y puede significar cambios en cuanto a precios y a disponibilidad de productos.

Los gastos de funcionamiento están ligados al incremento que se realice por parte del ISP, número de fallos que pueden solicitar soporte en el mes, otros gastos como el consumo de fluido eléctrico.

En la actualidad se pueden encontrar soluciones mucho más económicas pero conllevan sacrificios en disponibilidad y estabilidad del enlace por lo que esto puede implicar muchas situaciones de fallas y de soporte que a largo tiempo pueden aumentar los gastos de funcionamiento.

También se realiza la propuesta de la infraestructura necesaria para cumplir con los requisitos de instalación, que se pueden presentar en la implementación y que cumplen tanto las normas de seguridad y las condiciones de las alturas de las antenas.

#### **11. RECOMENDACIONES**

Al momento de realizar la implementación y puesta en marcha del enlace punto a punto, donde físicamente se observa que en el sitio donde está ubicado el nodo existen grandes cantidades de enlaces lo que se puede preveer, que se encuentra el espectro de frecuencias con saturación, por lo que es necesario realizar un análisis de espectro con la herramienta que proporciona los dispositivos descritos en el diseño y con ello encontrar un rango de frecuencia menos saturada.

En la implementación es necesario realizar una correcta instalación y sobre todo el aislamiento de la parte entre conectores y pig tail puede significar un buen rendimiento y evitar pérdidas innecesarias que no han sido tenidas en cuenta en los cálculos.

Para realizar la simulación con el software R-Planner es necesario tener una velocidad necesaria de conexión a Internet ya que este realiza una verificación al inicializar.

El apuntamiento fino también puede significar aumento de pérdidas al momento de la implementación del enlace.

Para una posterior actualización y escalabilidad es necesario para los dispositivos comprar licenciamiento de los equipos por medio de software que permite ampliar su capacidad.

El personal que realice la implementación es necesario que cuente con todos los requisitos de seguridad social, tener actualizado cursos de formación para trabajo en alturas y demás disposiciones legales para trabajar en alturas.

También se debe definir el rango de frecuencias en las que la herramienta de selección automática que poseen estos dispositivos, no sea muy grande sobre todo en el equipo que será instalado en el nodo ya que esta puede ocasionar intermitencias en su funcionamiento mientras realiza la selección automática.

## **12. BIBLIOGRAFÍA**

ESPINOSA VILLALOBOS, Massiel, Diseño De Un Enlace De Microondas Dedicado Entre La Msc De Pachuca Hidalgo y Las Bts's De Ixmiquilpan Y Alfajayucan, Tesis pregrado de Ingeniero en comunicaciones y electrónica, México,D.F. , 2008

TOMASI, WAYNE, Sistemas de Comunicaciones Electrónicas, cuarta edición, Pearson Educación, México, 2003

QUIROGA RIVIÉRE, Germán, Redes De Telecomunicaciones: Retos De La Planificación, (1999).

MÉNDEZ RANGEL, Jennifer Alexandra y PALMA ROMERO, Sandra Milena. Diseño de un sistema de interconexión inalámbrica para proveer servicios de telemedicina en centros y puestos de salud en una zona rural de Cundinamarca. Trabajo de Grado Ingeniería de telecomunicaciones. Universidad de san Buenaventura. Facultad de ingeniería. Bogotá D.C. Colombia, 2009.

SENDÍN ESCALONA, Alberto, Fundamentos De Los Sistemas De Comunicaciones Móviles Evolución Y Tecnologías**,** McGraw-Hill Interamericana, España ,2004

LEÓN CHAABAN, Neyfi Isabet, Propuesta Técnica Para La Habilitación De Una Emisora F.M Cumpliendo Los Requerimientos De CONATEL, Para CVG BAUXILUM Los Pijiguaos Estado Bolívar, Tesis para optar al título de Ingeniero electricista, Barcelona, 2010

MINTIC, "Boletín Trimestral de las TIC Primer Trimestre de 2013". http://www.mintic.gov.co/index.php/prensa/noticias/2305-ministerio-tic-publicael-boletin-trimestral-de-las-tic-primer-trimestre-de-2013.[Fecha de Acceso: 8 septiembre 2013]

DE JUANA, Jose Maria, Fisica General, Vol II, 2007

PIJO PÉREZ, Luis Alberto ,Diseño De Una Red Wimax Para El Valle De Churín – Lima, Tesis para optar el título de Ingeniero de Telecomunicaciones, Pontificia Universidad Católica Del Perú, Lima, 2013 [En linea] [citado:17 – 04- 2016] Disponible

en:http://tesis.pucp.edu.pe/repositorio/bitstream/handle/123456789/4893/PIJO\_ LUIS\_DISE%C3%91O\_RED\_WIMAX\_VALLE\_CHURIN\_LIMA\_ANEXOS.pdf?s equence=2.

OLIFER Natlia y OLIFER Victor, Redes de computadoras, principios tecnología y protocolos para el diseño de redes, McGRAW-HILL, Mexico, 2009

XIRIO, MODELO LOS (LINE OF SIGHT) [En línea] [citado:29-05-2016] Disponible: https://www.xirio-online.com/help/es/los.html

Unión Internacional de Telecomunicaciones, "Cálculo de la atenuación en el espacio libre", Recomendación UIT-R P.525-2, 1994.

MORENO MARTÍN, Marta, Análisis, diseño y despliegue de una red WiFi en Santillana del Mar, Proyecto fin de carrera Ingeniería de Telecomunicación Departamento de Tecnología Electrónica y de las Comunicaciones, Escuela Politécnica Superior, Universidad Autónoma de Madrid, 2015

GARCÍA GARCÍA Miguel Ángel y GARZÓN CAICEDO Deivy John, Enlace Microondas Comcel Por Gsp Ingeniería, Trabajo de Grado para Optar al Título de Ingeniero Electrónico. Universidad de san buenaventura, facultad de ingeniería, Programa de ingeniería electrónica, Bogotá ,2005

CDMB, Plan De Gestión Ambiental Regional 2004- 013, Bucaramanga, 2004[En línea] [citado:12-11- 2014]Disponible:http://santandercompetitivo.org/media/46529c756da0c656289 8fe84516990c4.pdf

HERRARTE ROMERO, Marco Tulio, Interferencia electromagnética en las antenas de telecomunicaciones, trabajo de graduación Facultad de ingeniería ingeniero electrónico universidad de san Carlos, Guatemala, 2013

### **13 ANEXOS ANEXO I**

### **ENCUESTA Y TABULACION DE DATOS**

La siguiente encuesta tiene como propósito fundamental recoger información sobre el uso de Internet en las instituciones educativas del corregimiento de Berlín.

- 1. ¿Con qué frecuencia a la semana utiliza Internet?
- a) Nunca
- b) 1 a 3 días a la semana
- c) 4 a 6 días a la semana
- d) Todos los días
- 2. ¿En qué sitio te conectas a Internet?
- a) En mi casa
- b) En casa de un familiar o amigo
- c) En algún lugar público (café internet)
- d) En el colegio
- 3. ¿Qué tipo de páginas ingresas con mayor frecuencia?
- a) Noticias, deportes
- b) Redes sociales (Facebook, twiter,...)
- c) Entretenimiento (Juegos, YouTube,...)
- d) Descarga de archivos
- e) Recursos educativos: Wikipedia, blogs
- 4. ¿Usas Internet para ayudarte en tus tareas escolares?
- a) Nunca
- b) A veces
- c) Con frecuencia
- d) Siempre
- 5. ¿Para qué usas Internet en tus actividades académicas?
- a) Buscar información para trabajos
- b) Buscar ejercicios de refuerzo y ampliación
- c) Aclarar dudas (en foros, blogs)
- d) Diccionarios, traductor

6. ¿Considera que el uso de Internet mejora los procesos de aprendizaje? a) Mucho

- $\overline{b}$ ) Algo
- 
- c) Casi nada
- d) Nada
7. ¿qué dificultades encuentras en el uso de Internet en su proceso de aprendizaje?

- a) Falta disponibilidad de tiempo
- b) Falta de formación en el uso de las TICS
- c) Lentitud de conexión
- d) Poca disponibilidad de sitios de acceso a internet

e) Otras

f) No encuentra dificultad

8. ¿Considera a Internet una herramienta útil para el desarrollo y actualización de procesos educativos?

- a. Mucho
- b. Algo
- c. Casi nada
- d. Nada

Se agradece su colaboración

## **TABULACION DE DATOS**

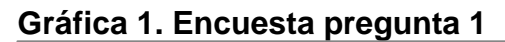

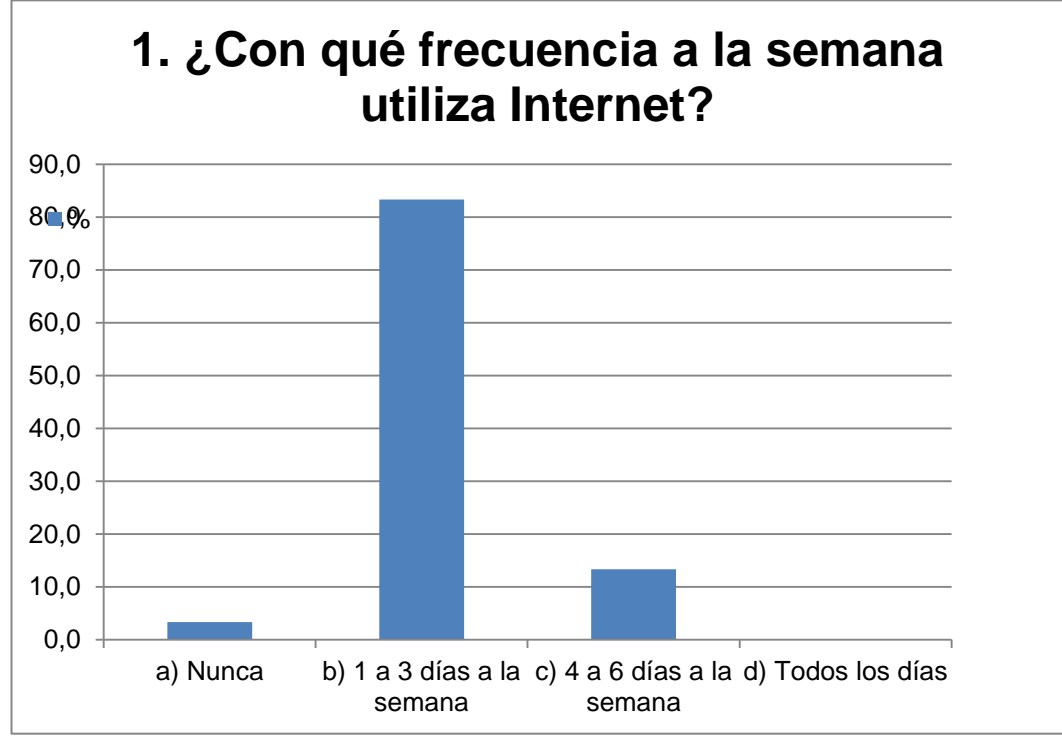

**Gráfica 2. Encuesta pregunta 2**

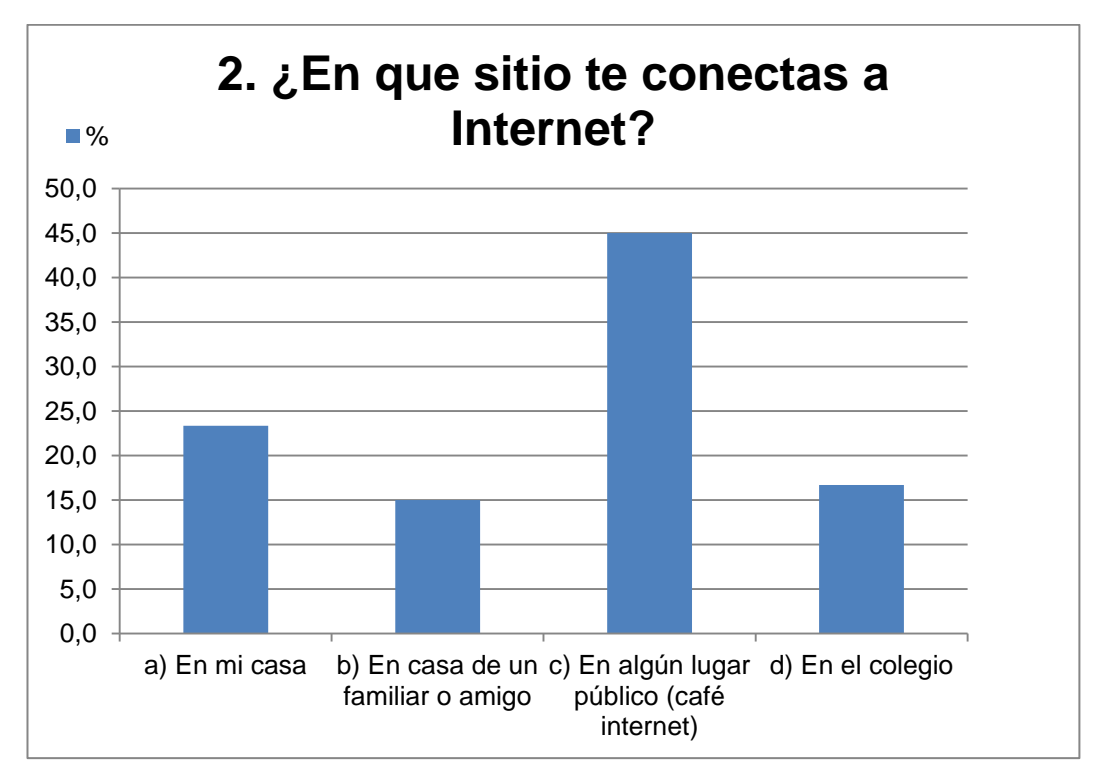

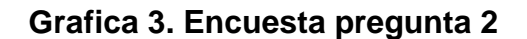

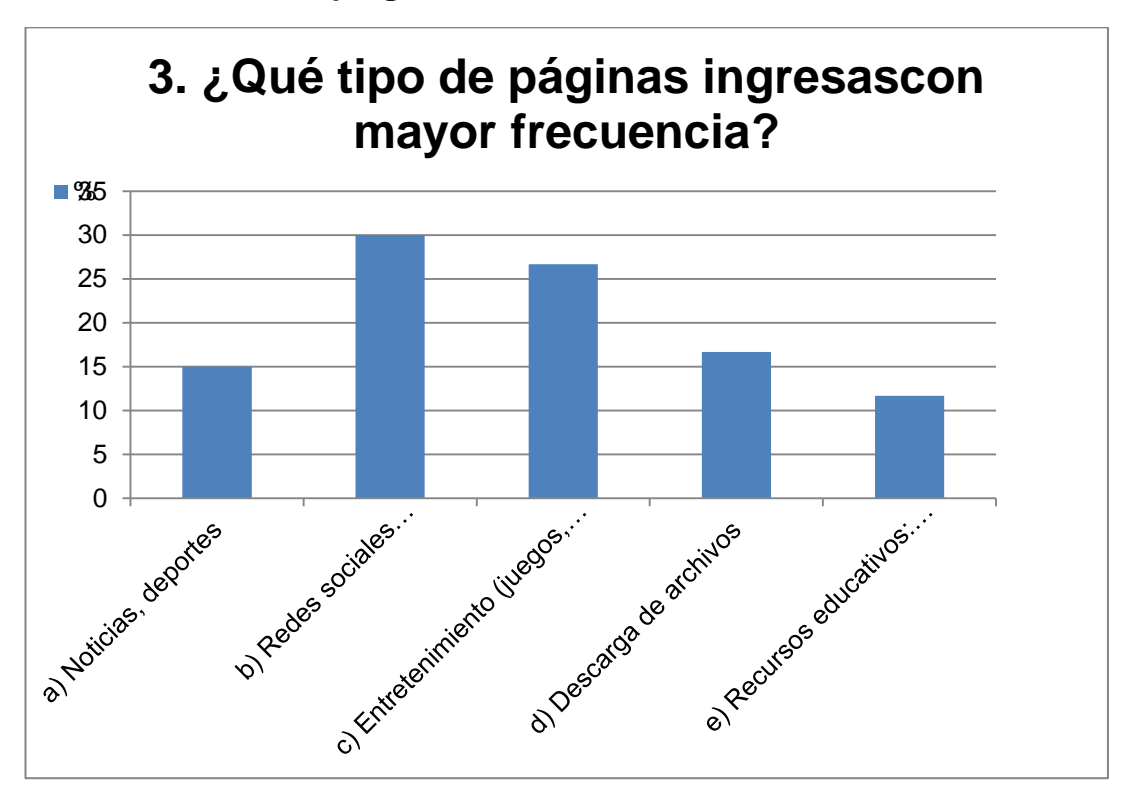

**Grafica 4. Encuesta pregunta 4**

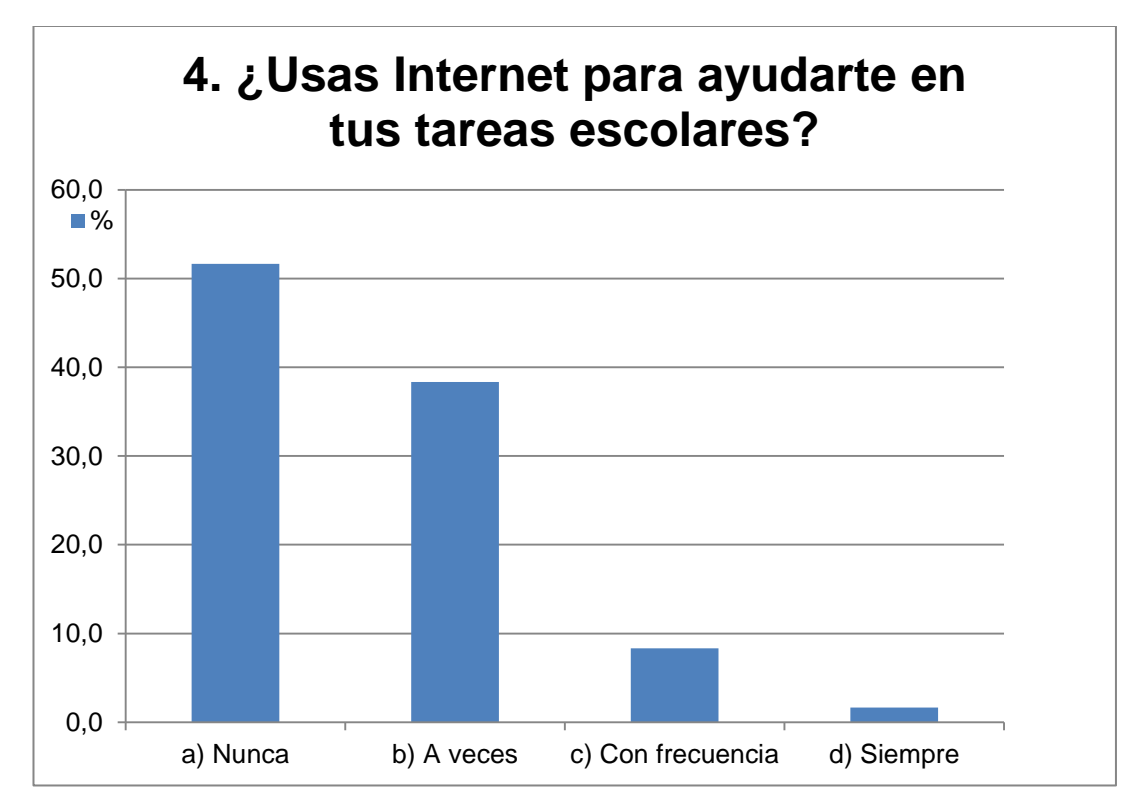

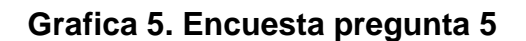

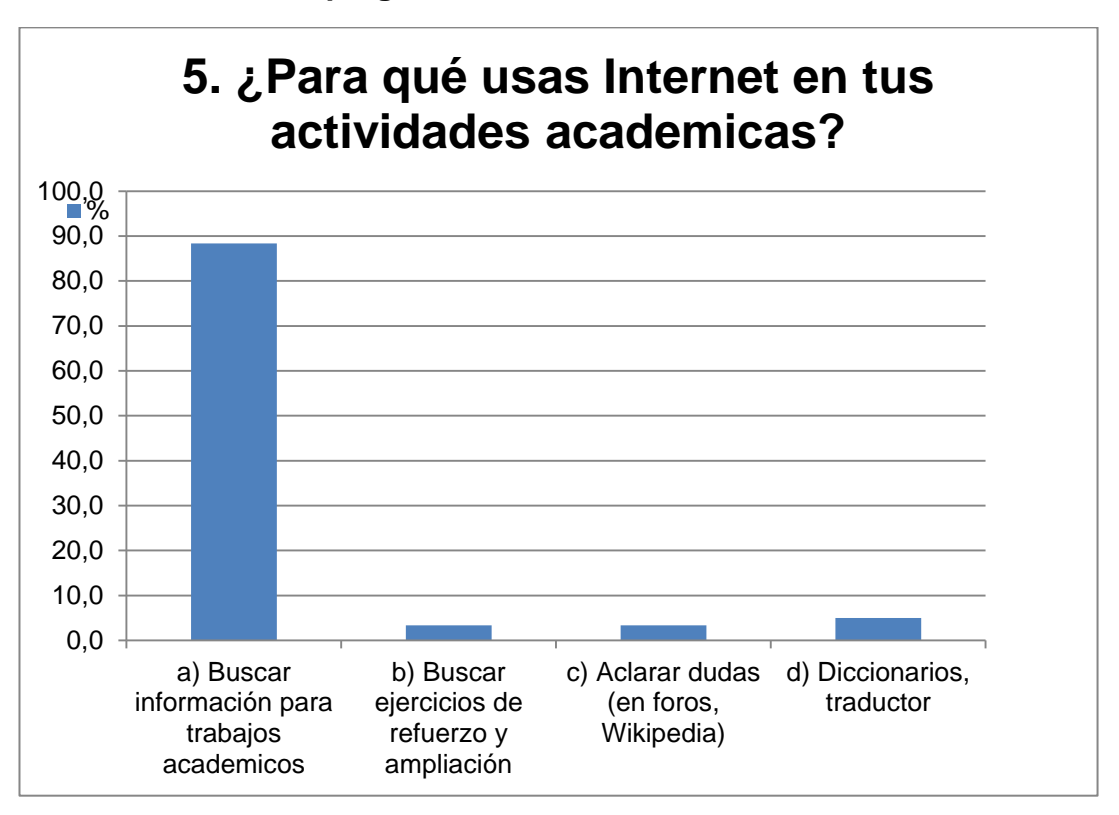

## **Grafica 6. Encuesta pregunta 6**

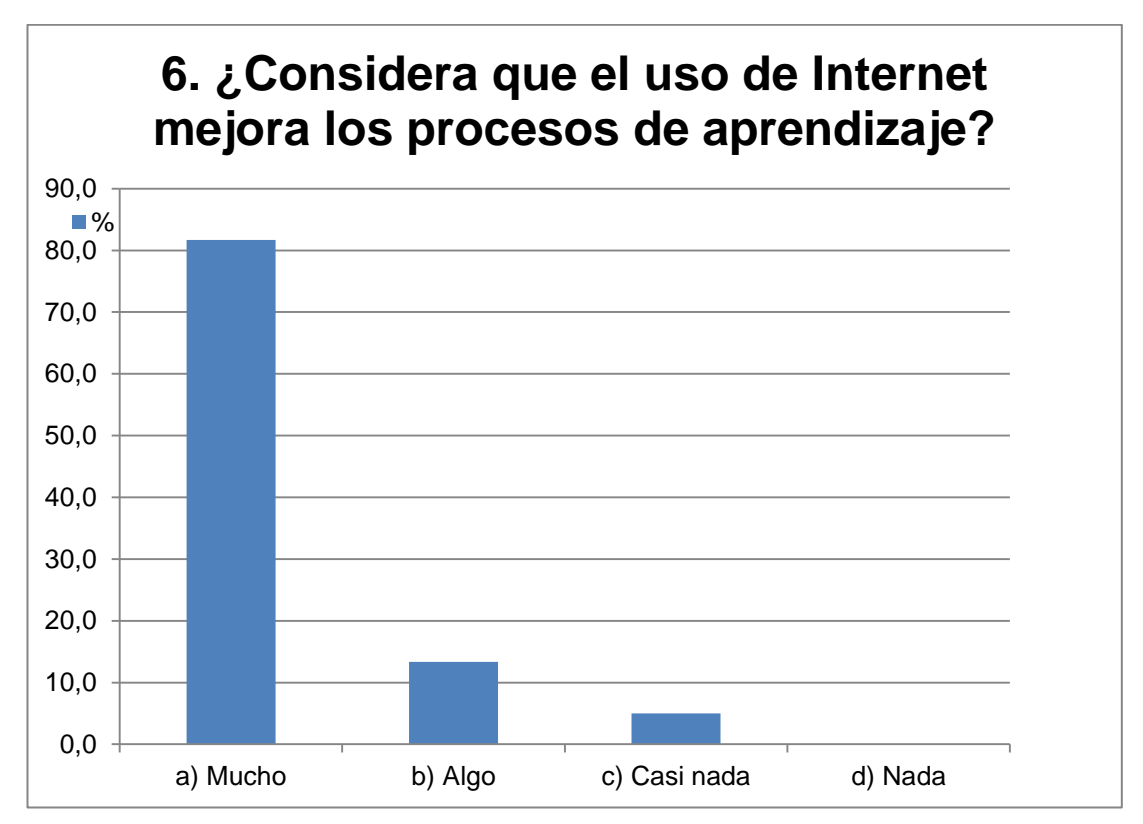

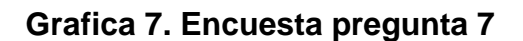

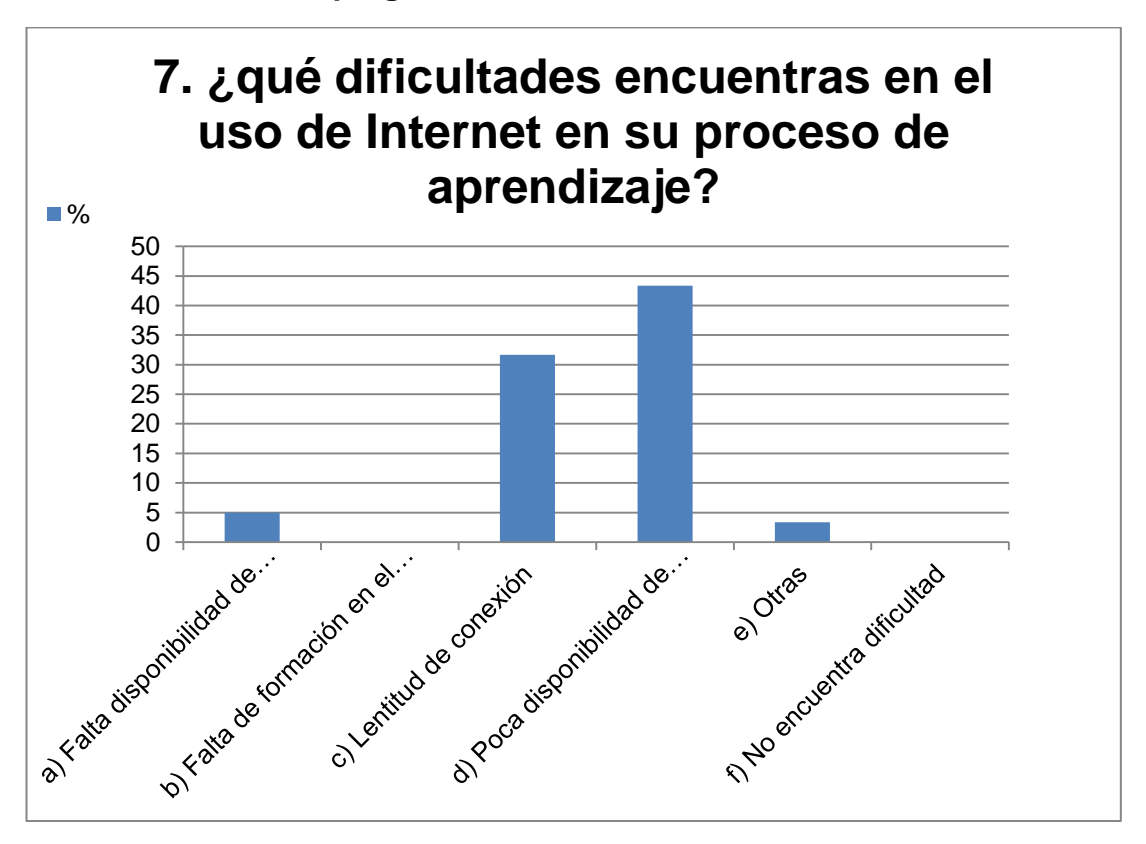

**Grafica 8. Encuesta pregunta 8**

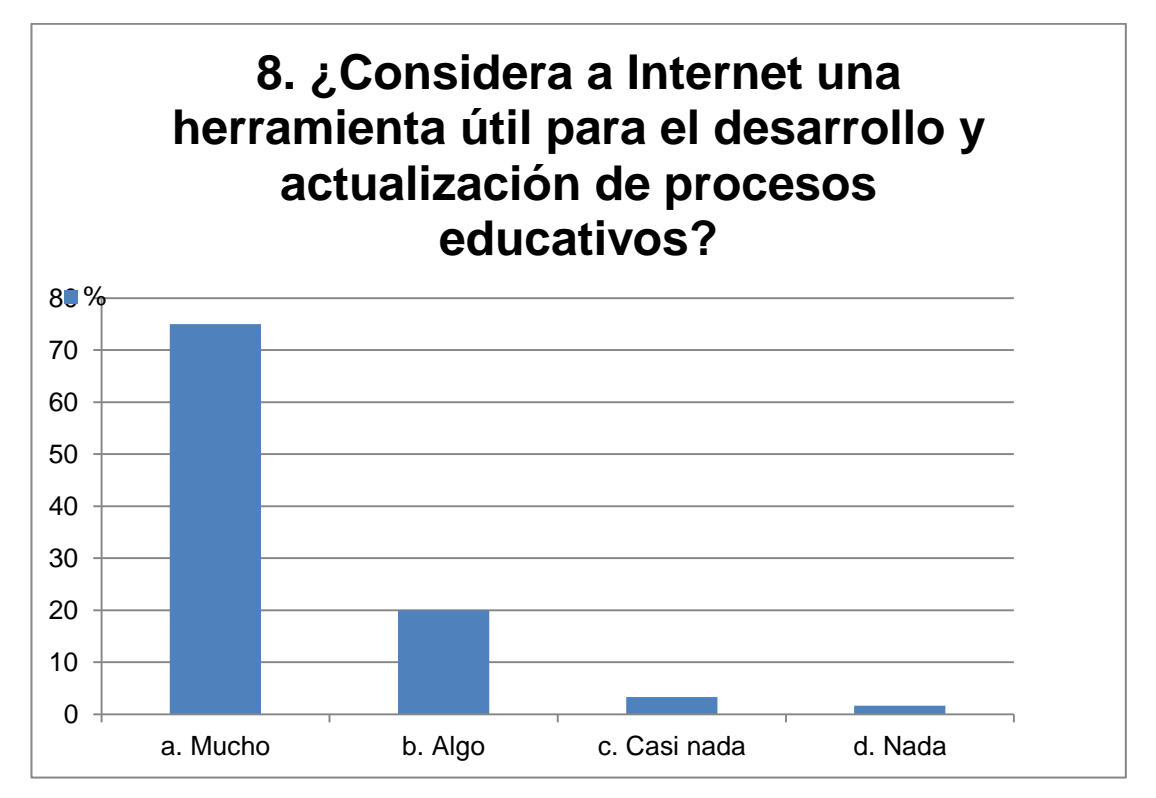

## **1. Datos técnicos encuesta**

Encuesta dirigida a comunidad educativa (Profesores, alumnos, administrativos) de las sedes educativas colegio municipal luz de la esperanza y escuela rural Berlín Número de encuestas realizadas: 60

Fecha de realización de encuesta: febrero de 2014

## **ANEXO II ANEXO III DISPOSITIVOS DE RED RADWIN 2000 RW-2050-A225 ODU**

#### RADWIN 2000

RW-2050-A225 ODU Unit - Data Sheet

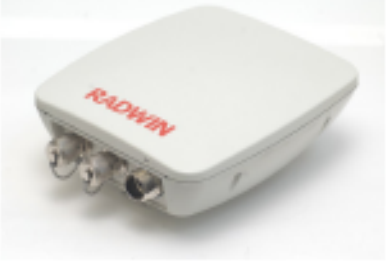

A-series

#### RW-2050-A225

RW-2050-A225 is a carrier-class radio supports the 5.x GHz bands FCC, IC (Canada), MII (China), WPC (India) and Universal regulations (factory default: 5.8 GHz FCC/IC ).

RW-2050-A225 packing native TDM and Ethernet services over a single wireless link and provides 25 Mbps net aggregate throughput (up to 4XE1/T1 plus Ethernet).

RADWIN RW-2050-A225 is connectorized for use with external antennas.

#### **Product Highlights**

- . 25 Mbps Ethernet net throughput and up to  $4E1s/T1s$
- Adaptive asymmetric throughput dynamic allocation between uplink and downlink
- Single radio supporting multiple bands (5.x GHz)
- Advanced MIMO, OFDM and Diversity technologies
- . Robust and reliable to operate in tough conditions, extreme temperatures and non line-of-sight scenarios

## **RADWIN**

## **Product Specifications**

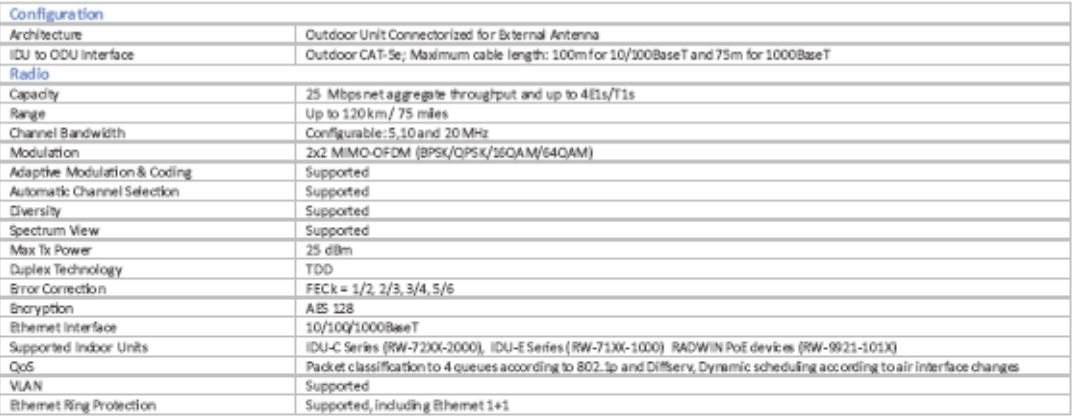

#### Supported Bands

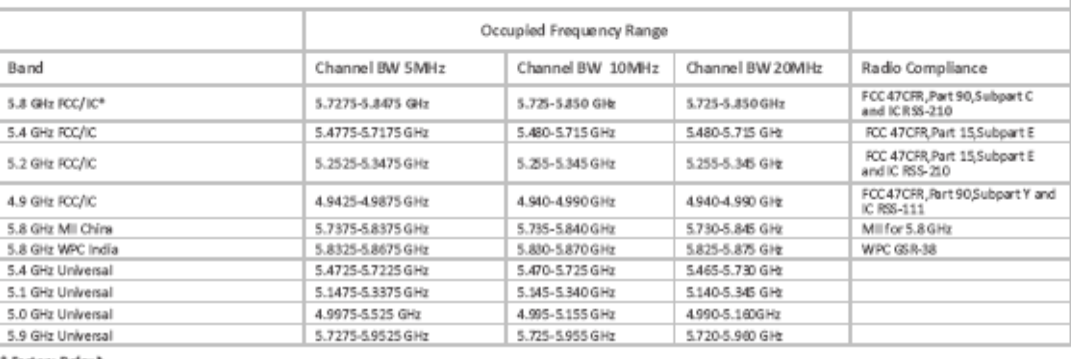

\* Factory Default

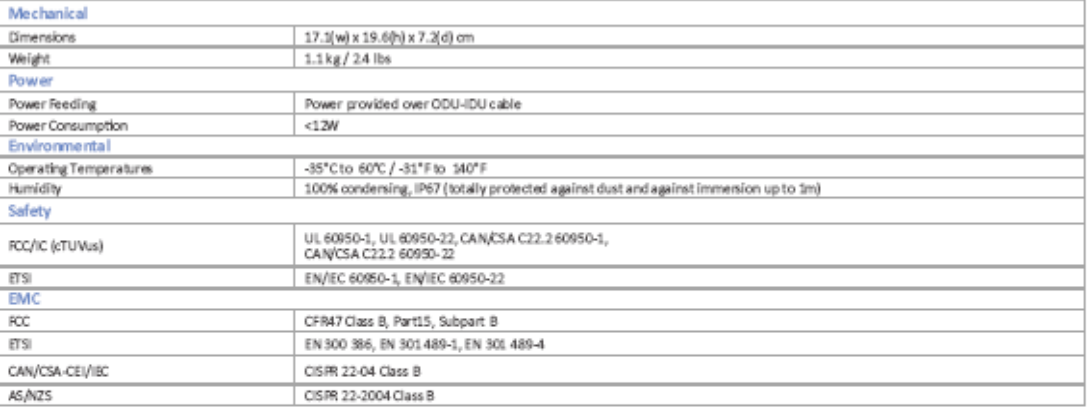

#### Ordering Information

Part Number: RVV-2050-A225

Description: RADWIN 2000 A-Series ODU Connectorized for external antenna (2xN-type), supporting multi frequency bands at 5.x GHz,<br>factory default 5.8 GHz FCC/IC

Corporate Headquarters, T. +972.3.766.2900, E. sales@radwin.com, www.radwin.com The RADWIN name is a registered trademark of RADWIN Ltd.<br>© All rights reserved, February 2013<br>DS RW-2050-A225/02.13

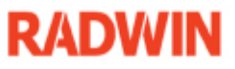

## RADWIN 5000 HPMP RW-5510-0A50 Subscriber Unit

#### RADWIN 5000 HPMP

RW-5510-0A50 Subscriber Unit - Data Sheet

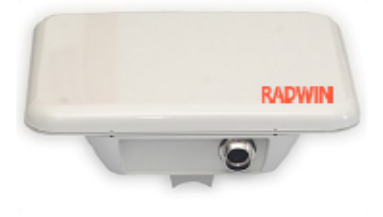

#### **HSU 510 SERIES**

#### RW-5510-0A50

RADWIN RW-5510-0A50 Subscriber Unit (HSU), provides high capacity access connectivity of up to 10 Mbps net aggregate throughput. RW-5510-0A50 works with RADWIN 5000 HPMP base stations.

RW-5510-0A50 supports 4.9 to 5.9 GHz and complies with FCC, IC (Canada), WPC (India), MII (China) and universal regulations (factory default: 5.8 GHz FCC/IC).

RADWIN RW-5510-0A50 comes with an integrated antenna.

#### **Product Highlights**

- Up to 10 Mbps net aggregate throughput
- Guaranteed Service level Agreement (SLA) per  $\blacksquare$ **HSU**
- Exceptional short and constant latency
- Long range up to 40 km/25 miles  $\blacksquare$
- Advanced MIMO, OFDM and Diversity technologies
- single radio supporting multiple bands (5.x GHz)
- Robust and reliable operation in tough conditions, extreme temperatures and non line-of-sight scenarios
- **Ease of operation and maintenance**

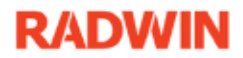

## **Product Specifications**

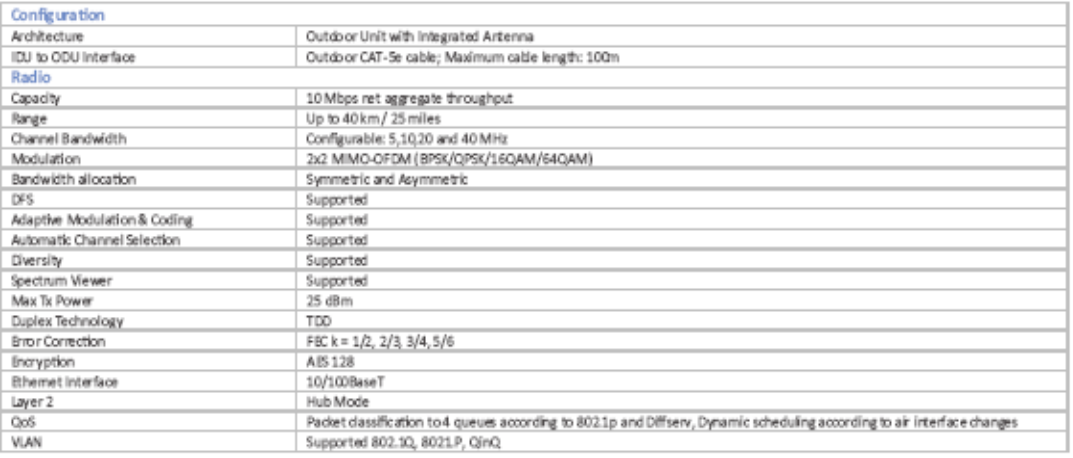

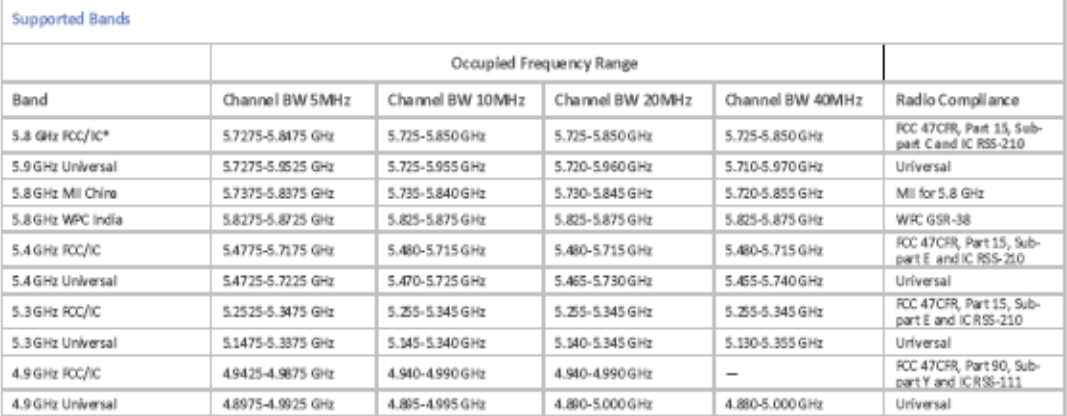

#### \* Factory Default

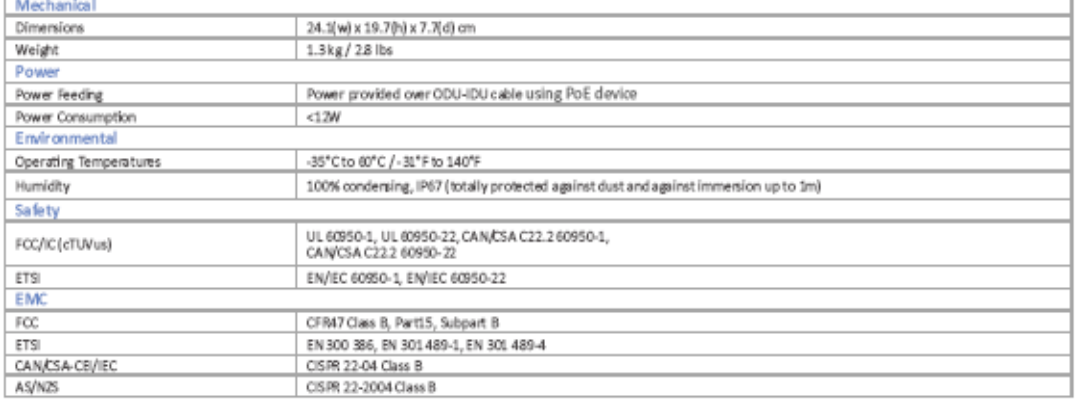

# **RADWIN**

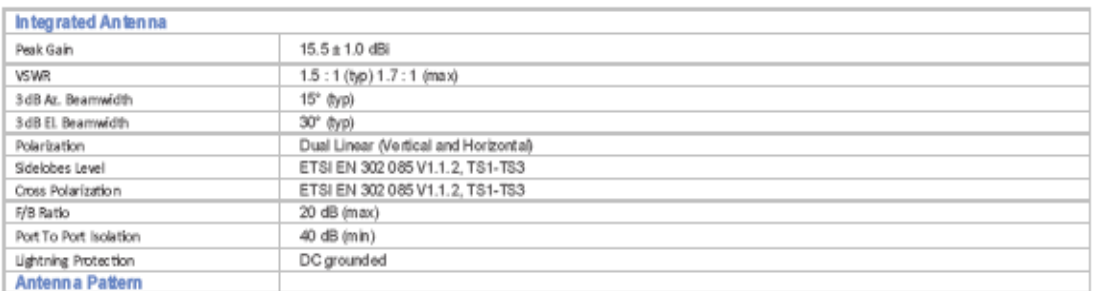

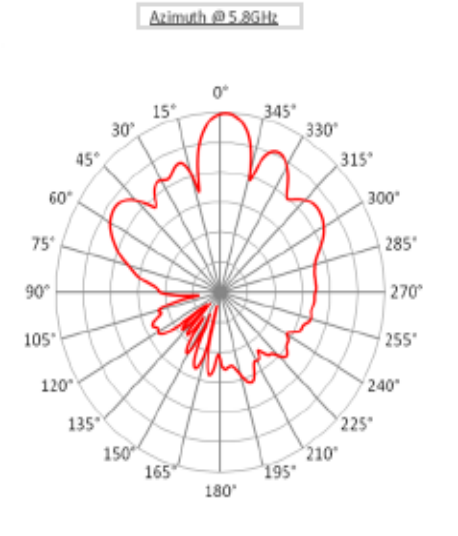

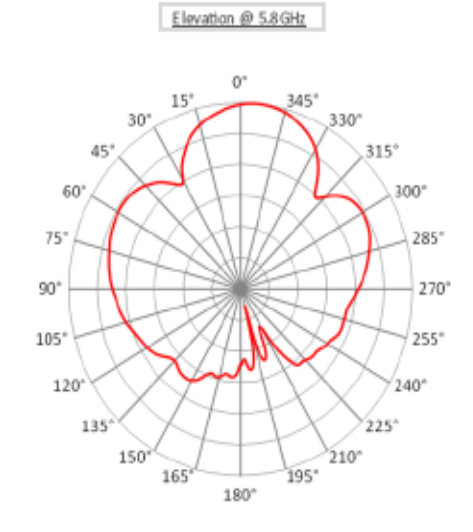

#### Ordering Information

Part Number: RW-5510-0A50

Description: RADWIN HSU 510 Series Subscriber Unit Radio with integrated antenna, supporting multi frequency bands at 5.x GHz, factory<br>default 5.8 GHz FCC/IC

Corporate Headquarters, T. +972.3.766.2900, E. sales@radwin.com, www.radwin.com<br>The RADWIN name is a registered trademark of RADWINLtd.<br>© All rights reserved, February 2013<br>DS RW-5510-0450/02.13, Software Release 34

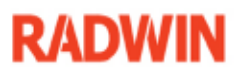

## **RADWIN 5000 RW-5025-0B50**

#### RADWIN 5000 HPMP

RW-5025-0B50 Base Station Unit

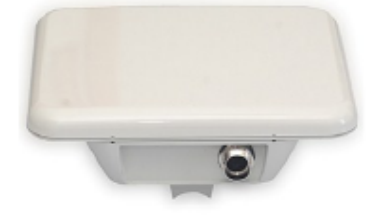

#### HBS 5025 SERIES

#### RW-5025-0B50

RADWIN RW-5025-0B50 is a Sector Base Station Radio unit, providing up to 25M bps net aggregate throughput and delivering access connectivity for up to 16 Subscriber Units (HSUs).

RW-5025-0B50 supports 5.x GHz and complies with FCC, IC (Canada), WPC (India), MII (China) and universal regulations (factory default: 5.8 GHz FCC/IC).

RW-5025-0B50 includes an integrated 90 degree antenna and 11dBi gain.

#### **Product Highlights**

- Up to 25 Mbps net aggregate throughput
- Guaranteed Service level Agreement (SLA) per Subscriber Unit (HSU)
- Support up to 16 Subscriber Units (HSUs)  $\blacksquare$
- Exceptional short and constant latency ×.
- Advanced MIMO, OFDM and Diversity ٠ technologies
- Supports Fixed and Nomadic applications
- Robust and reliable operation in tough conditions, extreme temperatures and non line-of-sight scenarios
- Ease of operation and maintenance

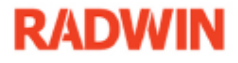

## **Product Specifications**

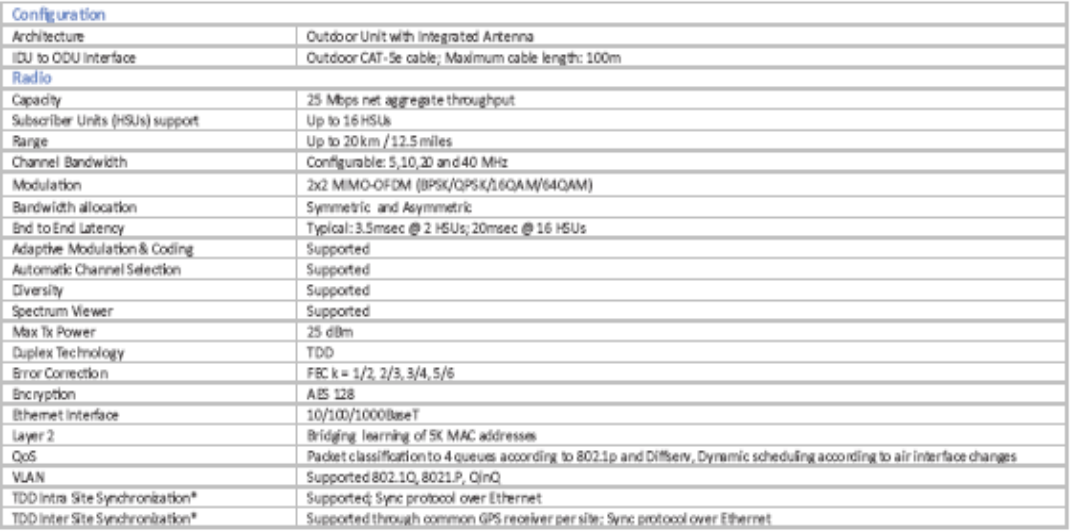

\* Available by end of Q2/13

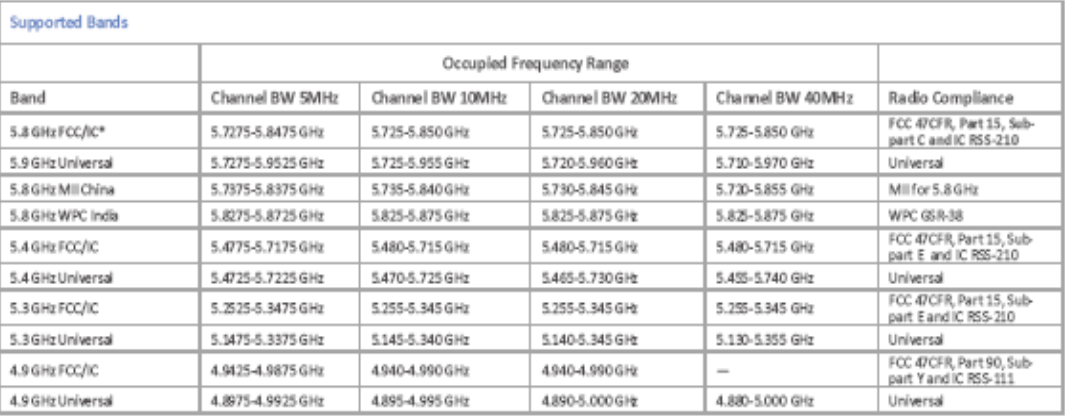

\* Default Band

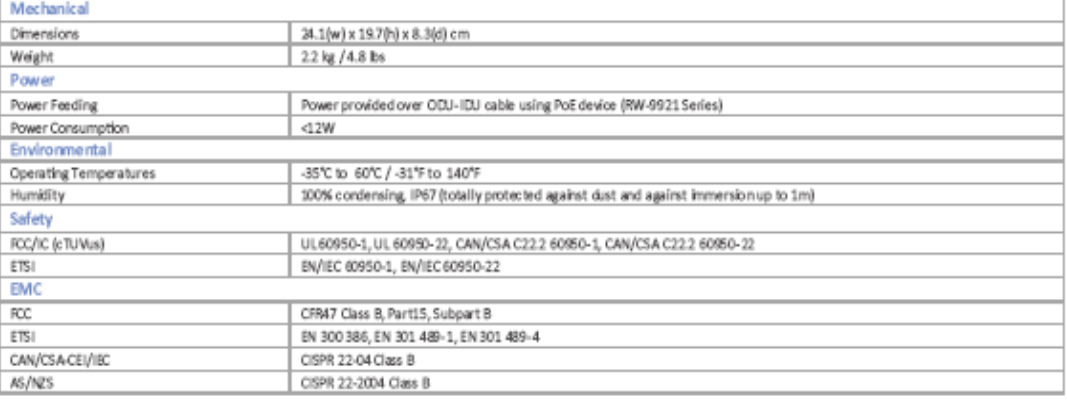

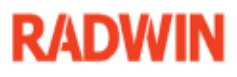

## **Product Specifications**

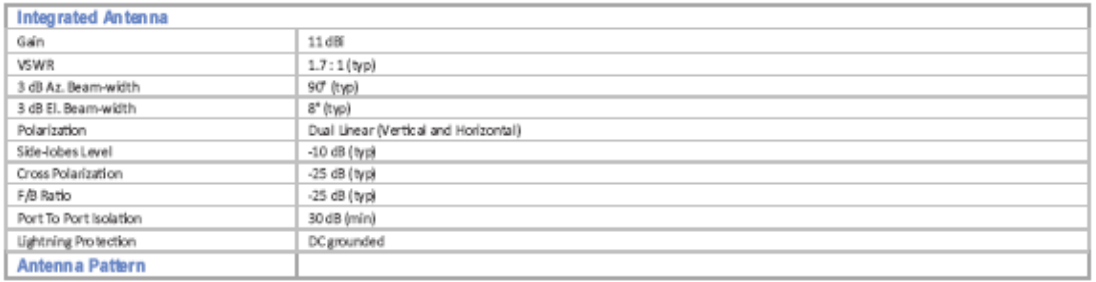

Azimuth @ 5.8GHz

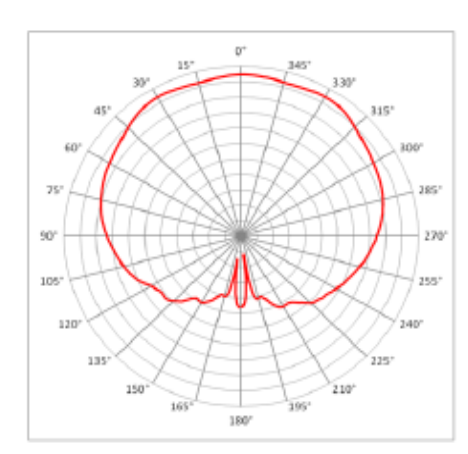

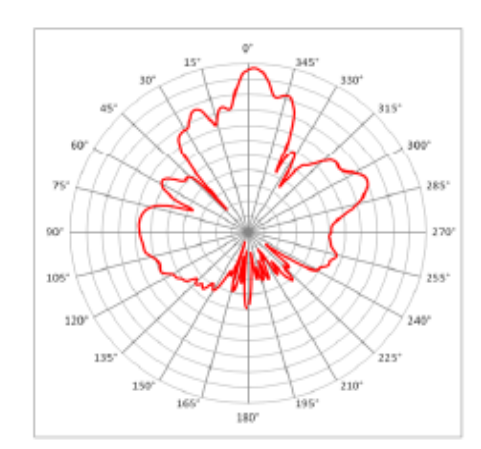

Elevation @ 5.8GHz

#### **Ordering Information**

#### Part Number: RVV-5025-0B50

Description: RADWIN HBS 5025 Series, Base Station Radio with a 90 degree integrated antenna, supporting multi frequency bands at 5.x<br>GHz, factory default 5.8 GHz FCC/IC

Corporate Headquarters, T. +972.3.766.2900, E. sales@radwin.com, www.radwin.com The RADWIN name is a registered trademark of RADWIN Ltd. Distribution of the magnetic constraints<br>C All rights reserved, February 2013<br>DS RW5025-0850/0213, Software Release 3.4

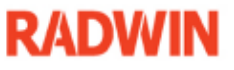

## **SUPRESOR DE PICOS**

SPEC SHEET

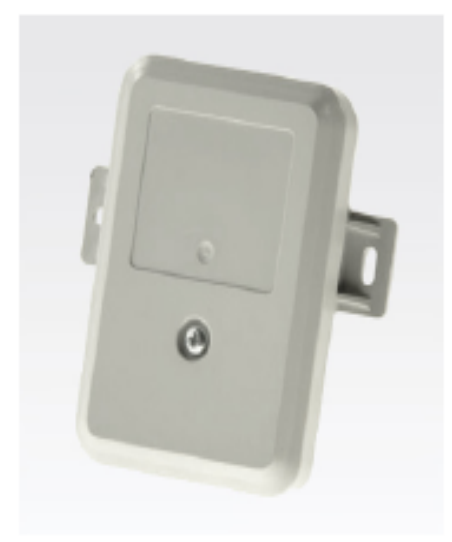

# **Surge Suppressor**

The 600SS Surge Suppressor provides a path to ground (Protective Earth) that protects<br>connected radio equipment from near-miss lightning strikes. The 600SS is compatible with<br>all Cambium PMP models.

all Cambium PMP models.<br>The 60055 is composed of two separate protection circuits. The Ethernet suppressor circuit<br>consists of a common mode and differential protection scheme across both pairs of data<br>lines (pins 1 and 2,

Cambium Networks provides exceptional wireless broadband connectivity solutions. With more than 3 million modules deployed in thousands of networks around the world, Cambium<br>solutions are proven to provide cost effective, reliable data, voice and video connectivity.

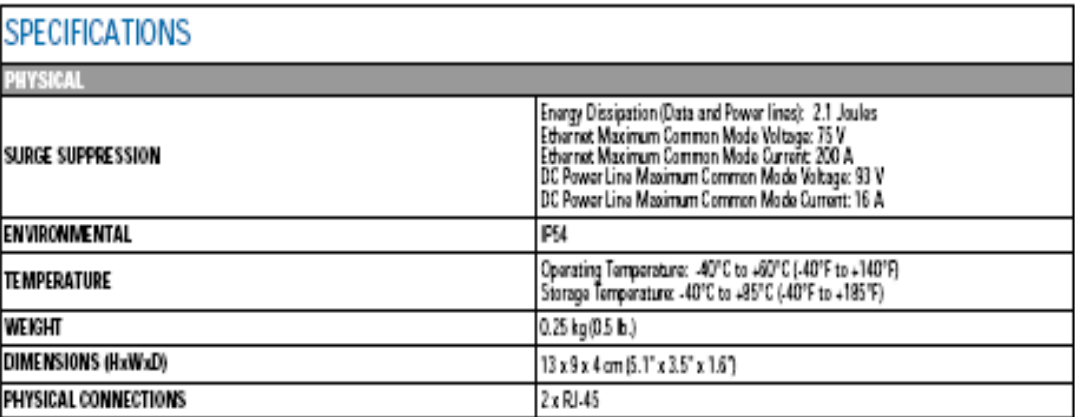

## $POE - AC-DC$

## **WWW.PHIHONG.COM** 60W Passive Power over Ethernet Adapter Lowest Cost Ultra PoE Power Injector **Features** - Lowest Cost Ultra PoE Continuous flow of power with no detection ٠  $\begin{array}{ll} 0.000 & \text{weakage} \\ \text{non-Vemted Case} \\ \text{for 3 M1} \\ \end{array}$ • Very Low leakage - Full Protection OCP, OVP - Level V Efficiency Optional Gigabit Base-T Data Rate 2 or 3 Wire Options - 1 Year Warranty **Applications** · Security Camera Satellite Receivers ٠  $\bullet$ Wireless Network Access Points - LCD Displays Kiosks WiMax Access Points  $\cdot$ **Safety Approvals**  $\overline{\cdot}$   $\overline{\text{cult}}$  $\cdot$  CE **Mechanical Characteristics** - Length: 163mm (6.4in) • Height: 36mm (1.42in) - Width: 65mm (2.56in) · Weight: 0.4Kg **Output Specifications**

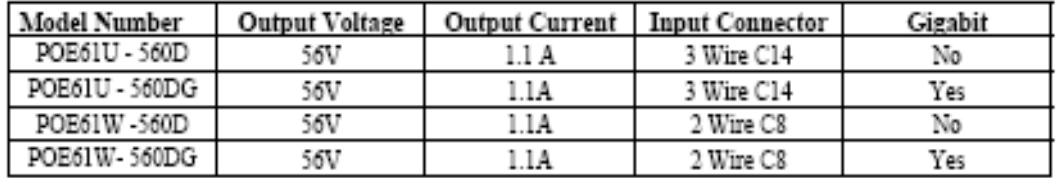

Phihong is not responsible for any error, and reserves the right to make changes without notice. Please visit our website at www.phihong.com for the most up-to-date specifications and contact information.

**Revision 11/17/2011** 

**Dimension Diagram Unit:mm** 

WWW.PHIHONG.COM

## POE61U Series with 3 Wire Input

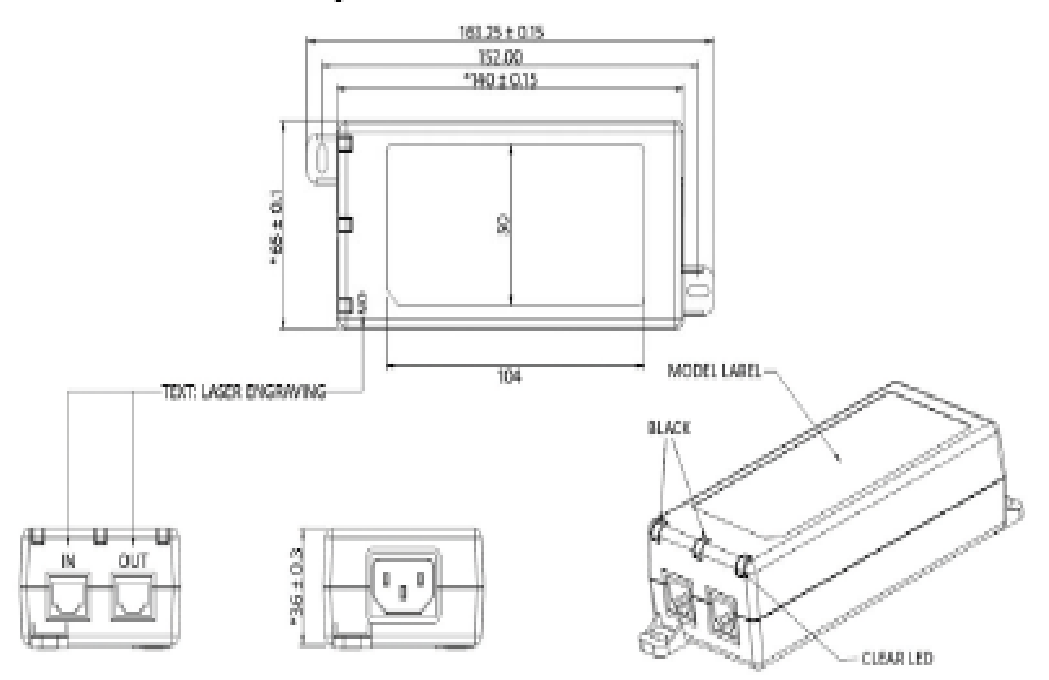

## POE61W Series with 2 Wire Input

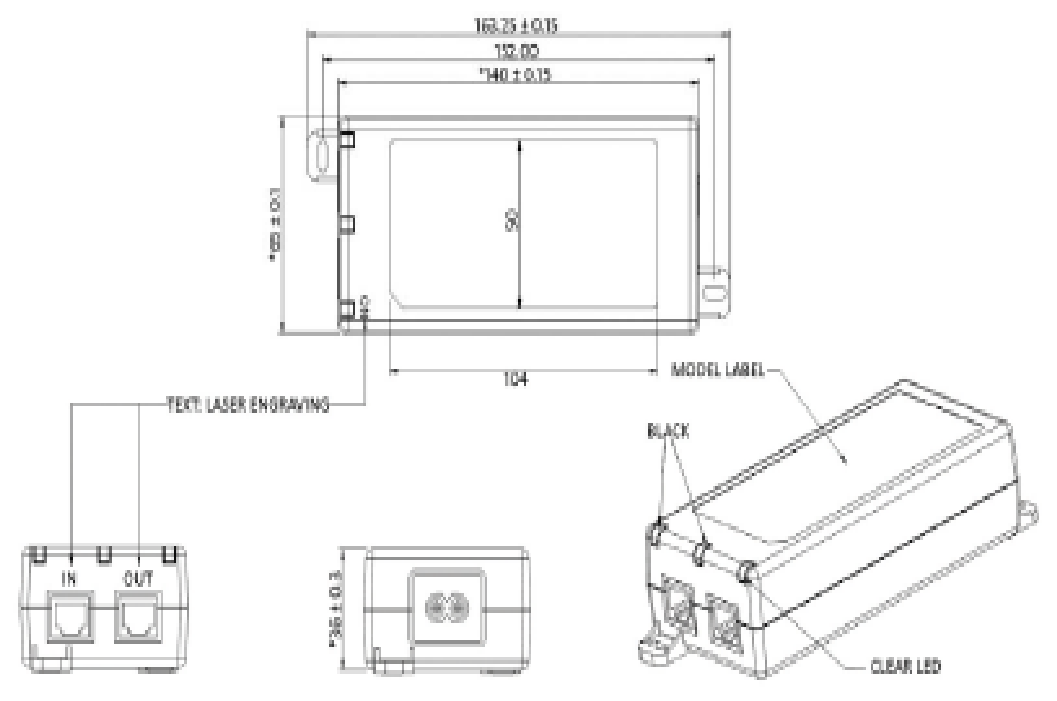

## **ANTENA DE 32 dBi**

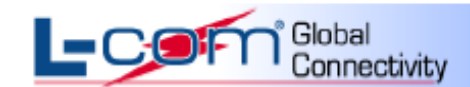

www.L-com.com

## HyperLink Wireless 5.1 GHz to 5.8 GHz 32 dBi Broadband Dual Polarized Solid Parabolic Dish Antenna Model: HG5158DP-32D

#### **Applications and Features**

**Applications:** 

- 5.3 GHz Band Applications
- 5.4 GHz Band Applications
	- 5.8GHz UNII applications
- 5.8GHz ISM applications
- IEEE 802.11a Wireless LAN
- Unlicensed European 5.4 GHz Band Applications
- WIMAX Technology
- Long-range Directional Applications
- Point to Point, Point to Multi-point Systems
- Wireless Bridges
- **Backhaul Applications**
- 5.8 GHz Wireless Video Systems

Features:

- Vertical and Horizontal polarization
	- Dual polarity feed system (2) N-Female connectors
	- Aluminum reflector dish
	- UV Stable light gray polymer finish
- All weather operation
- Includes tilt and swivel mast mount kit
- ٠ Optional radome cover kits available
- RoHS Compliant

#### **Description**

#### **Superior Performance**

The HyperGain<sup>®</sup> model HG5158DP-32D is a high performance broadband dual polarized solid dish antenna designed to operate from 5.1 GHz to 5.8 GHz (5150-5850 MHz). The wide band design of this antenna eliminates the need to purchase different antennas for each frequency. This simplified installations since the same antenna can be used for a wide array of wireless applications. This antenna features 32 dBi of gain with a 3.5° beamwidth.

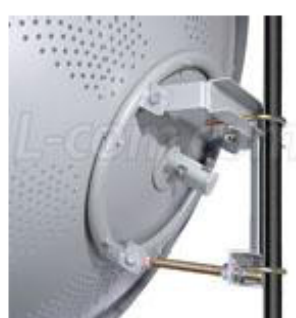

#### **Dual Polarization**

These antennas feature a dual polarity feed system. The antenna is feed via two N-Female ports, one for vertically polarized and one for horizontally polarized signals. This feature makes these antennas ideal for polarization diversity systems. Since these antennas can transmit and receive on both vertical and horizontal polarities, they can be used with increased bandwidth systems.

## ,<br>Gunnectivity<br>Cunnectivity l-Cof

#### www.L-com.com

#### **Rugged and Weatherproof**

The reflector dish of these antennas are constructed from high quality aluminum, which gives them superior strength. The dish is coated in a light gray UV-inhibited polymer for durability and aesthetics. Perforated holes in the dish helps minimize wind loading.

These antennas are supplied with a tilt and swivel mast mount kit. This allows installation at various degrees of incline for easy alignment. It can be adjusted up or down from 0° to 30°.

#### Optional Radome Cover Kits

HyperGain® Radome Covers are an ideal way to provide additional protection to our parabolic dish antennas. These light weight radome kits feature fiberglass construction and UV stable gray finish. Drain holes are provided on the radome cover to help prevent moisture build-up inside the dish antenna.

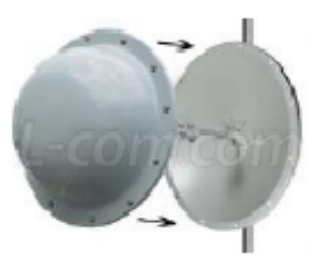

These radome kits bolt directly to the dish antennas with the provided stainless steel hardware. Drilling mounting holes in the antenna is not required. The radome cover can be attached to existing antennas already mounted in the field or pre-assemble to the antenna before mounting

#### **Specifications**

#### **Electrical Specifications**

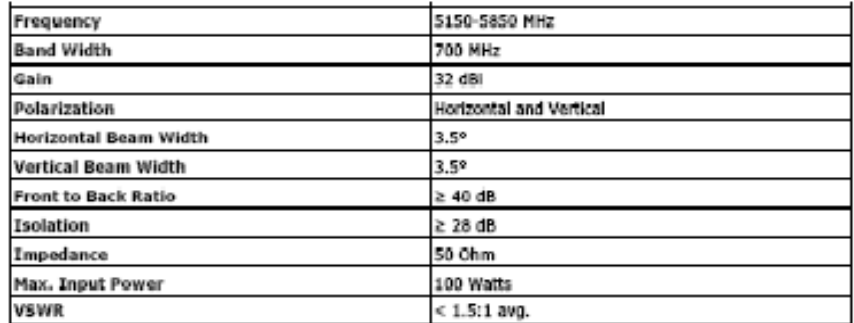

#### **Mechanical Specifications**

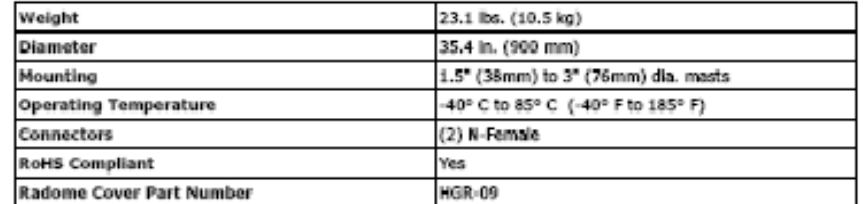

L-com, Inc. 50 High St., West MII, 3<sup>4</sup> Floor, Suite #30 North Andover, MA 01845 www.L-com.com E-mail: sales@L-com.com Phone: 1-800-343-1455 Fax: 1-978-689-9484 @L-con, inc. All Rights Reserved. L-com Clobal Connectivity and the L-com logo are registered marks.

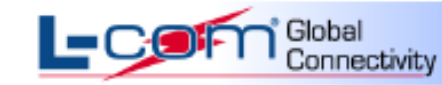

www.L-com.com

Wind Loading Data

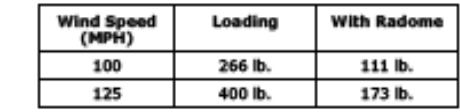

**RF Antenna Patterns** 

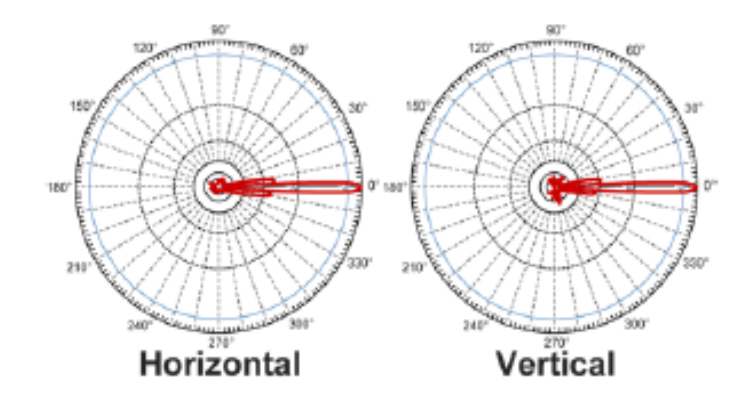

**Guaranteed Quality** 

This product is backed by L-com's Limited Warranty

L-com, Inc. 50 High St., West MII, 3<sup>4</sup> Floor, Suite #30 North Andover, MA 01845<br>www.L-com.com E-mail: sales@L-com.com Phone: 1-800-343-1455 Fax: 1-978-689-9484<br>© L-com, Inc. All Rights Reserved. L-com Global Connectivity

## **Cable Pig Tail - ESPECIFICACIONES TECNICAS**

## **LMR-400**

## **Flexible Communications Cable**

#### Ideal for...

- Drop-in replacement for RG-8/9913 Air-Dielectric type Cable
- Jumper Assemblies in Wireless Communications Systems
- · Short Antenna Feeder runs
- + Any application (e.g. WLL, GPS, LMR, Mobile Antennas, 802.11, WLAN) requiring an easily routed, low loss RF cable

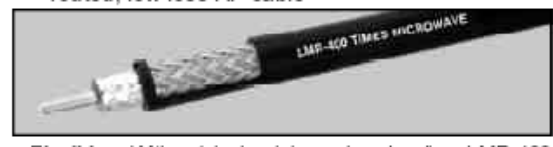

· Flexible: With a 1-inch minimum bend radius, LMR-400 cable can be easily routed into and through tight spaces without kinking. The LMR bonded-tape outer conductor provides superior flexibility and ease of bending compared to corrugated copper or smooth wall copper hard-line cables

Low Loss: LMR-400 has the lowest loss of any RG8/RG213 'type' cable. This is achieved through the use of a high velocity gas-injected closed cell foam dielectric and bonded aluminum tape outer conductor.

• Weatherproof: The UV protected black polyethylene jacket makes the cable rugged and resistant to the full range of outdoor environments. The DB version of the cable includes a water blocking material within the braid to protect the cable from moisture ingress and eliminate any potential for corrosion in harsh environments or should the jacket become damaged. Various jacket materials are available to address other indoor and outdoor requirements.

· RF Shielding: The bonded aluminum tape outer conductor is overlapped to provide 100% coverage, resulting in >90 dB RF shielding (>180 dB crosstalk) and excellent interference immunity (ingress and egress).

· Phase Stability: The intimately bonded structure and foam dielectric of LMR cables provide excellent phase stability over temperature and with bending. The high velocity dielectricresults in superior phase stability as compared with solid and air-spaced dielectriccables

.Connectors and Assemblies: Times Microwave provides FlexTech™ jumpercableassembliesfabricatedwith LMR-400-DB watertight cable and a variety of connector interface combinations (ref: FlexTech pages). Custom assemblies with phase matching, insertion loss matching, and other special electrical or marking requirements can also be provided. A full range of connectors, including 'EZ' install (non-solder) types, is available for

#### **Part Description**

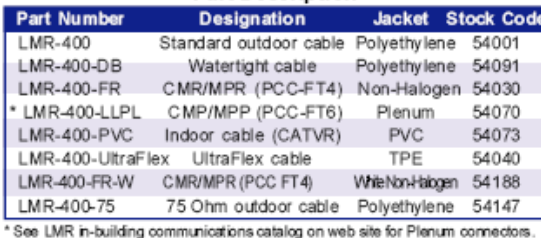

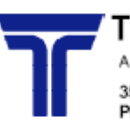

**TIMES MICROWAVE SYSTEMS** A Smiths Group plc compan

358 Hall Ave., Wallingford, CT, 06492-5039 U.S.A.<br>Phone: 203-949-8400 Fax: 203-949-8423

#### LMR-400 cable as shown on the next page.

• LMR-LLPL LowLoss Plenum: Referto LMR In-BuildingCommunications catalog on web site for details.

#### **Mechanical Specifications**

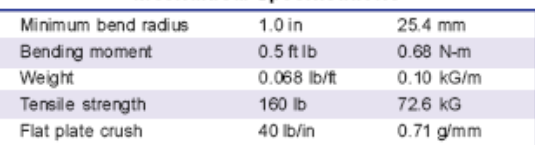

#### **Construction Specifications**

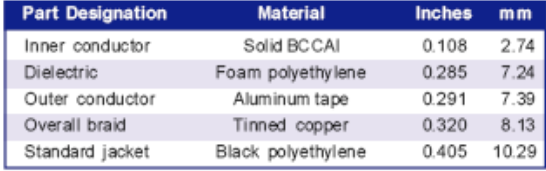

#### **Environmental Specifications**

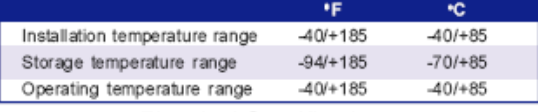

#### **Electrical Specifications**

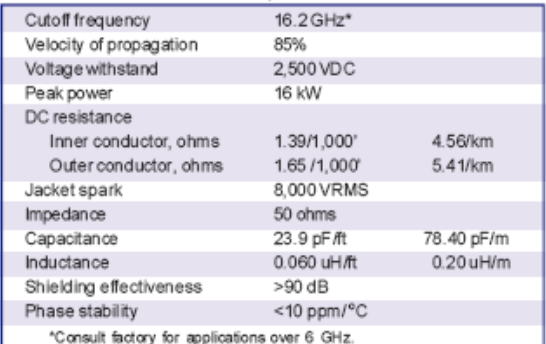

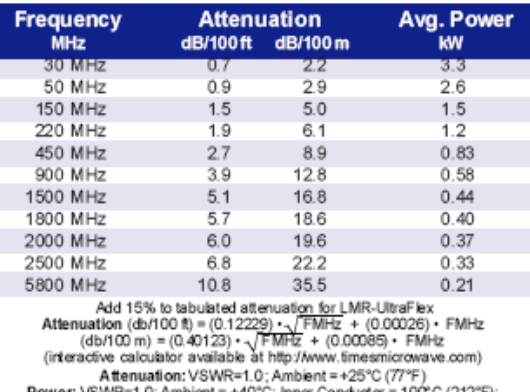

Sea Level; dry air; atmospheric pressure; no solar loading

 $12$ 

(800) TMS-COAX · www.timesmicrowave.com

## **ANEXO III SIMULACIONES SOFTWARE RADIO MOBILE**

## **Figura 25. Topología de red**

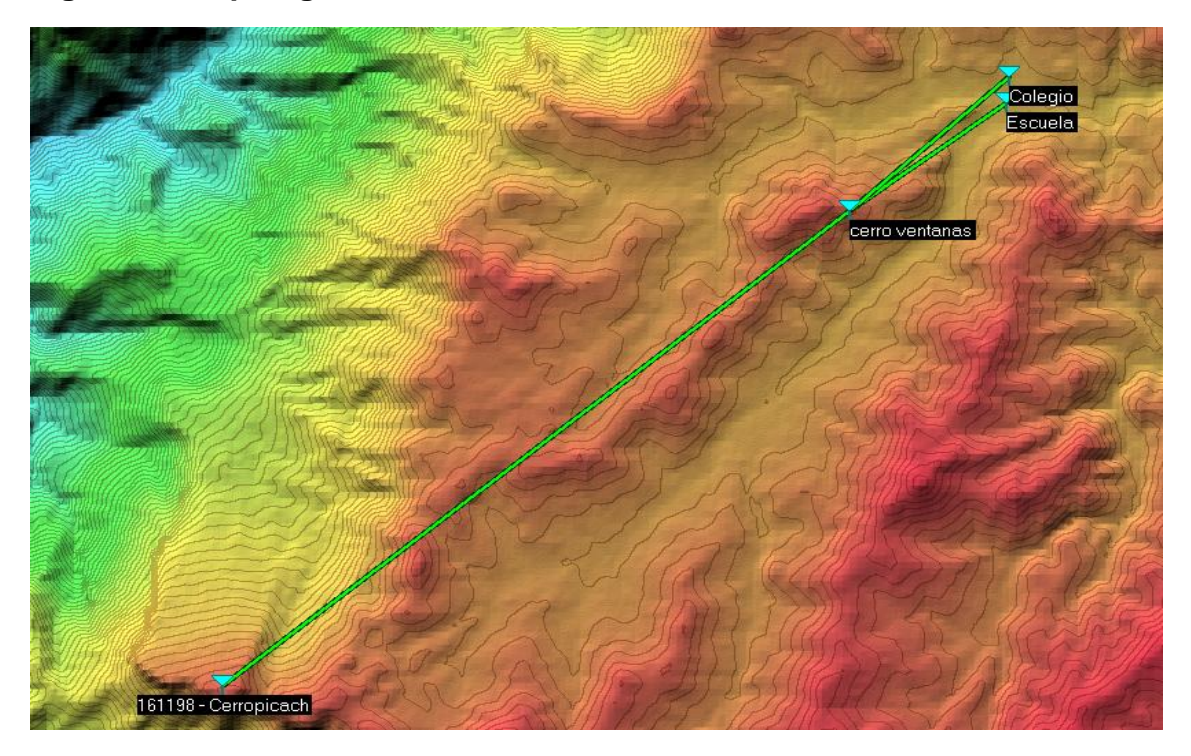

## **ENLACE PUNTO A PUNTO P1-P2:CERRO PICACHO - CERRO VENTANAS**

**Figura 26. Enlace Punto a Punto P1-P2 Cerro Picacho –Cerro Ventanas**

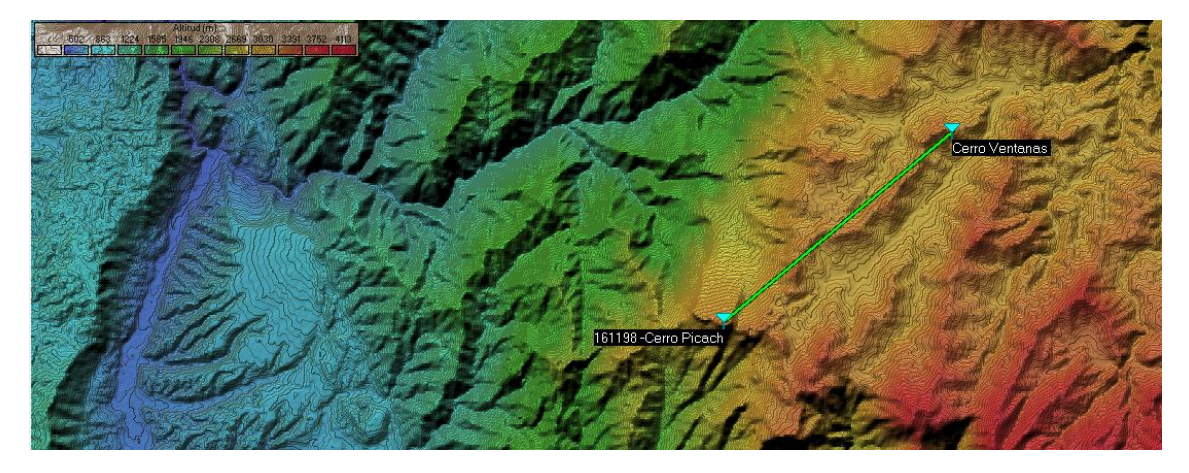

**Figura 27. Enlace Punto a Punto P1-P2 Cerro Picacho –Cerro Ventanas-Perfil**

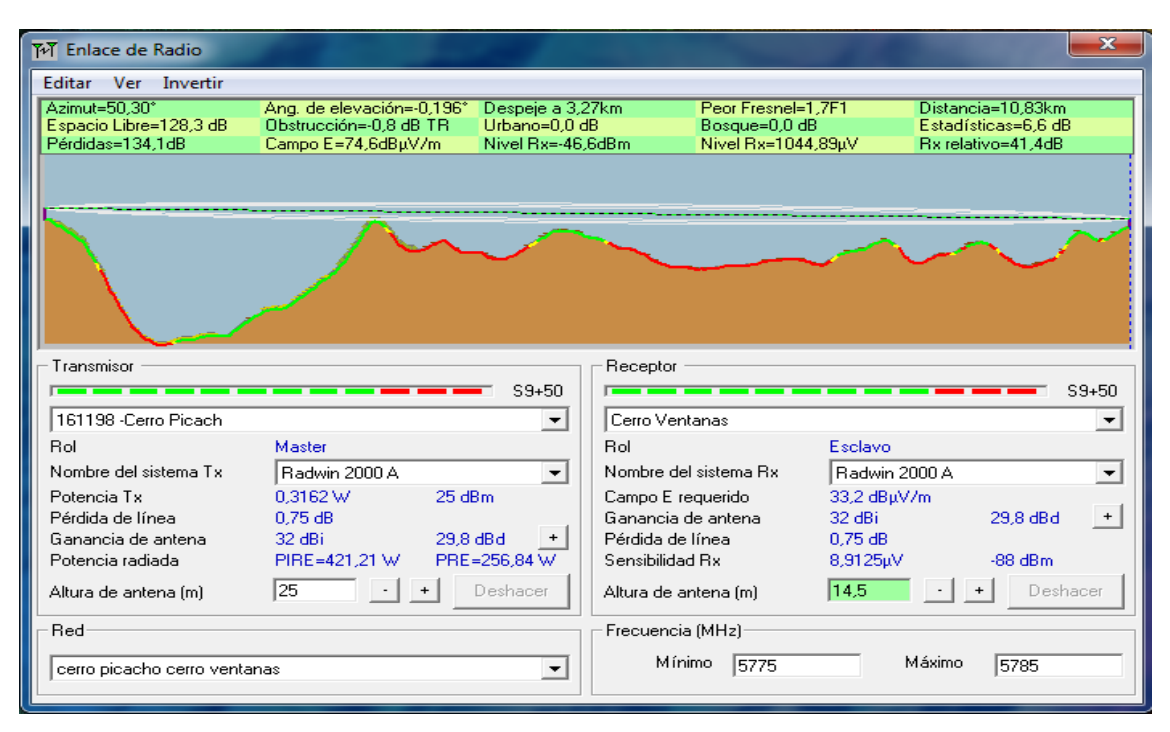

## **Figura 28. Enlace Punto a Punto P1-P2 Cerro Picacho –Cerro Ventanas - Detalles**

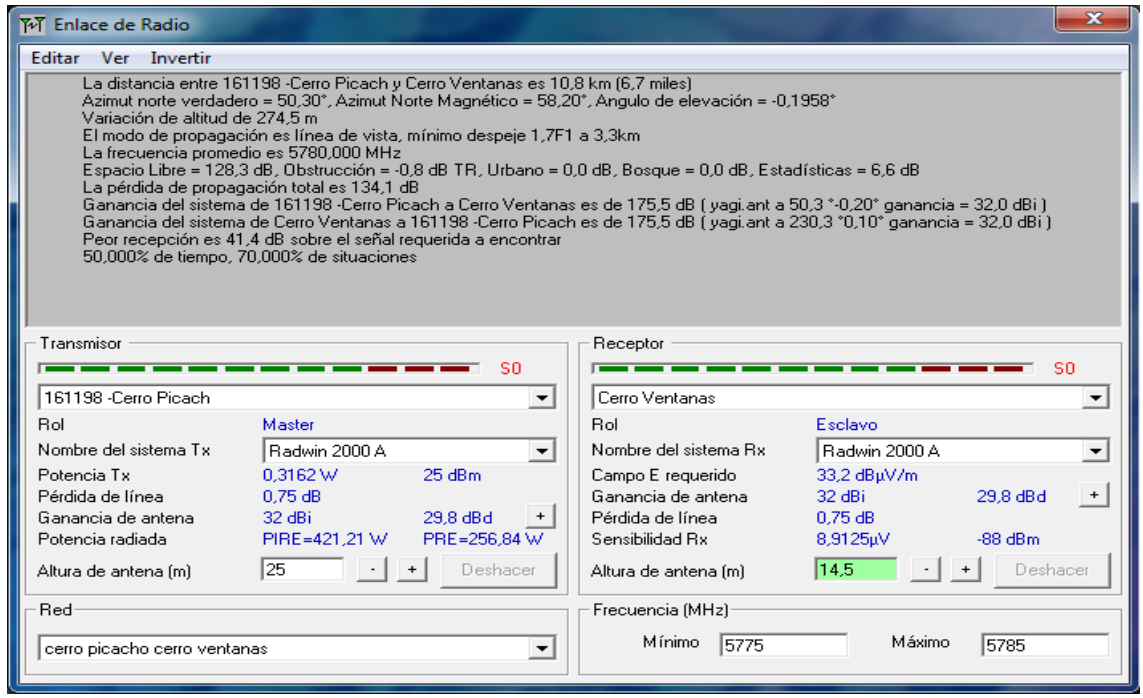

## **Figura 29. Enlace Punto a Punto P1-P2 Cerro Picacho –Cerro Ventanas - Rango**

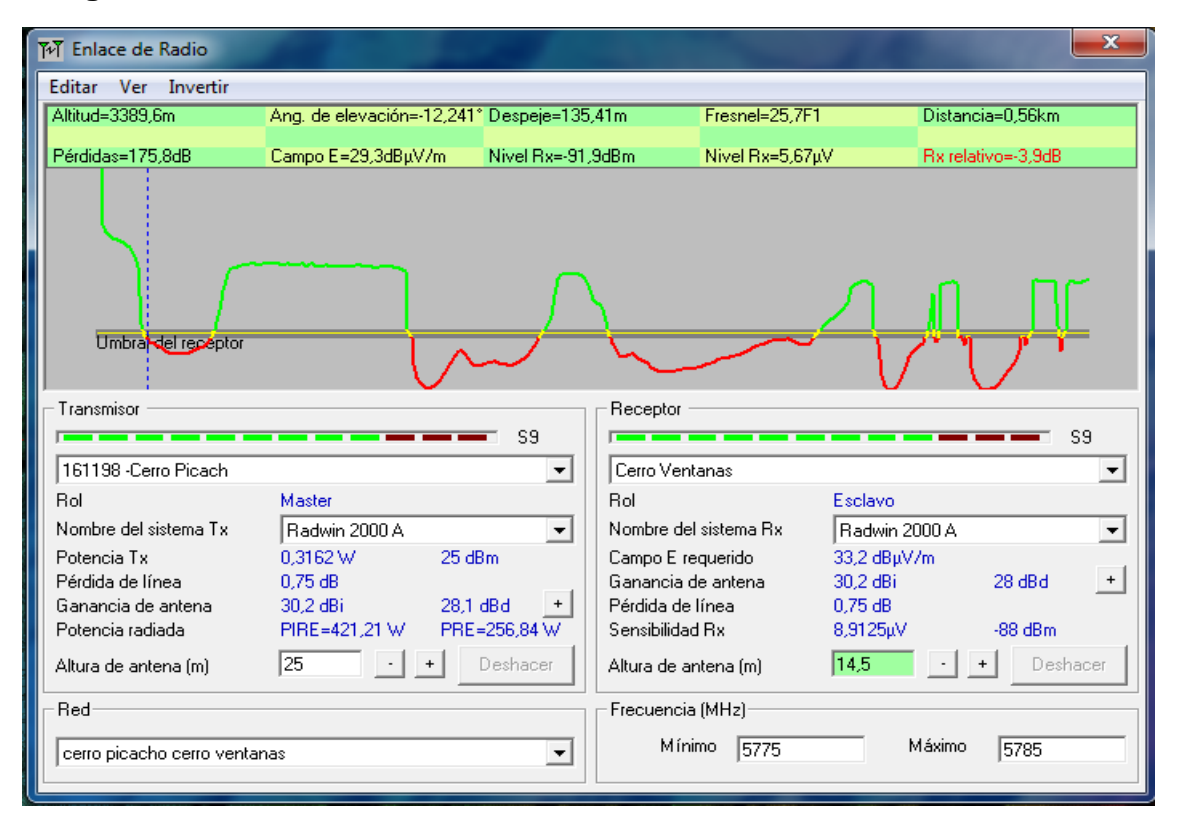

## **Figura 30. Enlace Punto a Punto P1-P2 Cerro Picacho –Cerro Ventanas distribución**

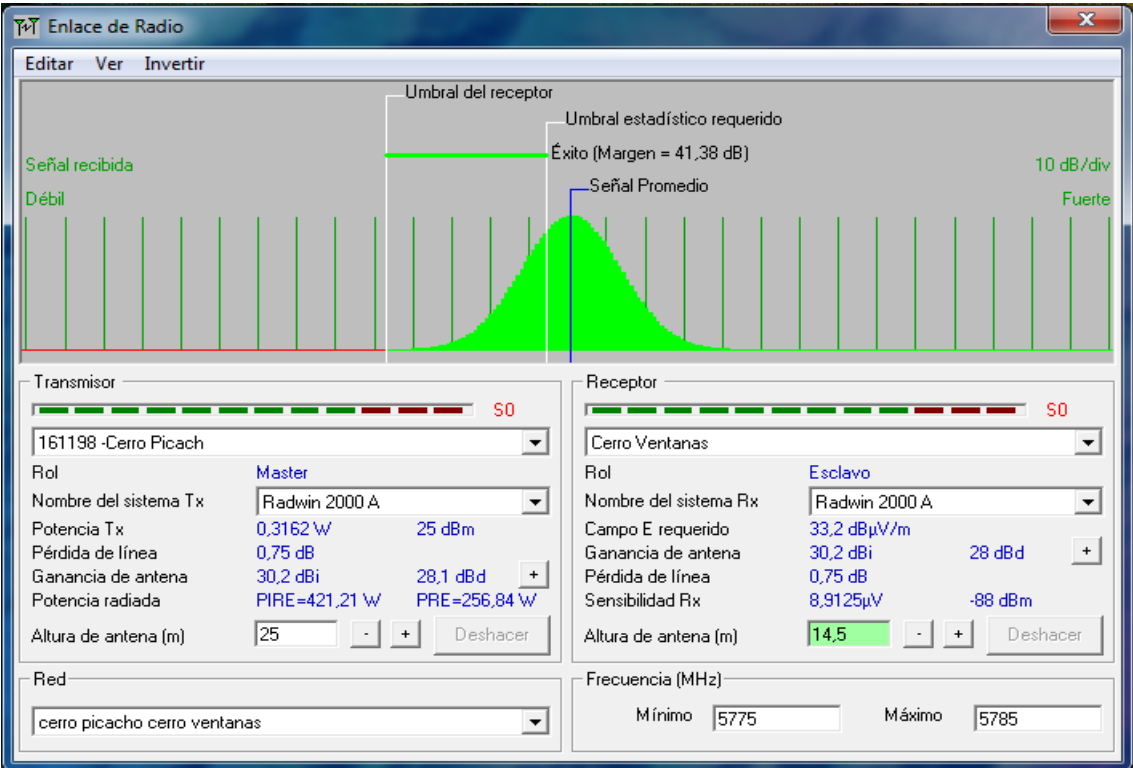

## **ENLACE PUNTO MULTIPUNTO ENLACE P2-P3: CERRO VENTANAS – ESCUELA**

**Figura 31. Topología de red - Enlace punto multipunto P2 - P3: Cerro Ventanas – Escuela**

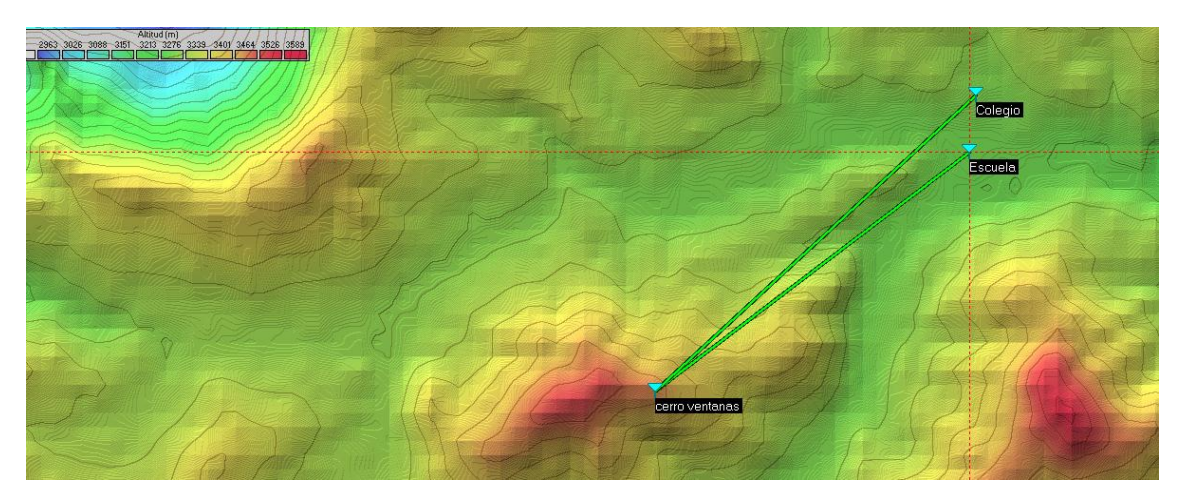

**Figura 32. Enlace punto multipunto P2 - P3: Cerro Ventanas – Escuela – Propiedades de las redes parámetros - detalles**

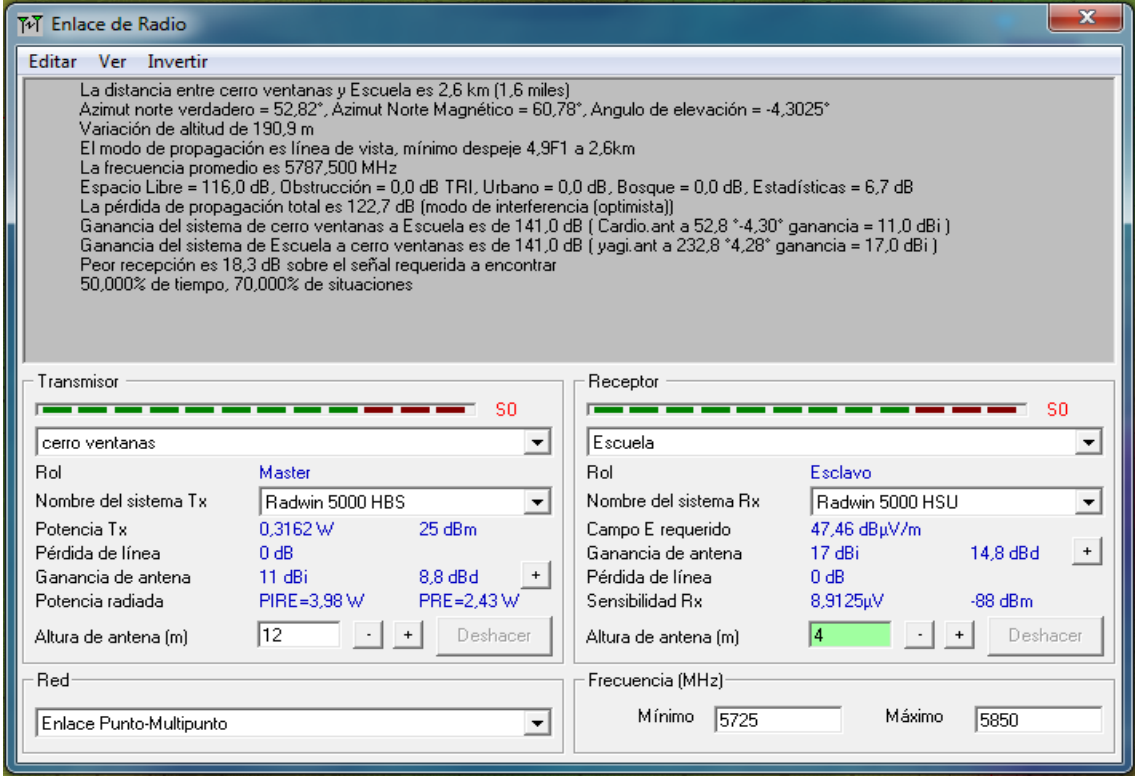

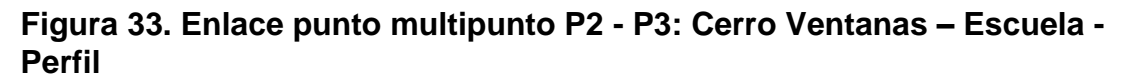

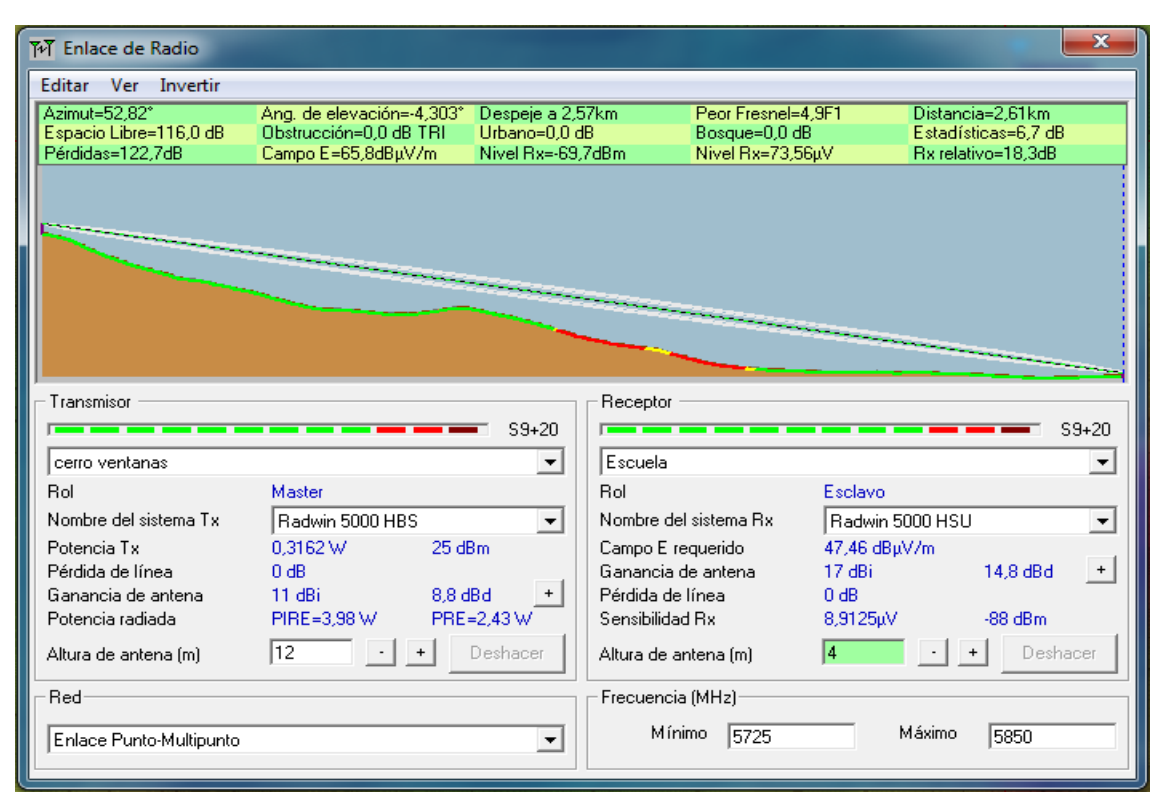

## **Figura 34. Enlace punto multipunto P2-P3: Cerro ventanas – Escuela - Rango**

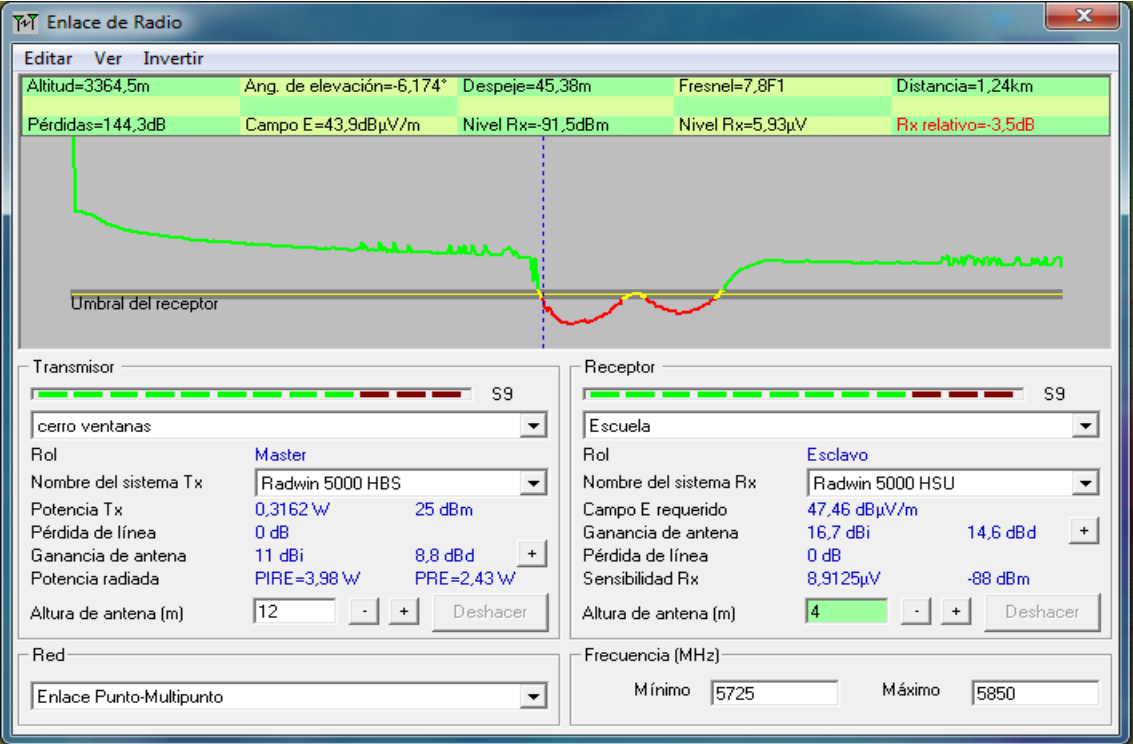

**Figura 35. Enlace punto multipunto P2 - P3: Cerro Ventanas – Escuela - Distribución**

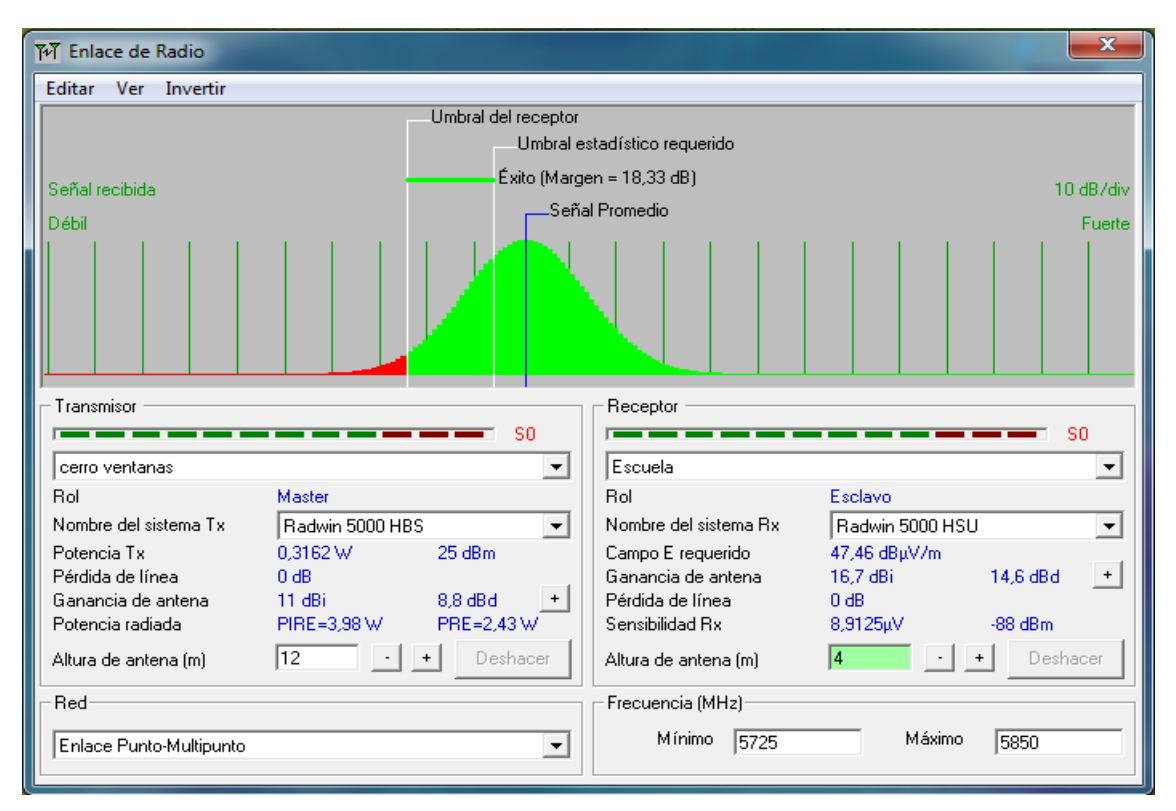

## **ENLACE PUNTO MULTIPUNTO ENLACE CERRO VENTANAS –**

## **COLEGIO**

**Figura 36. Enlace punto multipunto P2 – P4: Cerro Ventanas – Colegio – Perfil**

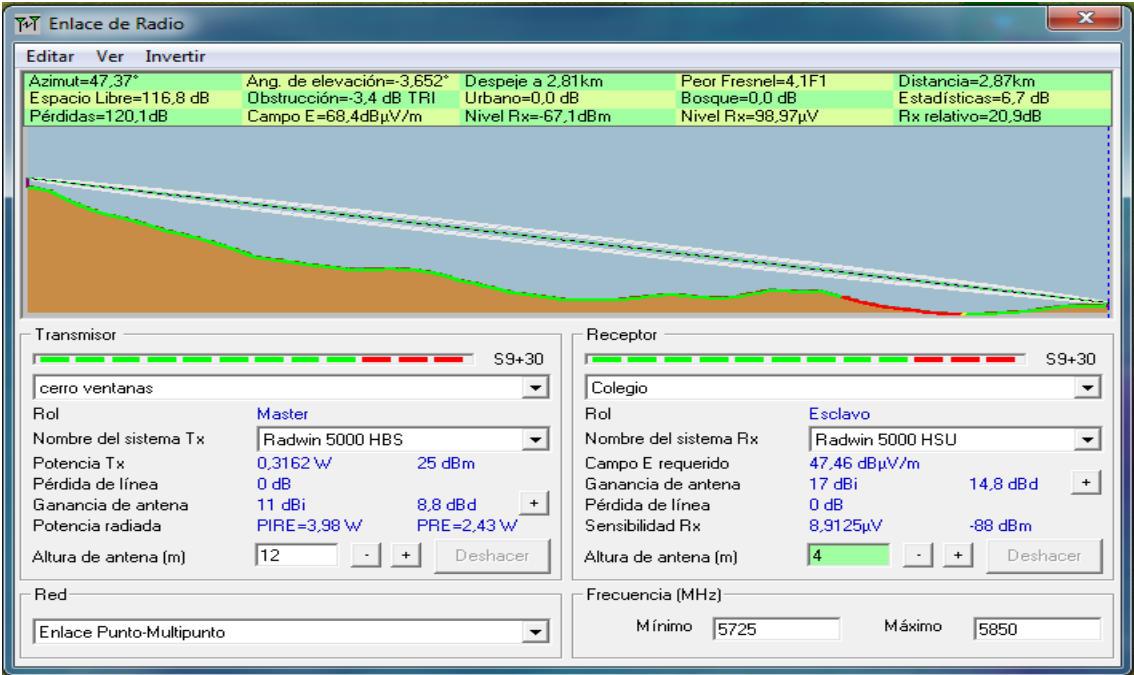

**Figura 37. Enlace punto multipunto P2 – P4: Cerro Ventanas – Colegio – Detalles**

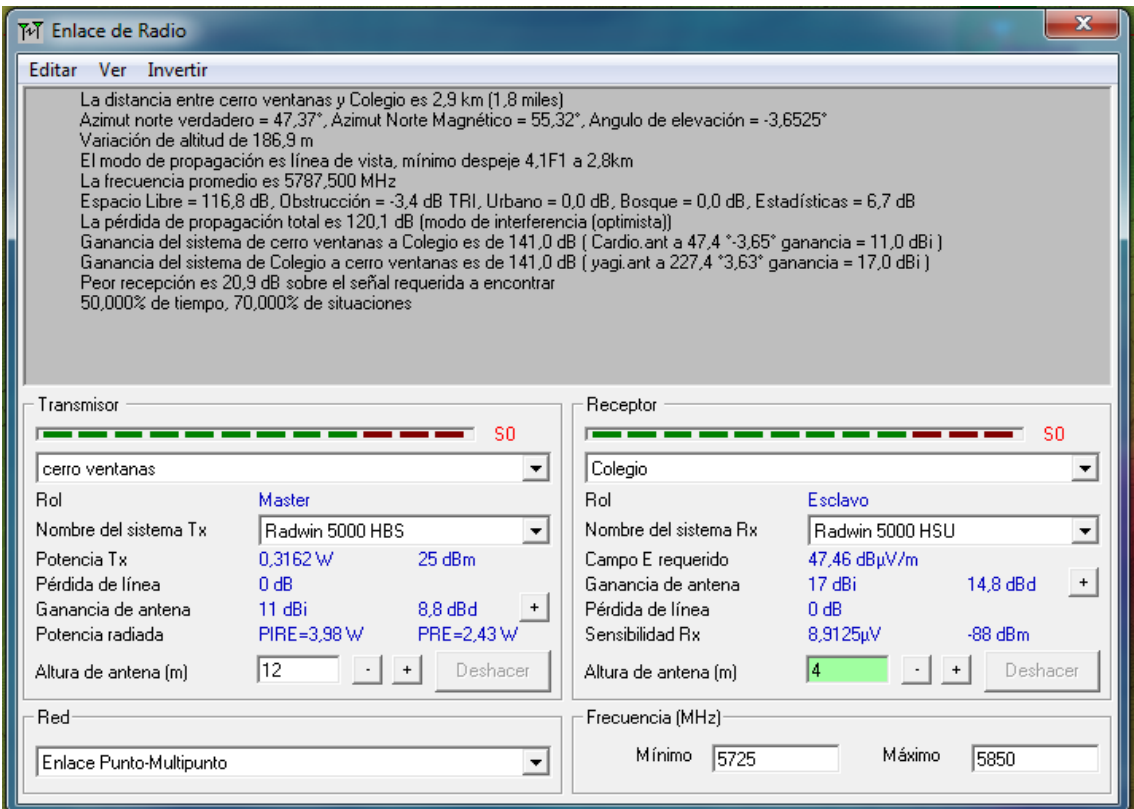

## **Figura 38. Enlace punto multipunto P2 – P4: Cerro Ventanas – Colegio – Propiedades de las redes rango**

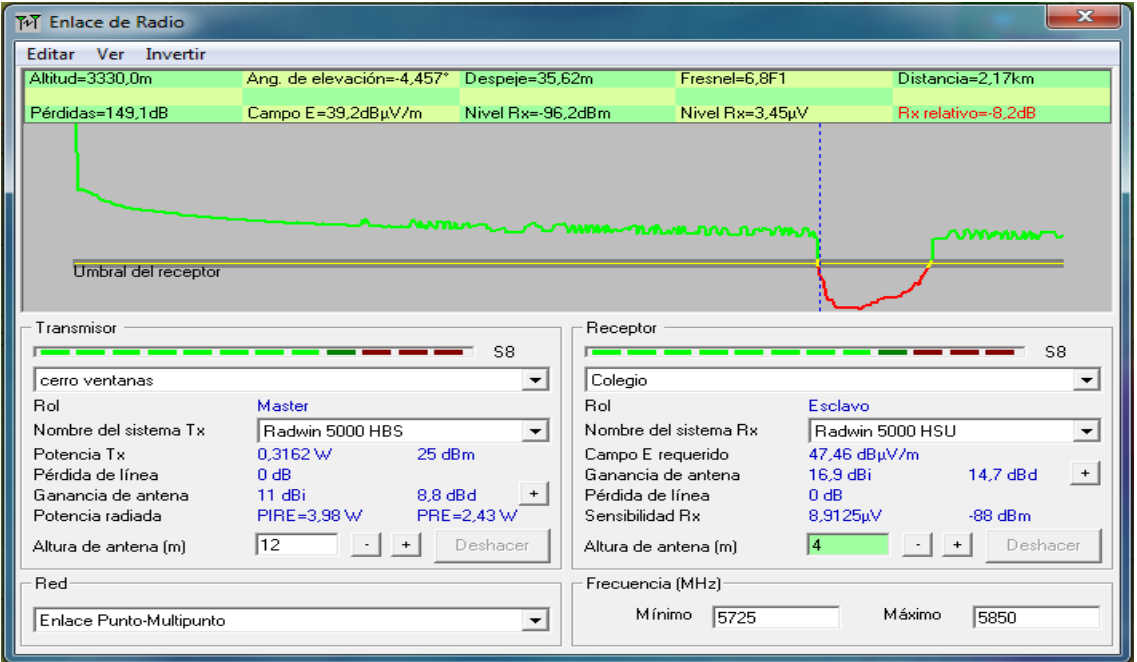

## **Figura 39. Enlace punto multipunto P2 – P4: Cerro Ventanas – Colegio – Propiedades de las redes distribución**

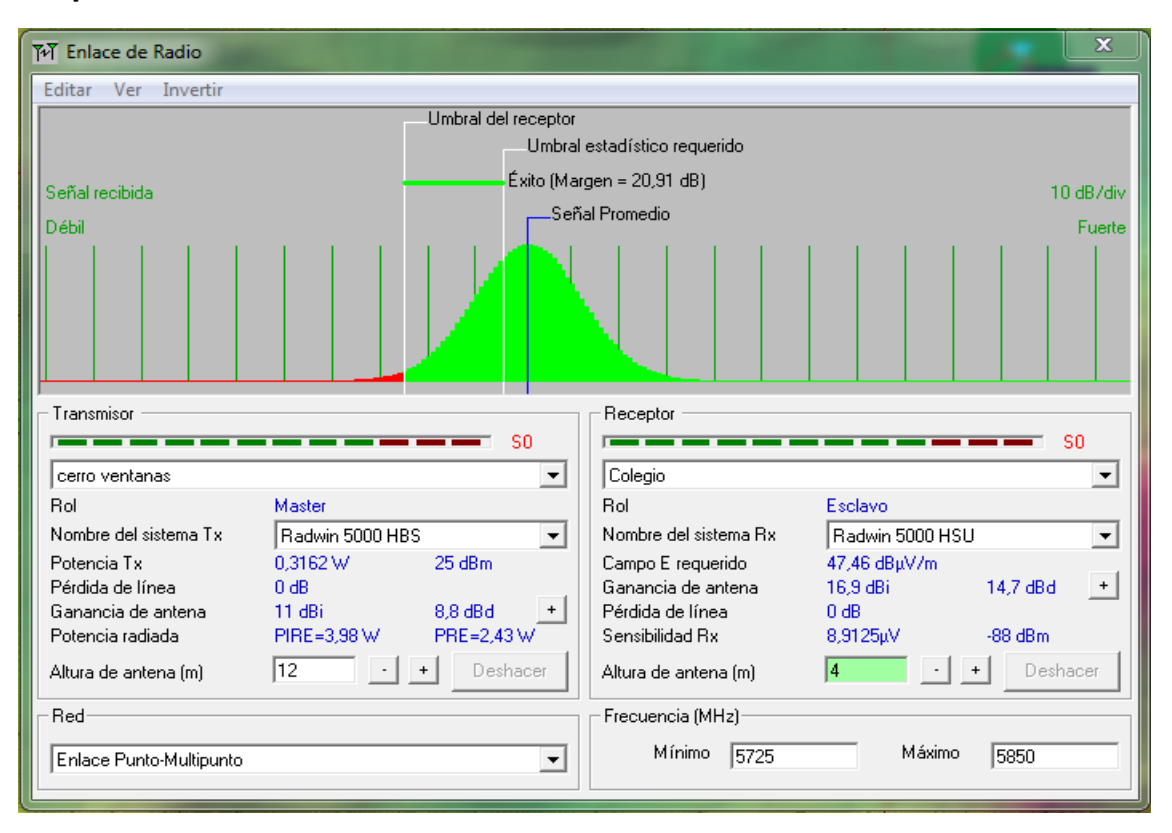

## **ANEXO IV COTIZACIONES**

## **COTIZACION DISPOSITIVOS DE RED**

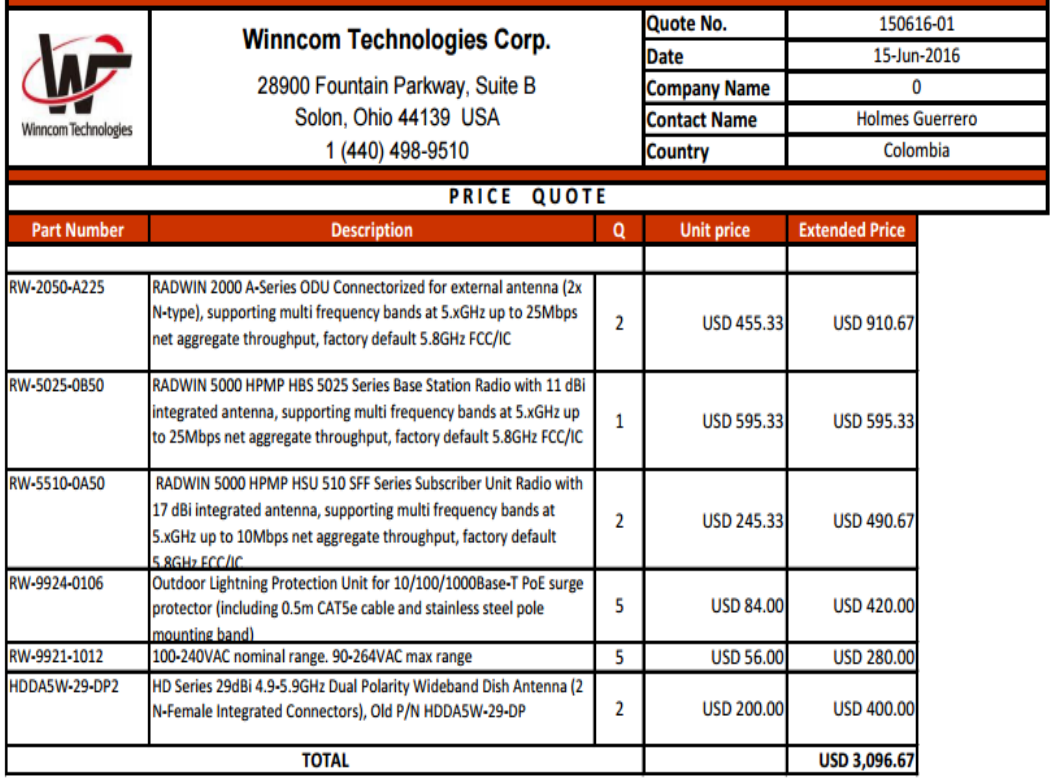

Para Información adicional por favor contactar:

#### **SANTIAGO BRAVO VIDAL**

Country Manager, Colombia | s.bravo@winncom.com (+57) 301 287 6722 | Skype: santiago.bravo.vidal

#### **CRISTHIAN RAMIREZ**

Inside Sales Manager CALA | c.ramirez@winncom.com (+1)786 282-8905 | Skype: c.ramirezwt

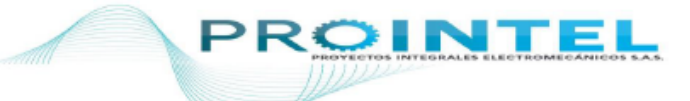

#### NIT 900906540-1

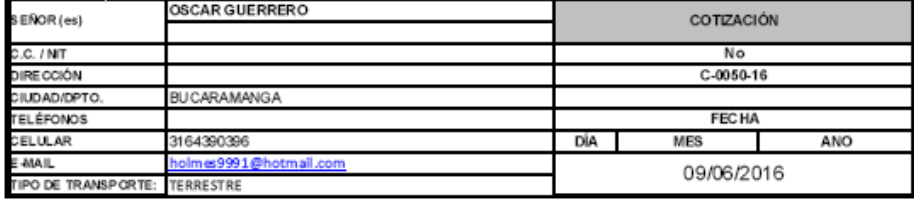

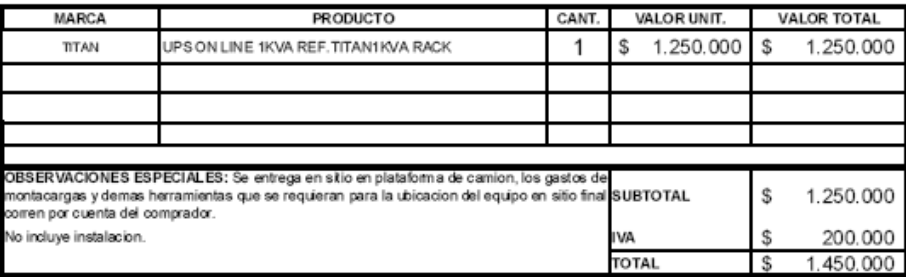

CONDICIONES COMERCIALES Y FINANCIERAS<br>Condiciones de pago: Cortado .<br>Forma de pago: Transferencia Banco de Bogotá cuenta de Ahcros No 05426470 Tiempo de Ilintega: Segun disponibilidad de inventario<br>Gorannia: 12 meses en las baterias, 18 meses en el equipo .<br>Entrega: .<br>Validez de la oferta: 8 das fecha de cotización, sujeta a variaciones en cualquier momento de acuerdo a comportamiento en la TRM, sujeta a cambios sin previo aviso. .<br>Garantia Extendida: No Apíca FIRMA, SELLO Y C.C. DE APROBACIÓN DEL CLIENTE Giovanny Castro .<br>Ejecutivo Comercial Ejecunio Caneiras<br>Cel:(571) - 31.06590142<br>Carrera 111 No 148 - 88<br>Sube Almendros<br>Bogda, Colambia

## **COTIZACION INFRAESTRUCTURA**

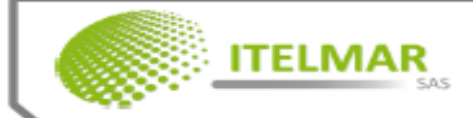

# INSENIERIA EN TELECOMUNICACIONES<br>TORRES DE TELECOMUNICACIONES<br>MASTILES , MONDPRUDON<br>LUCES DE DOSTRUCION ,<br>SISTEMAS ELECTRICOS Y ODRAS ENTLES

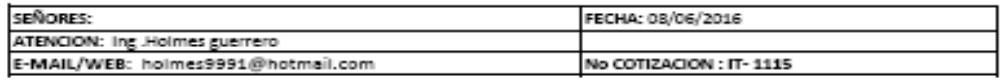

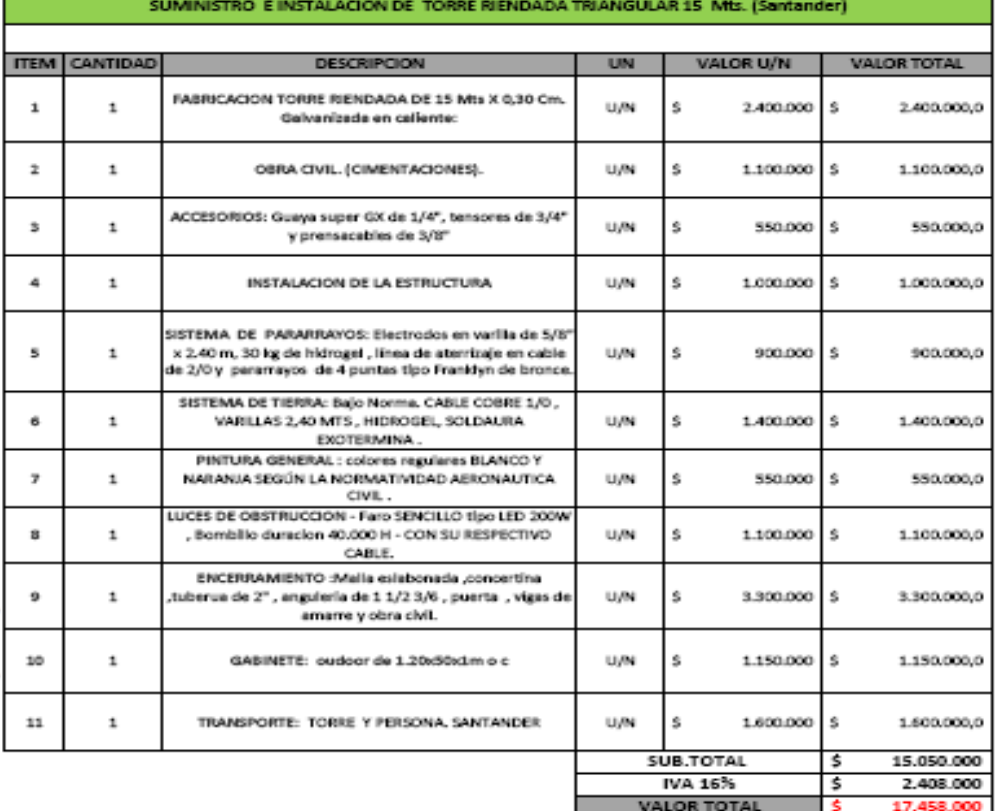

#### OBSERVACIONES PARA EL CLIENTE.

1.)El personal involucrado cuenta con toda su documentacion legal y reentrenamiento para trabajo seguro en ALTURAS.<br>Seguin la resolucion 3368 de 2014.<br>2.) Cualquier tipo de documentacion como CALCULOS ESTRUCTURALES , DISE

SUELOS que NO esten discriminados dentro de esta Oferta son requerimientos independientes de esta.

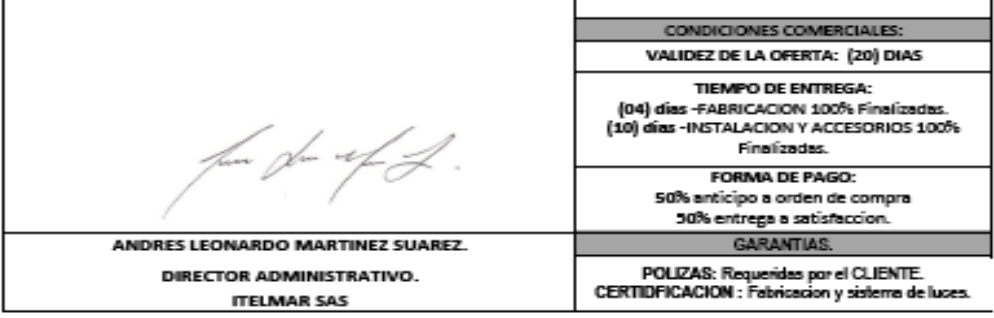

Calle 25 G No 96-80, PBX:2985338, www.itelmar.com.co.info@itelmar.com.co

## **COTIZACION TARIFAS CANAL INTERNET DEDICADO**

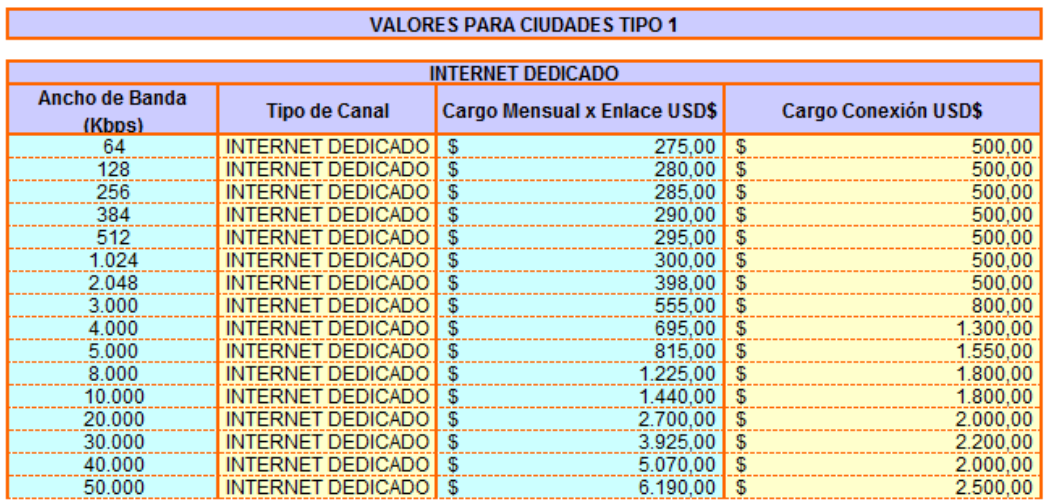

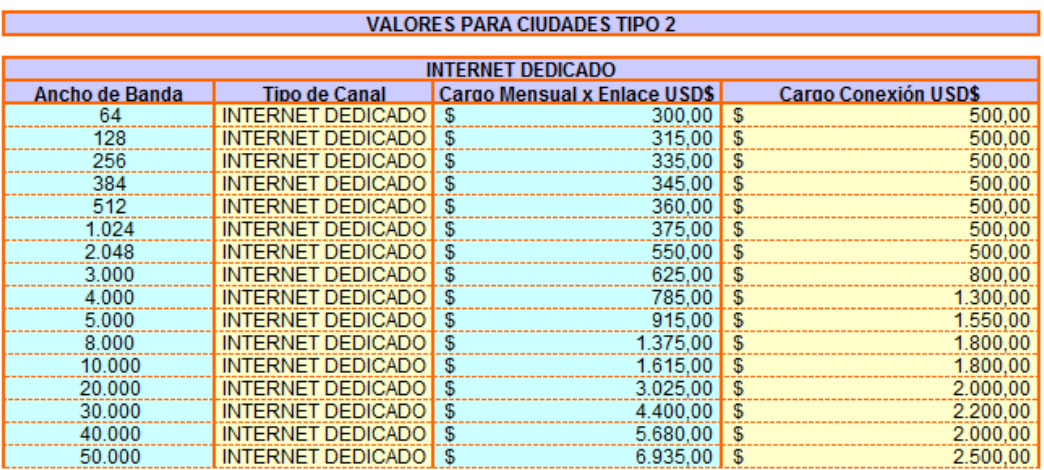

п

ń

┑

## **Example 2018 VALORES PARA CIUDADES TIPO 3**

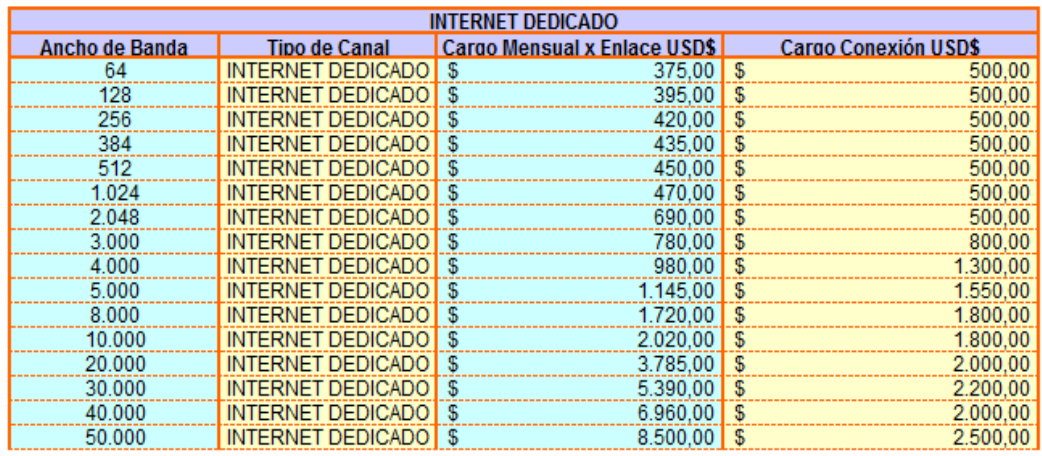